#### **Regulations Compliance Report**

Approved Document L1A, 2013 Edition, England assessed by Stroma FSAP 2012 program, Version: 1.0.5.17 Printed on 16 June 2023 at 14:56:04

Project Information:

Assessed By: Ben Talbutt (STRO036639) **Building Type:** Flat

Dwelling Details:

**NEW DWELLING DESIGN STAGE** Total Floor Area: 83.09m<sup>2</sup> Site Reference: Fosters Estate Block D **Plot Reference:** D1-02

Address:

Client Details:

Name: Address:

This report covers items included within the SAP calculations.

It is not a complete report of regulations compliance.

1a TER and DER

Fuel for main heating system: Electricity (c)

Fuel factor: 1.55 (electricity (c))

28 kg/m<sup>2</sup> Target Carbon Dioxide Emission Rate (TER)

Dwelling Carbon Dioxide Emission Rate (DER) 11.98 kg/m<sup>2</sup> OK

1b TFEE and DFEE

Target Fabric Energy Efficiency (TFEE) 58.0 kWh/m<sup>2</sup>

Dwelling Fabric Energy Efficiency (DFEE) 52.4 kWh/m<sup>2</sup>

OK 2 Fabric U-values

**Element Average** 

**Highest** External wall 0.16 (max. 0.30) 0.20 (max. 0.70) OK Party wall 0.00 (max. 0.20) **OK** Floor 0.10 (max. 0.25) 0.10 (max. 0.70) OK Roof 0.20 (max. 0.20) 0.20 (max. 0.35) OK Openings 1.41 (max. 2.00) 1.48 (max. 3.30) OK

2a Thermal bridging

Thermal bridging calculated from linear thermal transmittances for each junction

3 Air permeability

Air permeability at 50 pascals 3.00 (design value)

Maximum **OK** 10.0

4 Heating efficiency

Main Heating system: Community heating schemes - Heat pump

Secondary heating system: None

5 Cylinder insulation

Hot water Storage: No cylinder

6 Controls

Space heating controls Charging system linked to use of community heating,

programmer and at least two room thermostats

Hot water controls: No cylinder thermostat

No cylinder

OK

# **Regulations Compliance Report**

| 7 Low energy lights                                 |                        |    |
|-----------------------------------------------------|------------------------|----|
| Percentage of fixed lights with low-energy fittings | 100.0%                 |    |
| Minimum                                             | 75.0%                  | OK |
| 8 Mechanical ventilation                            |                        |    |
| Continuous supply and extract system                |                        |    |
| Specific fan power:                                 | 0.61                   |    |
| Maximum                                             | 1.5                    | OK |
| MVHR efficiency:                                    | 88%                    |    |
| Minimum                                             | 70%                    | OK |
| 9 Summertime temperature                            |                        |    |
| Overheating risk (Thames valley):                   | Not assessed           | ?  |
| 10 Key features                                     |                        |    |
| Air permeablility                                   | 3.0 m³/m²h             |    |
| Party Walls U-value                                 | 0 W/m²K                |    |
| Floors U-value                                      | 0.1 W/m <sup>2</sup> K |    |
| Community heating, heat from electric heat pump     |                        |    |

#### **Predicted Energy Assessment**

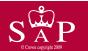

Dwelling type:
Date of assessment:
Produced by:
Total floor area:
Ground floor Flat
13 October 2022
Ben Talbutt
83.09 m²

This is a Predicted Energy Assessment for a property which is not yet complete. It includes a predicted energy rating which might not represent the final energy rating of the property on completion. Once the property is completed, an Energy Performance Certificate is required providing information about the energy performance of the completed property.

Energy performance has been assessed using the SAP 2012 methodology and is rated in terms of the energy use per square metre of floor area, energy efficiency based on fuel costs and environmental impact based on carbon dioxide (CO2) emissions.

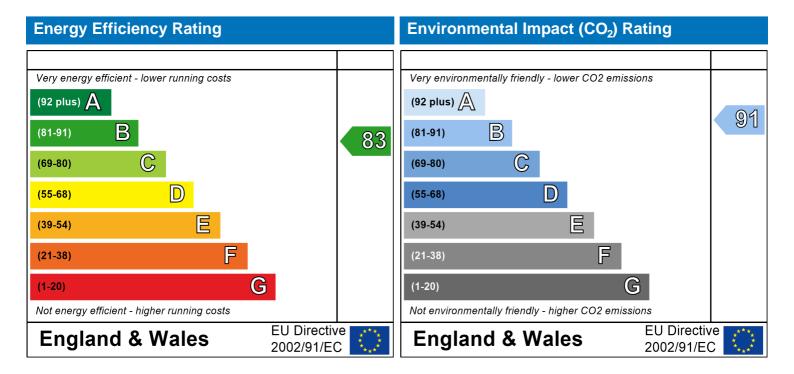

The energy efficiency rating is a measure of the overall efficiency of a home. The higher the rating the more energy efficient the home is and the lower the fuel bills are likely to be.

The environmental impact rating is a measure of a home's impact on the environment in terms of carbon dioxide (CO2) emissions. The higher the rating the less impact it has on the environment.

#### **SAP Input**

Address:

Located in: **England** Region: Thames valley

UPRN:

13 October 2022 Date of assessment: Date of certificate: 16 June 2023

New dwelling design stage Assessment type:

New dwelling Transaction type: Tenure type: Unknown Related party disclosure: No related party Thermal Mass Parameter: Indicative Value Medium

True Water use <= 125 litres/person/day:

505 PCDF Version:

Flat Dwelling type:

Detachment:

2022 Year Completed:

Floor Location: Floor area:

Storey height: 41.75 m<sup>2</sup> 2.82 m Floor 0 41.34 m<sup>2</sup>

33.1 m<sup>2</sup> (fraction 0.398) Living area:

Unspecified Front of dwelling faces:

Floor 1

Win 7

| Name:      | Source:      | Type:   | Glazing:                       | Argon: | Frame: |
|------------|--------------|---------|--------------------------------|--------|--------|
| Front Door | Manufacturer | Solid   |                                |        | Wood   |
| Win 1      | Manufacturer | Windows | low-E, $En = 0.05$ , soft coat | No     |        |
| Win 2      | Manufacturer | Windows | low-E, $En = 0.05$ , soft coat | No     |        |
| Win 3      | Manufacturer | Windows | low-E, $En = 0.05$ , soft coat | No     |        |
| Win 4      | Manufacturer | Windows | low-E, $En = 0.05$ , soft coat | No     |        |
| Win 5      | Manufacturer | Windows | low-E, $En = 0.05$ , soft coat | No     |        |
| Win 6      | Manufacturer | Windows | low-E, $En = 0.05$ , soft coat | No     |        |
| Win 7      | Manufacturer | Windows | low-E, $En = 0.05$ , soft coat | No     |        |

3.15 m

| Name:      | Gap:         | Frame F | actor: g-value: | U-value: | Area: | No. of Openings: |
|------------|--------------|---------|-----------------|----------|-------|------------------|
| Front Door | mm           | 1       | 0               | 1.48     | 2.52  | 1                |
| Win 1      | 16mm or more | 0.8     | 0.4             | 1.4      | 0.72  | 1                |
| Win 2      | 16mm or more | 0.8     | 0.4             | 1.4      | 1.61  | 1                |
| Win 3      | 16mm or more | 0.8     | 0.4             | 1.4      | 2.01  | 1                |
| Win 4      | 16mm or more | 0.8     | 0.4             | 1.4      | 0.91  | 1                |
| Win 5      | 16mm or more | 0.8     | 0.4             | 1.4      | 5.95  | 1                |
| Win 6      | 16mm or more | 0.8     | 0.4             | 1.4      | 1.99  | 1                |

0.4

8.0

| Name:      | Type-Name: | Location: | Orient:    | Width: | Height: |
|------------|------------|-----------|------------|--------|---------|
| Front Door |            | Ext Wall  | South East | 1.05   | 2.4     |
| Win 1      |            | Ext Wall  | South East | 0.3    | 2.4     |
| Win 2      |            | Ext Wall  | South East | 1.21   | 1.33    |
| Win 3      |            | Ext Wall  | South East | 1.02   | 1.97    |
| Win 4      |            | Ext Wall  | South East | 0.46   | 1.97    |
| Win 5      |            | Ext Wall  | North West | 2.48   | 2.4     |
| Win 6      |            | Ext Wall  | North West | 1.02   | 1.95    |
| Win 7      |            | Ext Wall  | North West | 0.46   | 1.95    |

16mm or more

0.9

1.4

1

## **SAP Input**

| Overshading:              |                        | Average                  | or unknown                                 |               |                                                         |                             |             |
|---------------------------|------------------------|--------------------------|--------------------------------------------|---------------|---------------------------------------------------------|-----------------------------|-------------|
| Opaque Elements:          |                        |                          |                                            |               |                                                         |                             |             |
| Type: ( External Elements | Gross area:            | Openings:                | Net area:                                  | U-value:      | Ru value:                                               | Curtain wall:               | Карра:      |
| Ext Wall                  | 49.37                  | 16.61                    | 32.76                                      | 0.14          | 0                                                       | False                       | N/A         |
| Common Area Wall          | 56.56                  | 0                        | 56.56                                      | 0.2           | 0.9                                                     | False                       | N/A         |
| Concrete Column           | 2.98                   | 0                        | 2.98                                       | 0.2           | 0                                                       | False                       | N/A         |
| Roof Terrace              | 8.03                   | 0                        | 8.03                                       | 0.2           | 0                                                       |                             | N/A         |
| Ground Floor              | 41.75                  |                          |                                            | 0.1           |                                                         |                             | N/A         |
| Internal Elements         |                        |                          |                                            |               |                                                         |                             |             |
| Party Elements            |                        |                          |                                            |               |                                                         |                             |             |
| Party Wall                | 56.48                  |                          |                                            |               |                                                         |                             | N/A         |
| Thermal bridges:          |                        |                          |                                            |               |                                                         |                             |             |
| Thermal bridges:          |                        |                          |                                            |               | -Value = 0.0782                                         |                             |             |
| -                         |                        | Length                   |                                            |               | Other Blots Is (book shortles or                        | Alexandra al Bartala        |             |
|                           | Approved]              | 4.27                     | 0.3                                        |               | Other lintels (including o                              | ther steel lintels)         |             |
|                           | Approved]              | 4.49                     | 0.04                                       | _0            | Sill<br>Jamb                                            |                             |             |
|                           | Approved]              | 32.74<br>18.29           | 0.05<br>0.16                               |               | Ground floor (normal)                                   |                             |             |
|                           | Approved]<br>Approved] | 18.29                    | 0.16                                       |               | Party floor between dwe                                 | llings (in blocks of flats) |             |
|                           | Approved]              | 18.29                    | 0.07                                       |               | Intermediate floor within                               | =                           |             |
|                           | Approved]              | 11.94                    | 0.07                                       |               | Corner (normal)                                         | . a arronning               |             |
|                           | Approved]              | 11.94                    | 0.06                                       |               | Party wall between dwel                                 | lings                       |             |
| L                         |                        | 6.18                     | 0.08                                       |               | Flat roof                                               | 0                           |             |
|                           |                        | 0                        | 0.32                                       | E20           | Exposed floor (normal)                                  |                             |             |
| [                         | Approved]              | 0                        | -0.09                                      | E17           | Corner (inverted – interr                               | nal area greater than ext   | ernal area) |
|                           |                        | 9.55                     | 0.16                                       | P1            | Ground floor                                            |                             |             |
|                           |                        | 9.55                     | 0                                          |               | Intermediate floor within                               | =                           |             |
|                           |                        | 7.72                     | 0                                          |               | Intermediate floor between                              | •                           | of flats)   |
|                           |                        | 1.83<br>0                | 0.24<br>0.24                               |               | Roof (insulation at ceiling<br>Exposed floor (inverted) | g level)                    |             |
|                           |                        | Ü                        | 0.24                                       | 10            |                                                         |                             |             |
| Ventilation:              |                        |                          |                                            |               |                                                         |                             |             |
| Pressure test:            |                        |                          | designed)                                  |               |                                                         |                             |             |
| Ventilation:              |                        |                          | d with heat recov                          | •             |                                                         |                             |             |
|                           |                        |                          | of wet rooms: K                            |               |                                                         |                             |             |
|                           |                        |                          | rk: Insulation, Riç<br>ed Installation Scl | •             |                                                         |                             |             |
| Number of chimney         | 10.                    | Αρριον <del>ί</del><br>0 | eu mstaliation sci                         | neme. True    |                                                         |                             |             |
| Number of open flu        |                        | 0                        |                                            |               |                                                         |                             |             |
| Number of fans:           | 103.                   | 0                        |                                            |               |                                                         |                             |             |
| Number of passive         | stacks:                | 0                        |                                            |               |                                                         |                             |             |
| Number of sides sh        |                        | 2                        |                                            |               |                                                         |                             |             |
| Pressure test:            |                        | 3                        |                                            |               |                                                         |                             |             |
| Main heating systen       | n:                     |                          |                                            |               |                                                         |                             |             |
| Main heating syste        | m:                     | Commu                    | nity heating sche                          | mes           |                                                         |                             |             |
| i iii g igiii             |                        |                          | urce: Community                            |               |                                                         |                             |             |
|                           |                        | heat fr                  | om electric heat                           | pump, heat fr | raction 1, efficiency 38                                | 33                          |             |
|                           |                        | Piping>                  | =1991, pre-insul                           | ated, low tem | p, variable flow                                        |                             |             |
| Main heating Contro       | ol:                    |                          |                                            |               |                                                         |                             |             |
| Main heating Contr        | ol:                    | •                        |                                            | o use of comi | munity heating, progr                                   | ammer and at least to       | wo room     |
|                           |                        | thermos                  |                                            |               |                                                         |                             |             |
|                           |                        | Control                  | code: 2312                                 |               |                                                         |                             |             |

#### **SAP Input**

Secondary heating system:

Secondary heating system: None

Water heating

Water heating: From main heating system

Water code: 901

Fuel :heat from electric heat pump

No hot water cylinder Solar panel: False

Others:

Electricity tariff: Standard Tariff
In Smoke Control Area: Unknown
Conservatory: No conservatory

Low energy lights: 100%

Terrain type: Low rise urban / suburban

EPC language: English
Wind turbine: No
Photovoltaics: None
Assess Zero Carbon Home: No

|                                |                                                                              | User De      | ataile:      |                      |                     |         |        |              |              |
|--------------------------------|------------------------------------------------------------------------------|--------------|--------------|----------------------|---------------------|---------|--------|--------------|--------------|
| Assessor Name:                 | Ben Talbutt                                                                  |              | Stroma       | a Num                | ber:                |         | STRO   | 036639       |              |
| Software Name:                 | Stroma FSAP 2012                                                             | ,            | Softwa       | re Ve                | rsion:              | ,       | Versio | n: 1.0.5.17  |              |
|                                | P                                                                            | roperty A    | \ddress:     | D1-02                |                     |         |        |              |              |
| Address :                      |                                                                              |              |              |                      |                     |         |        |              |              |
| 1. Overall dwelling dimer      | nsions:                                                                      |              |              |                      |                     |         |        |              |              |
|                                |                                                                              | Area         | (m²)         |                      | Av. Heigh           | nt(m)   |        | Volume(m³    | )            |
| Ground floor                   |                                                                              | 41           | 1.75         | (1a) x               | 2.82                | (2      | 2a) =  | 117.73       | (3a)         |
| First floor                    |                                                                              | 41           | 1.34         | (1b) x               | 3.15                | (2      | 2b) =  | 130.22       | (3b)         |
| Total floor area TFA = (1a     | a)+(1b)+(1c)+(1d)+(1e)+(1r                                                   | ) 83         | 3.09         | (4)                  |                     |         |        |              |              |
| Dwelling volume                |                                                                              |              |              | (3a)+(3b             | )+(3c)+(3d)+(       | (3e)+(3 | in) =  | 247.96       | (5)          |
| 2. Ventilation rate:           |                                                                              |              |              |                      |                     |         |        |              |              |
|                                | main secondar                                                                | y (          | other        |                      | total               |         |        | m³ per hou   | r            |
| Number of chimneys             | heating heating + 0                                                          | + [          | 0            | ] = [                | 0                   | x 40    | =      | 0            | (6a)         |
| Number of open flues           | 0 + 0                                                                        | Ī + 🗀        | 0            | j = [                | 0                   | x 20    | =      | 0            | (6b)         |
| Number of intermittent far     | ns                                                                           |              |              | , L                  | 0                   | x 10    | =      | 0            | (7a)         |
| Number of passive vents        |                                                                              |              |              | Ī                    | 0                   | x 10    | =      | 0            | (7b)         |
| Number of flueless gas fir     | es                                                                           |              |              | Ī                    | 0                   | x 40    | =      | 0            | (7c)         |
|                                |                                                                              |              |              | _                    |                     |         | Air ob | anges nor he | _            |
|                                |                                                                              |              |              | _                    |                     |         |        | anges per ho | _            |
| •                              | rs, flues and fans = (6a)+(6b)+(7<br>een carried out or is intended, proceed |              |              | ontinuo fi           | 0<br>rom (0) to (16 |         | 5) =   | 0            | (8)          |
| Number of storeys in th        |                                                                              | 110 (17), O  | uiei wise c  | onunu <del>e</del> n | 0111 (9) 10 (10)    | ,       |        | 0            | (9)          |
| Additional infiltration        | o awoming (no)                                                               |              |              |                      |                     | [(9)-1] | x0.1 = | 0            | (10)         |
|                                | 25 for steel or timber frame or                                              | 0.35 for     | masonr       | v consti             | ruction             | 1(-7 -1 |        | 0            | (11)         |
|                                | esent, use the value corresponding to                                        |              |              | •                    |                     |         |        |              | <b></b> )` ′ |
| =                              | oor, enter 0.2 (unsealed) or 0.                                              | 1 (sealed    | d). else (   | enter 0              |                     |         |        | 0            | (12)         |
| If no draught lobby, ento      | ,                                                                            | `            | ,,           |                      |                     |         |        | 0            | (13)         |
| •                              | and doors draught stripped                                                   |              |              |                      |                     |         |        | 0            | (14)         |
| Window infiltration            | 0 11                                                                         | C            | 0.25 - [0.2  | x (14) ÷ 1           | 100] =              |         |        | 0            | (15)         |
| Infiltration rate              |                                                                              | (            | (8) + (10) + | + (11) + (1          | 12) + (13) + (1     | 15) =   |        | 0            | (16)         |
| Air permeability value, o      | q50, expressed in cubic metre                                                | s per hou    | ur per so    | quare m              | etre of env         | elope a | rea    | 3            | (17)         |
| If based on air permeabili     | ty value, then $(18) = [(17) \div 20] + (8)$                                 | 3), otherwis | se (18) = (  | 16)                  |                     |         |        | 0.15         | (18)         |
| Air permeability value applies | s if a pressurisation test has been don                                      | e or a degi  | ree air per  | meability            | is being usea       | l       |        |              | _            |
| Number of sides sheltered      | d                                                                            |              |              |                      |                     |         |        | 2            | (19)         |
| Shelter factor                 |                                                                              | (            | (20) = 1 - [ | 0.075 x (′           | 19)] =              |         |        | 0.85         | (20)         |
| Infiltration rate incorporati  | ng shelter factor                                                            | (            | (21) = (18)  | x (20) =             |                     |         |        | 0.13         | (21)         |
| Infiltration rate modified for | or monthly wind speed                                                        |              |              |                      |                     |         |        | •            |              |
| Jan Feb                        | Mar Apr May Jun                                                              | Jul          | Aug          | Sep                  | Oct                 | Nov     | Dec    |              |              |
| Monthly average wind spe       | eed from Table 7                                                             |              |              |                      |                     |         |        |              |              |

4.9

4.4

4.3

3.8

3.8

3.7

4.3

4.5

4.7

5

| Wind Factor (2                                                                                                    | 22a)m =                                                        | (22)m ∸                         | 4                                                                                                    |                            |                                                                                                    |                                         |                                                                                                    |                                                                                                    |                                                                                                    |          |                    |                       |                                                                       |
|----------------------------------------------------------------------------------------------------|----------------------------------------------------------------|---------------------------------|----------------------------------------------------------------------------------------------------|----------------------------|----------------------------------------------------------------------------------------------------|-----------------------------------------|----------------------------------------------------------------------------------------------------|----------------------------------------------------------------------------------------------------|----------------------------------------------------------------------------------------------------|----------|--------------------|-----------------------|-----------------------------------------------------------------------|
| (22a)m= 1.27                                                                                                    | 1.25                                                           | 1.23                            | 1.1                                                                                                    | 1.08                       | 0.95                                                                                                | 0.95                                    | 0.92                                                                                                    | 1                                                                                                    | 1.08                                                                                                    | 1.12     | 1.18               | ]                     |                                                                       |
| Adjusted infiltr                                                                                                    | ation rat                                                      | o (allowi                       | na for ch                                                                                                    | oltor on                   | d wind c                                                                                            | rpood) –                                | (21a) v                                                                                                    | (22a)m                                                                                                    | •                                                                                                    | •        | •                  | •                     |                                                                       |
| 0.16                                                                                                    | 0.16                                                           | 0.16                            | 0.14                                                                                                    | 0.14                       | 0.12                                                                                                | 0.12                                    | 0.12                                                                                                    | 0.13                                                                                                    | 0.14                                                                                                    | 0.14     | 0.15               | 1                     |                                                                       |
| Calculate effe                                                                                                    |                                                                | •                               | rate for t                                                                                                    | he appli                   | cable ca                                                                                            | se                                      | ļ                                                                                                    |                                                                                                    | <u> </u>                                                                                                    | ļ        |                    | J<br>                 |                                                                       |
| If mechanica                                                                                                    |                                                                |                                 | l' N. (6                                                                                                    |                            | /                                                                                                   | (1                                      | .15\\                                                                                                    | . (00)                                                                                                    | \ (00 \                                                                                                    |          |                    | 0.5                   | (23a)                                                                 |
| If exhaust air h                                                                                                    |                                                                | 0 11                            |                                                                                                    | , ,                        | , ,                                                                                                 | . ,                                     | ,, .                                                                                                    | ,                                                                                                    | ) = (23a)                                                                                                    |          |                    | 0.5                   | (23b)                                                                 |
| If balanced with                                                                                                    |                                                                |                                 | -                                                                                                    | _                          |                                                                                                    |                                         |                                                                                                    |                                                                                                    | 26\m . /                                                                                                    | 22b) [   | 1 (22a)            | 74.8                  | (23c)                                                                 |
| a) If balance<br>(24a)m= 0.29                                                                                                    | 0.29                                                           | 0.28                            | 0.27                                                                                                    | 0.26                       | 0.25                                                                                                | 0.25                                    | 0.24                                                                                                    | 0.25                                                                                                    | 0.26                                                                                                    | 0.27     | 0.28               | <del>-</del> 100]<br> | (24a)                                                                 |
| b) If balance                                                                                                    |                                                                |                                 | <u> </u>                                                                                                    | <u> </u>                   |                                                                                                    | <u> </u>                                |                                                                                                    |                                                                                                    | <u> </u>                                                                                                    |          | 0.20               | J                     | ( 3)                                                                  |
| (24b)m= 0                                                                                                    | 0                                                              | 0                               | 0                                                                                                    | 0                          | 0                                                                                                   | 0                                       | 0                                                                                                    | 0                                                                                                    | 0                                                                                                    | 0        | 0                  | ]                     | (24b)                                                                 |
| c) If whole h                                                                                                    | ouse ex                                                        | tract ver                       | tilation o                                                                                                    | r positiv                  | e input v                                                                                           | ventilatio                              | on from (                                                                                                    | outside                                                                                                    | <u>l</u>                                                                                                    | !        | !                  | J                     |                                                                       |
| if (22b)r                                                                                                    | n < 0.5 ×                                                      | (23b), t                        | hen (24                                                                                                    | c) = (23b                  | ); other                                                                                            | wise (24                                | c) = (22l                                                                                                    | o) m + 0.                                                                                                    | 5 × (23b                                                                                                    | )        |                    | _                     |                                                                       |
| (24c)m= 0                                                                                                    | 0                                                              | 0                               | 0                                                                                                    | 0                          | 0                                                                                                   | 0                                       | 0                                                                                                    | 0                                                                                                    | 0                                                                                                    | 0        | 0                  |                       | (24c)                                                                 |
| d) If natural                                                                                                    |                                                                |                                 |                                                                                                    | •                          | •                                                                                                   |                                         |                                                                                                    |                                                                                                    | 0.51                                                                                                    |          |                    |                       |                                                                       |
| (24d)m = 0                                                                                                    | n = 1, the                                                     | en (24a)<br>0                   | m = (22)                                                                                                    | o)m otne                   | orwise (2                                                                                           | 4a)m =                                  | 0.5 + <u>[(</u> 2                                                                                                    | 2b)m² x                                                                                                    | 0.5]                                                                                                    | 0        | 0                  | 1                     | (24d)                                                                 |
| Effective air                                                                                                    |                                                                |                                 |                                                                                                    |                            |                                                                                                    | <u> </u>                                |                                                                                                    |                                                                                                    |                                                                                                    |          |                    | J                     | (= 13)                                                                |
| (25)m= 0.29                                                                                                    | 0.29                                                           | 0.28                            | 0.27                                                                                                    | 0.26                       | 0.25                                                                                                | 0.25                                    | 0.24                                                                                                    | 0.25                                                                                                    | 0.26                                                                                                    | 0.27     | 0.28               | ]                     | (25)                                                                  |
|                                                                                                    | ı                                                              |                                 |                                                                                                    |                            |                                                                                                    | <u> </u>                                | l                                                                                                    | l .                                                                                                    | l                                                                                                    | 1        | I                  | J                     |                                                                       |
|                                                                                                    | مطالم مرمم                                                     |                                 |                                                                                                    |                            |                                                                                                    |                                         |                                                                                                    |                                                                                                    |                                                                                                    |          |                    |                       |                                                                       |
| 3. Heat losse                                                                                                    |                                                                |                                 |                                                                                                    |                            | Net Ar                                                                                              | -<br>-<br>-                             | H-val                                                                                                    | IIA                                                                                                    | ΔΧΙΙ                                                                                                    |          | k-value            | 2                     | ΔΧΚ                                                                   |
| 3. Heat losse                                                                                                    | s and he<br>Gros<br>area                                       | SS                              | oarameto<br>Openin<br>m                                                                                                    | gs                         | Net Ar<br>A ,r                                                                                      |                                         | U-val<br>W/m2                                                                                                    |                                                                                                    | A X U<br>(W/                                                                                                   | K)       | k-value<br>kJ/m²-l |                       | A X k<br>kJ/K                                                         |
|                                                                                                    | Gros                                                           | SS                              | Openin                                                                                                    | gs                         |                                                                                                    | m²                                      |                                                                                                    |                                                                                                    |                                                                                                    | <u> </u> |                    |                       |                                                                       |
| ELEMENT                                                                                                    | Gros<br>area                                                   | SS                              | Openin                                                                                                    | gs                         | A ,r                                                                                                | m² x                                    | W/m2                                                                                                    | 2K = [                                                                                                    | (W/                                                                                                    | <u> </u> |                    |                       | kJ/K                                                                  |
| <b>ELEMENT</b> Doors                                                                                                    | Gros<br>area                                                   | SS                              | Openin                                                                                                    | gs                         | A ,r                                                                                                | m² x x1.                                | W/m2                                                                                                    | 2K = [<br>0.04] = [                                                                                                    | (W/<br>3.7296                                                                                                  | <u> </u> |                    |                       | kJ/K<br>(26)                                                          |
| ELEMENT  Doors  Windows Type                                                                                                    | Gros<br>area<br>e 1                                            | SS                              | Openin                                                                                                    | gs                         | A ,r<br>2.52                                                                                        | m² x x1. x1.                            | W/m2<br>1.48<br>/[1/( 1.4 )+                                                                                                    |                                                                                                    | 3.7296<br>0.95                                                                                                 | <u> </u> |                    |                       | kJ/K<br>(26)<br>(27)                                                  |
| Doors Windows Type Windows Type                                                                                                    | Gros<br>area<br>e 1<br>e 2<br>e 3                              | SS                              | Openin                                                                                                    | gs                         | A ,r<br>2.52<br>0.72                                                                                | x1. x1. x1.                             | W/m2<br>1.48<br>/[1/( 1.4 )+<br>/[1/( 1.4 )+                                                                                       | $ \begin{array}{ccc} 2K & & & \\ & & 0.04 & & \\ & & 0.04 & & \\ & & 0.04 & & \\ & & & 0.04 & & \\ \end{array} $                                                                                                    | 0.95<br>2.13                                                                                                   | <u> </u> |                    |                       | kJ/K<br>(26)<br>(27)<br>(27)                                          |
| Doors Windows Type Windows Type Windows Type                                                                                                    | Gros<br>area<br>e 1<br>e 2<br>e 3<br>e 4                       | SS                              | Openin                                                                                                    | gs                         | A ,r 2.52 0.72 1.61 2.01                                                                            | x1. x1. x1. x1.                         | W/m2<br>1.48<br>/[1/( 1.4 )+<br>/[1/( 1.4 )+<br>/[1/( 1.4 )+                                                                       | $\begin{array}{c} 2K \\ \hline \\ 0.04] = \begin{bmatrix} \\ 0.04] = \\ \\ 0.04] = \begin{bmatrix} \\ 0.04] = \\ \end{bmatrix}$                                                                                                    | 0.95<br>2.13<br>2.66                                                                                           | <u> </u> |                    |                       | kJ/K<br>(26)<br>(27)<br>(27)<br>(27)                                  |
| Doors Windows Type Windows Type Windows Type Windows Type Windows Type                                                                                                    | Gros<br>area<br>e 1<br>e 2<br>e 3<br>e 4                       | SS                              | Openin                                                                                                    | gs                         | A ,r 2.52 0.72 1.61 2.01 0.91                                                                       | x1. x1. x1. x1. x1. x1.                 | W/m2  1.48 /[1/( 1.4 )+ /[1/( 1.4 )+ /[1/( 1.4 )+ /[1/( 1.4 )+                                                                     | $\begin{array}{c} 2K \\ \hline \\ 0.04] = \begin{bmatrix} \\ 0.04] = \\ \\ 0.04] = \begin{bmatrix} \\ 0.04] = \\ \\ 0.04] = \\ \end{bmatrix}$                                                                                                    | (W//<br>3.7296<br>0.95<br>2.13<br>2.66<br>1.21                                                                 | <u> </u> |                    |                       | kJ/K (26) (27) (27) (27) (27)                                         |
| ELEMENT  Doors  Windows Type Windows Type Windows Type Windows Type Windows Type                                                                                                    | Gros area  1 2 2 3 4 4 5 5 6 6                                 | SS                              | Openin                                                                                                    | gs                         | A ,r 2.52 0.72 1.61 2.01 0.91 5.95                                                                  | x1. x1. x1. x1. x1. x1.                 | W/m2  1.48 /[1/( 1.4 )+ /[1/( 1.4 )+ /[1/( 1.4 )+ /[1/( 1.4 )+ /[1/( 1.4 )+                                                        | $ \begin{array}{ccc} 2K & & & & \\  & & & & \\  & & & & \\  & & & &$                                                                                                    | (W//<br>3.7296<br>0.95<br>2.13<br>2.66<br>1.21<br>7.89                                                         | <u> </u> |                    |                       | kJ/K (26) (27) (27) (27) (27) (27)                                    |
| ELEMENT  Doors  Windows Type Windows Type Windows Type Windows Type Windows Type Windows Type Windows Type                                                                                                    | Gros area  1 2 2 3 4 4 5 5 6 6                                 | SS                              | Openin                                                                                                    | gs                         | A ,r 2.52 0.72 1.61 2.01 0.91 5.95                                                                  | x1. x1. x1. x1. x1. x1. x1.             | W/m2  1.48 /[1/( 1.4 )+ /[1/( 1.4 )+ /[1/( 1.4 )+ /[1/( 1.4 )+ /[1/( 1.4 )+ /[1/( 1.4 )+                                           | $ \begin{array}{ccc} 2K & & & & \\  & & & & \\  & & & & \\  & & & &$                                                                                                    | (W//<br>3.7296<br>0.95<br>2.13<br>2.66<br>1.21<br>7.89<br>2.64                                                 | <u> </u> |                    |                       | kJ/K (26) (27) (27) (27) (27) (27) (27) (27)                          |
| ELEMENT  Doors  Windows Type Windows Type Windows Type Windows Type Windows Type Windows Type Windows Type Windows Type                                                                                                    | Gros area  1 2 2 3 4 4 5 5 6 6                                 | ss<br>(m²)                      | Openin                                                                                                    | gs<br><sub>1</sub> 2       | A ,r 2.52 0.72 1.61 2.01 0.91 5.95 1.99                                                             | x1. x1. x1. x1. x1. x1. x1. x1. x1. x1. | W/m2  1.48 /[1/( 1.4 )+ /[1/( 1.4 )+ /[1/( 1.4 )+ /[1/( 1.4 )+ /[1/( 1.4 )+ /[1/( 1.4 )+ /[1/( 1.4 )+                              | EK = [ 0.04] = [ 0.04] = [ | (W//<br>3.7296<br>0.95<br>2.13<br>2.66<br>1.21<br>7.89<br>2.64                                                 | <u> </u> |                    |                       | kJ/K (26) (27) (27) (27) (27) (27) (27) (27)                          |
| ELEMENT  Doors  Windows Type Windows Type Windows Type Windows Type Windows Type Windows Type Windows Type Floor                                                                                                    | Gros area 4 4 5 5 6 6 7                                        | ss (m²)                         | Openin<br>m                                                                                                    | gs<br><sub>1</sub> 2       | A ,r 2.52 0.72 1.61 2.01 0.91 5.95 1.99 0.9 41.75                                                   | x1. x1. x1. x1. x1. x1. x1. x1. x1. x1. | W/m2  1.48 /[1/( 1.4 )+ /[1/( 1.4 )+ /[1/( 1.4 )+ /[1/( 1.4 )+ /[1/( 1.4 )+ /[1/( 1.4 )+ /[1/( 1.4 )+                              | EK = [ 0.04] = [ 0.04] = [ | (W//<br>3.7296<br>0.95<br>2.13<br>2.66<br>1.21<br>7.89<br>2.64<br>1.19                                         | <u> </u> |                    |                       | kJ/K (26) (27) (27) (27) (27) (27) (27) (27) (27                      |
| ELEMENT  Doors  Windows Type Windows Type Windows Type Windows Type Windows Type Windows Type Windows Type Floor Walls Type1                                                                                                    | Gros area  1 2 3 4 4 5 5 6 6 7 49.3                            | ss (m²)                         | Openin m                                                                                                    | gs<br><sub>1</sub> 2       | A ,r 2.52 0.72 1.61 2.01 0.91 5.95 1.99 0.9 41.75                                                   | x1. x1. x1. x1. x1. x1. x1. x1. x1. x1. | W/m2  1.48 /[1/( 1.4 )+ /[1/( 1.4 )+ /[1/( 1.4 )+ /[1/( 1.4 )+ /[1/( 1.4 )+ /[1/( 1.4 )+ /[1/( 1.4 )+ /[1/( 1.4 )+ 0.1             | EK = [ 0.04] = [ 0.04] = [ | (W//<br>3.7296<br>0.95<br>2.13<br>2.66<br>1.21<br>7.89<br>2.64<br>1.19<br>4.175<br>4.59                        | <u> </u> |                    |                       | kJ/K (26) (27) (27) (27) (27) (27) (27) (27) (28)                     |
| ELEMENT  Doors  Windows Type Windows Type Windows Type Windows Type Windows Type Windows Type Windows Type Windows Type Windows Type Windows Type Windows Type Windows Type Windows Type Windows Type Windows Type Windows Type Windows Type Windows Type Windows Type Windows Type Windows Type                                                                                                    | Gros area  1 2 2 3 4 4 5 5 6 6 7 49.3                          | ss (m²)                         | Openin m                                                                                                    | gs<br><sub>1</sub> 2       | A ,r  2.52  0.72  1.61  2.01  0.91  5.95  1.99  41.75  32.76                                        | x1. x1. x1. x1. x1. x1. x1. x1. x1. x1. | W/m2  1.48 /[1/( 1.4 )+ /[1/( 1.4 )+ /[1/( 1.4 )+ /[1/( 1.4 )+ /[1/( 1.4 )+ /[1/( 1.4 )+ /[1/( 1.4 )+ /[1/( 1.4 )+ 0.1  0.14  0.17 | EK = [ 0.04] = [ 0.04] = [ | (W//<br>3.7296<br>0.95<br>2.13<br>2.66<br>1.21<br>7.89<br>2.64<br>1.19<br>4.175<br>4.59<br>9.59                | <u> </u> |                    |                       | kJ/K (26) (27) (27) (27) (27) (27) (27) (27) (28) (29)                |
| ELEMENT  Doors  Windows Type Windows Type | Gros area  41  42  43  49.3  56.5  2.96  8.03                  | ss (m²)                         | 16.6<br>0                                                                                                    | gs<br><sub>1</sub> 2       | A ,r  2.52  0.72  1.61  2.01  0.91  5.95  1.99  41.75  56.56  2.98                                  | x1. x1. x1. x1. x1. x1. x1. x1. x1. x1. | W/m2  1.48 /[1/( 1.4 )+ /[1/( 1.4 )+ /[1/( 1.4 )+ /[1/( 1.4 )+ /[1/( 1.4 )+ /[1/( 1.4 )+ /[1/( 1.4 )+ 0.1  0.14  0.2               | EK = [ 0.04] = [ 0.04] = [ | (W//<br>3.7296<br>0.95<br>2.13<br>2.66<br>1.21<br>7.89<br>2.64<br>1.19<br>4.175<br>4.59<br>9.59<br>0.6         | <u> </u> |                    |                       | kJ/K (26) (27) (27) (27) (27) (27) (27) (27) (29) (29)                |
| ELEMENT  Doors  Windows Type Windows Type Windows Type Windows Type Windows Type Windows Type Windows Type Windows Type Windows Type Windows Type Windows Type Windows Type Windows Type Windows Type Tloor Walls Type1 Walls Type2 Walls Type3 Roof Total area of e                                                                                                    | Gros area  4 1  4 2  4 3  4 4  5 5  6 6  7 56.5  2.99  8.00    | 65 (m²)<br>66 8 3 , m²          | 16.6<br>0                                                                                                    | gs<br><sub>12</sub>        | A ,r  2.52  0.72  1.61  2.01  0.91  5.95  1.99  41.75  56.56  2.98  8.03  158.6                     | x1. x1. x1. x1. x1. x1. x1. x1. x1. x1. | W/m2  1.48 /[1/( 1.4 )+ /[1/( 1.4 )+ /[1/( 1.4 )+ /[1/( 1.4 )+ /[1/( 1.4 )+ /[1/( 1.4 )+ /[1/( 1.4 )+ 0.1  0.14  0.17  0.2  0.2    | EK  = [ 0.04] = [ 0.04] =  | (W//<br>3.7296<br>0.95<br>2.13<br>2.66<br>1.21<br>7.89<br>2.64<br>1.19<br>4.175<br>4.59<br>9.59<br>0.6<br>1.61 |          | kJ/m²-l            | K                     | kJ/K (26) (27) (27) (27) (27) (27) (27) (27) (28) (29) (29) (30)      |
| ELEMENT  Doors  Windows Type Windows Type Windows Type Windows Type Windows Type Windows Type Windows Type Windows Type Windows Type Windows Type Windows Type Windows Type Windows Type Windows Type Roor Walls Type1 Walls Type2 Walls Type3 Roof Total area of e                                                                                                    | Gros area  9 1 9 2 9 3 9 4 9 5 9 6 9 7  49.3  56.5  8.03  8.03 | ss (m²)<br>66<br>8<br>3<br>, m² | Openin m  16.6  0  0  orange of the control of the control of the | gs<br>1<br>1<br>Indow U-ve | A ,r  2.52  0.72  1.61  2.01  0.91  5.95  1.99  41.75  56.56  2.98  8.03  158.6  56.48  alue calcul | x1. x1. x1. x1. x1. x1. x1. x1. x1. x1. | W/m2  1.48 /[1/( 1.4 )+ /[1/( 1.4 )+ /[1/( 1.4 )+ /[1/( 1.4 )+ /[1/( 1.4 )+ /[1/( 1.4 )+ /[1/( 1.4 )+ 0.1  0.14  0.17  0.2  0.2    | EK  = [ 0.04] = [ 0.04] =  | (W//<br>3.7296<br>0.95<br>2.13<br>2.66<br>1.21<br>7.89<br>2.64<br>1.19<br>4.175<br>4.59<br>9.59<br>0.6<br>1.61 |          | kJ/m²-l            | K                     | kJ/K (26) (27) (27) (27) (27) (27) (27) (28) (29) (29) (29) (30) (31) |

| Heat capacit                                                                                                    | tv Cm = S(                                                                                                    | (Axk)                                                                                                    |                                                                                                    |                                                                                                    |                                                                                                    |                                                                                                    |                                                                                                    | ((28)                                                                            | .(30) + (32                                                                     | 2) + (32a).                                                                                  | (32e) =                                    | 0       | (34)                                                 |
|----------------------------------------------------------------------------------------------------|----------------------------------------------------------------------------------------------------|----------------------------------------------------------------------------------------------------|----------------------------------------------------------------------------------------------------|----------------------------------------------------------------------------------------------------|----------------------------------------------------------------------------------------------------|----------------------------------------------------------------------------------------------------|----------------------------------------------------------------------------------------------------|----------------------------------------------------------------------------------|---------------------------------------------------------------------------------|----------------------------------------------------------------------------------------------|--------------------------------------------|---------|------------------------------------------------------|
| Thermal ma                                                                                                    | •                                                                                                    | ,                                                                                                    | P = Cm -                                                                                                    | : TFA) ir                                                                                                    | n kJ/m²K                                                                                                    |                                                                                                    |                                                                                                    | Indica                                                                           | tive Value:                                                                     | Medium                                                                                       | , ,                                        | 250     | (35)                                                 |
| For design asse                                                                                                    | •                                                                                                    | •                                                                                                    |                                                                                                    | •                                                                                                    |                                                                                                    |                                                                                                    | ecisely the                                                                                         | indicative                                                                       | values of                                                                       | TMP in Ta                                                                                    | able 1f                                    | 200     | (00)                                                 |
| can be used ins                                                                                                    | stead of a dea                                                                                                    | tailed calcı                                                                                                    | ulation.                                                                                                    |                                                                                                    |                                                                                                    |                                                                                                    |                                                                                                    |                                                                                  |                                                                                 |                                                                                              |                                            |         |                                                      |
| Thermal brid                                                                                                    | lges : S (L                                                                                                    | x Y) cal                                                                                                    | culated (                                                                                                    | using Ap                                                                                                    | pendix I                                                                                                    | K                                                                                                    |                                                                                                    |                                                                                  |                                                                                 |                                                                                              |                                            | 12.4    | (36)                                                 |
| if details of ther Total fabric h                                                                                                    |                                                                                                    | are not kn                                                                                                    | own (36) =                                                                                                    | = 0.05 x (3                                                                                                    | 1)                                                                                                    |                                                                                                    |                                                                                                    | (22)                                                                             | (26)                                                                            |                                                                                              | 1                                          |         |                                                      |
| Ventilation h                                                                                                    |                                                                                                    | alaulatad                                                                                                    | l manthl                                                                                                    |                                                                                                    |                                                                                                    |                                                                                                    |                                                                                                    |                                                                                  | (36) =                                                                          | 25)m x (5)                                                                                   |                                            | 55.36   | (37)                                                 |
|                                                                                                    |                                                                                                    | Mar                                                                                                    | · ·                                                                                                    | <u> </u>                                                                                                    | lup                                                                                                    | 1,,1                                                                                                    | Λιια                                                                                                | ` '                                                                              | ,                                                                               | , , , ,                                                                                      | _                                          |         |                                                      |
| (38)m= 23.6°                                                                                                    | _                                                                                                    | 23.09                                                                                                    | Apr<br>21.79                                                                                                    | May 21.53                                                                                                    | Jun<br>20.22                                                                                                    | Jul<br>20.22                                                                                                    | Aug<br>19.96                                                                                        | Sep<br>20.74                                                                     | Oct 21.53                                                                       | Nov<br>22.05                                                                                 | 22.57                                      |         | (38)                                                 |
|                                                                                                    |                                                                                                    |                                                                                                    | 21.70                                                                                                    | 21.00                                                                                                    | 20.22                                                                                                    | 20.22                                                                                                    | 10.00                                                                                               |                                                                                  |                                                                                 |                                                                                              | 22.01                                      |         | (00)                                                 |
| Heat transfe                                                                                                    | _                                                                                                    |                                                                                                    | 77.45                                                                                                    | 70.00                                                                                                    | 75.50                                                                                                    | 75.50                                                                                                    | 75.00                                                                                               | ·                                                                                | = (37) + (3                                                                     |                                                                                              | 77.00                                      | 1       |                                                      |
| (39)m= 78.98                                                                                                    | 8 78.71                                                                                                    | 78.45                                                                                                    | 77.15                                                                                                    | 76.89                                                                                                    | 75.59                                                                                                    | 75.59                                                                                                    | 75.32                                                                                               | 76.11                                                                            | 76.89                                                                           | 77.41<br>Sum(39) <sub>1.</sub>                                                               | 77.93                                      | 77.08   | (39)                                                 |
| Heat loss pa                                                                                                    | rameter (H                                                                                                    | HLP), W/                                                                                                    | m²K                                                                                                    |                                                                                                    |                                                                                                    |                                                                                                    |                                                                                                    |                                                                                  | = (39)m ÷                                                                       |                                                                                              | 12 / 12=                                   | 77.00   | (00)                                                 |
| (40)m= 0.95                                                                                                    | 0.95                                                                                                    | 0.94                                                                                                    | 0.93                                                                                                    | 0.93                                                                                                    | 0.91                                                                                                    | 0.91                                                                                                    | 0.91                                                                                                | 0.92                                                                             | 0.93                                                                            | 0.93                                                                                         | 0.94                                       |         |                                                      |
|                                                                                                    |                                                                                                    |                                                                                                    |                                                                                                    |                                                                                                    |                                                                                                    |                                                                                                    |                                                                                                    | ,                                                                                | Average =                                                                       | Sum(40) <sub>1</sub> .                                                                       | 12 /12=                                    | 0.93    | (40)                                                 |
| Number of d                                                                                                    | lays in mor                                                                                                    | nth (Tab                                                                                                    | le 1a)                                                                                                    | i                                                                                                    | i                                                                                                    |                                                                                                    |                                                                                                    |                                                                                  |                                                                                 |                                                                                              |                                            | ı       |                                                      |
| Jar                                                                                                    | n Feb                                                                                                    | Mar                                                                                                    | Apr                                                                                                    | May                                                                                                    | Jun                                                                                                    | Jul                                                                                                    | Aug                                                                                                 | Sep                                                                              | Oct                                                                             | Nov                                                                                          | Dec                                        |         |                                                      |
| (41)m= 31                                                                                                    | 28                                                                                                    | 31                                                                                                    | 30                                                                                                    | 31                                                                                                    | 30                                                                                                    | 31                                                                                                    | 31                                                                                                  | 30                                                                               | 31                                                                              | 30                                                                                           | 31                                         |         | (41)                                                 |
|                                                                                                    |                                                                                                    |                                                                                                    |                                                                                                    |                                                                                                    |                                                                                                    |                                                                                                    |                                                                                                    |                                                                                  |                                                                                 |                                                                                              |                                            |         |                                                      |
| 4. Water he                                                                                                    | eating ener                                                                                                    | rgy requi                                                                                                    | rement:                                                                                                    |                                                                                                    |                                                                                                    |                                                                                                    |                                                                                                    |                                                                                  |                                                                                 |                                                                                              | kWh/ye                                     | ear:    |                                                      |
|                                                                                                    |                                                                                                    |                                                                                                    |                                                                                                    |                                                                                                    |                                                                                                    |                                                                                                    |                                                                                                    |                                                                                  |                                                                                 |                                                                                              |                                            |         |                                                      |
| Assumed oc<br>if TFA > 1                                                                                                    |                                                                                                    |                                                                                                    | [1 - exp                                                                                                    | (-0.0003                                                                                                    | 349 x (TF                                                                                                    | FA -13.9                                                                                                    | )2)] + 0.(                                                                                          | 0013 x ( <sup>-</sup>                                                            | ΓFA -13.                                                                        |                                                                                              | 52                                         |         | (42)                                                 |
| if TFA > 1:<br>if TFA £ 1:                                                                                                    | 3.9, N = 1<br>3.9, N = 1                                                                                                    | + 1.76 x                                                                                                    |                                                                                                    | `                                                                                                    | ,                                                                                                    | •                                                                                                    | , <b>-</b>                                                                                          | ,                                                                                | ΓFA -13.                                                                        |                                                                                              | 52                                         |         | (42)                                                 |
| if TFA > 1:<br>if TFA £ 1:<br>Annual aver                                                                                                    | 3.9, N = 1<br>3.9, N = 1<br>age hot wa                                                                                                    | + 1.76 x<br>ater usaç                                                                                                    | e in litre                                                                                                    | s per da                                                                                                    | ay Vd,av                                                                                                    | erage =                                                                                                    | (25 x N)                                                                                            | + 36                                                                             |                                                                                 | 9)                                                                                           | .02                                        |         | (42)                                                 |
| if TFA > 1:<br>if TFA £ 1:                                                                                                    | 3.9, N = 1<br>3.9, N = 1<br>age hot wa<br>nual average                                                                                                    | + 1.76 x<br>ater usag<br>hot water                                                                                                    | ge in litre                                                                                                    | es per da<br>5% if the a                                                                                                    | ay Vd,av<br>Iwelling is                                                                                                    | erage =<br>designed                                                                                                    | (25 x N)                                                                                            | + 36                                                                             |                                                                                 | 9)                                                                                           |                                            |         | ` ,                                                  |
| if TFA > 1: if TFA £ 1: Annual aver: Reduce the annual mot more that 1:                                                                                                    | 3.9, N = 1<br>3.9, N = 1<br>age hot wa<br>nual average<br>25 litres per p                                                                                                    | + 1.76 x<br>ater usag<br>hot water<br>person per                                                                                                    | ge in litre<br>usage by<br>day (all w                                                                                                    | es per da<br>5% if the d<br>rater use, I                                                                                                    | ay Vd,av<br>welling is<br>not and co                                                                                                    | erage =<br>designed i<br>ld)                                                                                                    | (25 x N)<br>to achieve                                                                              | + 36<br>a water us                                                               | se target o                                                                     | 9) 94                                                                                        | .02                                        |         | ` ,                                                  |
| if TFA > 13<br>if TFA £ 13<br>Annual avers<br>Reduce the and                                                                                                    | 3.9, N = 1<br>3.9, N = 1<br>age hot wanual average<br>25 litres per p                                                                                                    | + 1.76 x ater usag hot water person per                                                                                                    | ge in litre<br>usage by<br>day (all w                                                                                                    | es per da<br>5% if the d<br>vater use, I                                                                                                    | ay Vd,av<br>Iwelling is<br>hot and co                                                                                                    | erage =<br>designed i<br>ld)<br>Jul                                                                                                    | (25 x N)<br>to achieve                                                                              | + 36                                                                             |                                                                                 | 9)                                                                                           |                                            |         | ` ,                                                  |
| if TFA > 1: if TFA £ 1: Annual aver: Reduce the ani not more that 1:  Jan                                                                                                    | 3.9, N = 1 3.9, N = 1 age hot wanual average 25 litres per per per per per per per per per per                                                                                                    | + 1.76 x ater usag hot water person per                                                                                                    | ge in litre<br>usage by<br>day (all w                                                                                                    | es per da<br>5% if the d<br>vater use, I                                                                                                    | ay Vd,av<br>Iwelling is<br>hot and co                                                                                                    | erage =<br>designed i<br>ld)<br>Jul                                                                                                    | (25 x N)<br>to achieve                                                                              | + 36<br>a water us                                                               | se target o                                                                     | 9) 94                                                                                        | .02                                        |         | ` ,                                                  |
| if TFA > 1: if TFA £ 1: Annual aver: Reduce the ani not more that 1:  Jar Hot water usag                                                                                                    | 3.9, N = 1 3.9, N = 1 age hot wanual average 25 litres per per per per per per per per per per                                                                                                    | + 1.76 x ater usag hot water person per Mar day for ea                                                                                                    | ge in litre<br>usage by<br>day (all w<br>Apr<br>ach month                                                                                     | es per da<br>5% if the d<br>vater use, I<br>May<br>Vd,m = fa                                                                                                    | ay Vd,av<br>Iwelling is<br>that and co<br>Jun<br>ctor from                                                                                           | erage = designed in the designed in the designed in the designed in the design in the design in thed | (25 x N)<br>to achieve<br>Aug<br>(43)                                                               | + 36 a water us  Sep  92.14                                                      | Oct                                                                             | 9)<br>94<br>Nov                                                                              | .02<br>Dec                                 | 1128.28 | ` ,                                                  |
| if TFA > 1: if TFA £ 1: Annual aver: Reduce the ani not more that 1:  Jar Hot water usag                                                                                                    | 3.9, N = 1 3.9, N = 1 age hot wanual average 25 litres per per per per litres per per litres per litres per li | + 1.76 x ater usage hot water person per Mar day for ear                                                                                                    | ge in litre usage by a day (all w Apr ach month                                                                                               | es per da<br>5% if the day<br>vater use, I<br>May<br>Vd,m = fa<br>88.38                                                                                                    | ay Vd,av<br>Iwelling is<br>not and co<br>Jun<br>ctor from                                                                                            | erage = designed in display   Jul   Table 1c x   84.62                                                                                                    | (25 x N) o achieve  Aug (43)  88.38                                                                 | + 36 a water us  Sep  92.14                                                      | Oct  95.9  Total = Sur                                                          | 9)  Nov  99.66  m(44) <sub>112</sub> =                                                       | .02 Dec 103.43                             | 1128.28 | (43)                                                 |
| if TFA > 1: if TFA £ 1: Annual avera Reduce the ann not more that 1:  Jan Hot water usag  (44)m= 103.4                                                                                                    | 3.9, N = 1 3.9, N = 1 age hot wanual average 25 litres per per in Feb e in litres per 3 99.66                                                                                                    | + 1.76 x ater usage hot water person per Mar day for ear                                                                                                    | ge in litre usage by a day (all w Apr ach month                                                                                               | es per da<br>5% if the day<br>vater use, I<br>May<br>Vd,m = fa<br>88.38                                                                                                    | ay Vd,av<br>Iwelling is<br>not and co<br>Jun<br>ctor from                                                                                            | erage = designed in display   Jul   Table 1c x   84.62                                                                                                    | (25 x N) o achieve  Aug (43)  88.38                                                                 | + 36 a water us  Sep  92.14                                                      | Oct  95.9  Total = Sur                                                          | 9)  Nov  99.66  m(44) <sub>112</sub> =                                                       | .02 Dec 103.43                             | 1128.28 | (43)                                                 |
| if TFA > 1: if TFA £ 1: Annual aver: Reduce the ani not more that 1:  Jar Hot water usag  (44)m= 103.4  Energy content  (45)m= 153.3                                                                                                    | 3.9, N = 1 3.9, N = 1 age hot wanual average 25 litres per p Feb e in litres per 3 99.66 of hot water 8 134.14                                                                                                    | + 1.76 x ater usag hot water person per Mar r day for ea  95.9  used - calc  138.43                                                                                                    | ge in litre usage by day (all w  Apr ach month 92.14  culated me                                                                              | es per da 5% if the orater use, I  May  Vd,m = far  88.38  onthly = 4.                                                                                                    | ay Vd,av<br>lwelling is<br>not and co<br>Jun<br>ctor from 7<br>84.62<br>190 x Vd,r                                                                   | erage = designed and designed and designed a | (25 x N)<br>o achieve<br>Aug<br>(43)<br>88.38<br>07m / 3600<br>106.25                               | + 36 a water us  Sep  92.14  0 kWh/mon  107.52                                   | Oct  95.9  Total = Sunth (see Ta                                                | 9)  Nov  99.66  m(44) <sub>112</sub> = ables 1b, 1                                           | .02  Dec  103.43  c, 1d)  148.54           | 1128.28 | (43)                                                 |
| if TFA > 1: if TFA £ 1: Annual aver: Reduce the ani not more that 1:  Jar Hot water usag  (44)m= 103.4  Energy content  (45)m= 153.3                                                                                                    | 3.9, N = 1 3.9, N = 1 age hot wanual average 25 litres per p Feb e in litres per 3 99.66 for hot water 18 134.14                                                                                                    | + 1.76 x  ater usag hot water person per Mar day for ea  95.9  used - calc 138.43                                                                                                    | ge in litre usage by day (all w Apr ach month 92.14 culated me 120.68                                                                         | es per da 5% if the a vater use, I  May  Vd,m = fa  88.38  onthly = 4.                                                                                                    | ay Vd,av<br>Iwelling is<br>not and co<br>Jun<br>ctor from 7<br>84.62<br>190 x Vd,r<br>99.92                                                          | erage = designed in did)  Jul Table 1c x  84.62  m x nm x E  92.6  enter 0 in                                                                                                    | (25 x N) o achieve  Aug (43)  88.38  0Tm / 3600  106.25  boxes (46)                                 | + 36 a water us  Sep  92.14 0 kWh/mort 107.52                                    | Oct  95.9  Total = Sur  125.31  Total = Sur                                     | 9) 94 Nov 99.66 m(44) <sub>112</sub> = ables 1b, 1 136.78 m(45) <sub>112</sub> =             | .02  Dec  103.43  c, 1d)  148.54           |         | (43)<br>(44)<br>(45)                                 |
| if TFA > 1: if TFA £ 1: Annual aver: Reduce the ani not more that 1:  Jar Hot water usag  (44)m= 103.4  Energy content  (45)m= 153.3  If instantaneous  (46)m= 23.0                                                                                    | 3.9, N = 1 3.9, N = 1 age hot wanual average 25 litres per p                                                                                                    | + 1.76 x ater usag hot water person per Mar r day for ea  95.9  used - calc  138.43                                                                                                    | ge in litre usage by day (all w  Apr ach month 92.14  culated me                                                                              | es per da 5% if the orater use, I  May  Vd,m = far  88.38  onthly = 4.                                                                                                    | ay Vd,av<br>lwelling is<br>not and co<br>Jun<br>ctor from 7<br>84.62<br>190 x Vd,r                                                                   | erage = designed and designed and designed a | (25 x N)<br>o achieve<br>Aug<br>(43)<br>88.38<br>07m / 3600<br>106.25                               | + 36 a water us  Sep  92.14  0 kWh/mon  107.52                                   | Oct  95.9  Total = Sunth (see Ta                                                | 9) 94 Nov 99.66 m(44) <sub>112</sub> = sbles 1b, 1 136.78                                    | .02  Dec  103.43  c, 1d)  148.54           |         | (43)                                                 |
| if TFA > 1: if TFA £ 1: Annual averageduce the annual not more that 1:  Jar Hot water usage (44)m= 103.4  Energy content (45)m= 153.3  If instantaneous (46)m= 23.0  Water storage                                                                     | 3.9, N = 1 3.9, N = 1 age hot wanual average 25 litres per p a Feb e in litres per a 99.66 for hot water a 134.14 s water heatin 1 20.12 ge loss:                                                                                                    | + 1.76 x  ater usage hot water person per Mar day for early 138.43  ng at point 20.76                                                                                                    | ge in litre usage by a day (all w Apr ach month 92.14  culated mo 120.68  of use (no                                                          | es per da 5% if the da vater use, I May Vd,m = fa 88.38                                                                                                    | ay Vd,av<br>Iwelling is<br>not and co<br>Jun<br>ctor from 1<br>84.62<br>190 x Vd,r<br>99.92<br>r storage),                                           | erage = designed in did)  Jul Table 1c x  84.62  m x nm x E  92.6  enter 0 in  13.89                                                                                                    | (25 x N) o achieve  Aug (43)  88.38  0Tm / 3600  106.25  boxes (46) 15.94                           | + 36 a water us  Sep  92.14  0 kWh/mort  107.52  0 to (61)  16.13                | Oct  95.9  Fotal = Surith (see Tail 125.31  Fotal = Surith 18.8                 | 9)  94  Nov  99.66  m(44) <sub>112</sub> = ables 1b, 1  136.78  m(45) <sub>112</sub> =       | .02  Dec  103.43  c, 1d)  148.54  22.28    |         | (43)<br>(44)<br>(45)<br>(46)                         |
| if TFA > 1: if TFA £ 1: Annual aver: Reduce the annual more that 1:  Jan Hot water usag  (44)m= 103.4  Energy content  (45)m= 153.3  If instantaneous  (46)m= 23.0  Water storage Storage volume                                                       | 3.9, N = 1 3.9, N = 1 age hot wanual average 25 litres per p     Feb e in litres per 3 99.66  of hot water 8 134.14 s water heatin 1 20.12 ge loss: ume (litres)                                                                                                    | + 1.76 x  ater usag hot water person per Mar day for ea  95.9  used - calc  138.43  ng at point 20.76                                                                                                    | ge in litre usage by day (all w  Apr ach month 92.14  culated me 120.68  of use (no                                                           | es per da 5% if the orater use, I  May  Vd,m = far  88.38  onthly = 4.  115.8  o hot water  17.37                                                                                                    | ay Vd,av<br>Iwelling is<br>not and co<br>Jun<br>ctor from 1<br>84.62<br>190 x Vd,r<br>99.92<br>storage),                                             | erage = designed and designed and designed a | (25 x N) o achieve  Aug (43) 88.38  0Tm / 3600 106.25  boxes (46) 15.94  within sa                  | + 36 a water us  Sep  92.14  0 kWh/mort  107.52  0 to (61)  16.13                | Oct  95.9  Fotal = Surith (see Tail 125.31  Fotal = Surith 18.8                 | 9)  94  Nov  99.66  m(44) <sub>112</sub> = ables 1b, 1  136.78  m(45) <sub>112</sub> =       | .02  Dec  103.43  c, 1d)  148.54           |         | (43)<br>(44)<br>(45)                                 |
| if TFA > 1: if TFA £ 1: Annual averageduce the annual not more that 1:  Jar Hot water usage (44)m= 103.4  Energy content (45)m= 153.3  If instantaneous (46)m= 23.0  Water storage                                                                     | 3.9, N = 1 3.9, N = 1 age hot wanual average 25 litres per p a Feb e in litres per a 99.66 for hot water a 134.14 s water heatin 1 20.12 ge loss: ume (litres) y heating a                                                                                                    | the table and the table and the table and table and tabl | ge in litre usage by day (all w Apr ach month 92.14  culated mo 120.68  of use (no 18.1  ng any so ank in dw                                  | es per da $5\%$ if the of the orater use, if the orater use, if the or | ay Vd,av<br>Iwelling is<br>not and co<br>Jun<br>ctor from 1<br>84.62<br>190 x Vd,r<br>99.92<br>r storage),<br>14.99                                  | erage = designed in designed in designed i | (25 x N) o achieve  Aug (43)  88.38  07m / 3600  106.25  boxes (46)  15.94  within sa (47)          | + 36 a water us  Sep  92.14  0 kWh/mort  107.52  16.13  ame vess                 | Oct  95.9  Total = Sunth (see Tail 125.31)  Total = Sunth (see Tail 18.8)  18.8 | 9)  Nov  99.66  m(44) <sub>112</sub> =   136.78  m(45) <sub>112</sub> =   20.52              | .02  Dec  103.43  c, 1d)  148.54  22.28    |         | (43)<br>(44)<br>(45)<br>(46)                         |
| if TFA > 1: if TFA £ 1: Annual averageduce the annual not more that 1:  Jan Hot water usage (44)m= 103.4  Energy content (45)m= 153.3  If instantaneous (46)m= 23.0  Water storage Storage volution                                                    | 3.9, N = 1 3.9, N = 1 age hot wan average 25 litres per per per per per per per per per per                                                                                                    | the table and the table and the table and table and tabl | ge in litre usage by day (all w Apr ach month 92.14  culated mo 120.68  of use (no 18.1  ng any so ank in dw                                  | es per da $5\%$ if the of the orater use, if the orater use, if the or | ay Vd,av<br>Iwelling is<br>not and co<br>Jun<br>ctor from 1<br>84.62<br>190 x Vd,r<br>99.92<br>r storage),<br>14.99                                  | erage = designed in designed in designed i | (25 x N) o achieve  Aug (43)  88.38  07m / 3600  106.25  boxes (46)  15.94  within sa (47)          | + 36 a water us  Sep  92.14  0 kWh/mort  107.52  16.13  ame vess                 | Oct  95.9  Total = Sunth (see Tail 125.31)  Total = Sunth (see Tail 18.8)  18.8 | 9)  Nov  99.66  m(44) <sub>112</sub> =   136.78  m(45) <sub>112</sub> =   20.52              | .02  Dec  103.43  c, 1d)  148.54  22.28    |         | (43)<br>(44)<br>(45)<br>(46)                         |
| if TFA > 1: if TFA £ 1: Annual averageduce the annual not more that 1:    Jar                                                                                                    | 3.9, N = 1 3.9, N = 1 age hot wanual average 25 litres per per per per per per per per per per                                                                                                    | + 1.76 x  ater usage hot water person per Mar ray for ear 95.9  used - calcal 138.43  and at point 20.76  including and no tal hot water water series are raised as the control of the control of the con | ge in litre usage by day (all w  Apr ach month 92.14  culated me 120.68  of use (no 18.1  ag any so nk in dw er (this in                      | es per da 5% if the o rater use, I  May  Vd,m = far  88.38  onthly = 4.  115.8  o hot water  17.37  olar or W relling, e                                                                                                    | ay Vd,av<br>Iwelling is<br>not and co<br>Jun<br>ctor from 1<br>84.62<br>190 x Vd,r<br>99.92<br>storage),<br>14.99<br>/WHRS<br>nter 110               | erage = designed in designed in designed i | (25 x N) o achieve  Aug (43)  88.38  07m / 3600  106.25  boxes (46)  15.94  within sa (47)          | + 36 a water us  Sep  92.14  0 kWh/mort  107.52  16.13  ame vess                 | Oct  95.9  Total = Sunth (see Tail 125.31)  Total = Sunth (see Tail 18.8)  18.8 | 9)  Nov  99.66  m(44) <sub>112</sub> = sbles 1b, 1  136.78  m(45) <sub>112</sub> = 20.52     | .02  Dec  103.43  c, 1d)  148.54  22.28    |         | (43)<br>(44)<br>(45)<br>(46)                         |
| if TFA > 1: if TFA £ 1: Annual aver: Reduce the annual more that 1:  Jan Hot water usag  (44)m= 103.4  Energy content  (45)m= 153.3  If instantaneous  (46)m= 23.0  Water storag  Storage volution If community Otherwise if Water storag              | 3.9, N = 1 3.9, N = 1 age hot wan average 25 litres per per per per per per per per per per                                                                                                    | + 1.76 x  ater usage hot water person per Mar 95.9  used - calcal 138.43  and at point 20.76  including and no talk hot water eclared legerater water sectors.                                                                                                    | ge in litre usage by day (all w  Apr ach month 92.14  culated mo 120.68  of use (no 18.1  ag any so ank in dw er (this in                     | es per da 5% if the o rater use, I  May  Vd,m = far  88.38  onthly = 4.  115.8  o hot water  17.37  olar or W relling, e                                                                                                    | ay Vd,av<br>Iwelling is<br>not and co<br>Jun<br>ctor from 1<br>84.62<br>190 x Vd,r<br>99.92<br>storage),<br>14.99<br>/WHRS<br>nter 110               | erage = designed in designed in designed i | (25 x N) o achieve  Aug (43)  88.38  07m / 3600  106.25  boxes (46)  15.94  within sa (47)          | + 36 a water us  Sep  92.14  0 kWh/mort  107.52  16.13  ame vess                 | Oct  95.9  Total = Sunth (see Tail 125.31)  Total = Sunth (see Tail 18.8)  18.8 | 9)  Nov  99.66  m(44) <sub>112</sub> = 136.78  m(45) <sub>112</sub> = 20.52                  | .02  Dec  103.43  c, 1d)  148.54  22.28    |         | (43)<br>(44)<br>(45)<br>(46)<br>(47)                 |
| if TFA > 1: if TFA £ 1: Annual averageduce the annual not more that 1:    Jar                                                                                                    | 3.9, N = 1 3.9, N = 1 age hot wanted average 25 litres per per per per per per per per per per                                                                                                    | ater usage hot water person per Mar 95.9  used - calc 138.43  ng at point 20.76  including and no talc hot water eclared lem Table storage                                                                                                    | ge in litre usage by day (all w Apr ach month 92.14  culated mo 120.68  of use (no 18.1  ng any so nk in dw er (this in oss facto 2b , kWh/ye | es per da $5\%$ if the a vater use, I May $Vd,m = fa$ $88.38$ and $115.8$ a hot water $17.37$ blar or Wielling, encludes it or is known ear                                                                                                    | ay Vd,av<br>lwelling is<br>not and co<br>Jun<br>ctor from 1<br>84.62<br>190 x Vd,r<br>99.92<br>r storage),<br>14.99<br>/WHRS<br>nter 110<br>nstantar | erage = designed in designed in designed i | (25 x N) o achieve  Aug (43)  88.38  07m / 3600  106.25  boxes (46)  15.94  within sa (47)          | + 36 a water us  Sep  92.14 0 kWh/mor  107.52 0 to (61) 16.13 ame vess ers) ente | Oct  95.9  Total = Sunth (see Tail 125.31)  Total = Sunth (see Tail 18.8)  18.8 | 9)  94  Nov  99.66  m(44) <sub>112</sub> = ables 1b, 1  136.78  m(45) <sub>112</sub> = 20.52 | .02  Dec  103.43  c, 1d)  148.54  22.28    |         | (43)<br>(44)<br>(45)<br>(46)<br>(47)                 |
| if TFA > 1: if TFA £ 1: Annual avera Reduce the ann not more that 1:  Jar Hot water usag  (44)m= 103.4  Energy content  (45)m= 153.3  If instantaneous  (46)m= 23.0  Water storag  Storage volutif community Otherwise if Water storag a) If manufater | 3.9, N = 1 3.9, N = 1 age hot wanted average 25 litres per per per per per per per per per per                                                                                                    | ater usage hot water person per Mar 95.9  used - calc 138.43  ng at point 20.76  including and no talc hot water eclared lem Table storage                                                                                                    | ge in litre usage by day (all w Apr ach month 92.14  culated mo 120.68  of use (no 18.1  ng any so nk in dw er (this in oss facto 2b , kWh/ye | es per da $5\%$ if the a vater use, I May $Vd,m = fa$ $88.38$ and $115.8$ a hot water $17.37$ blar or Wielling, encludes it or is known ear                                                                                                    | ay Vd,av<br>lwelling is<br>not and co<br>Jun<br>ctor from 1<br>84.62<br>190 x Vd,r<br>99.92<br>r storage),<br>14.99<br>/WHRS<br>nter 110<br>nstantar | erage = designed in designed in designed i | (25 x N) o achieve  Aug (43)  88.38  0Tm / 3600  106.25  boxes (46)  15.94  within sa (47) mbi boil | + 36 a water us  Sep  92.14 0 kWh/mor  107.52 0 to (61) 16.13 ame vess ers) ente | Oct  95.9  Total = Sunth (see Tail 125.31)  Total = Sunth (see Tail 18.8)  18.8 | 9)  94  Nov  99.66  m(44) <sub>112</sub> = ables 1b, 1  136.78  m(45) <sub>112</sub> = 20.52 | .02  Dec  103.43  c, 1d)  148.54  22.28  0 |         | (43)<br>(44)<br>(45)<br>(46)<br>(47)<br>(48)<br>(49) |

| Hot water storage loss factor for                                                                                                    | •                                                                                                    | h/litre/da                                                                     | ıy)                                                                                 |                                                                                                    |                                                                 |                                                                | 0.                                                                 | 02                                                               |               | (51)                                         |
|----------------------------------------------------------------------------------------------------|----------------------------------------------------------------------------------------------------|--------------------------------------------------------------------------------|-------------------------------------------------------------------------------------|----------------------------------------------------------------------------------------------------|-----------------------------------------------------------------|----------------------------------------------------------------|--------------------------------------------------------------------|------------------------------------------------------------------|---------------|----------------------------------------------|
| If community heating see secti                                                                                                    | on 4.3                                                                                                    |                                                                                |                                                                                     |                                                                                                    |                                                                 |                                                                |                                                                    |                                                                  | Ī             | (==)                                         |
| Volume factor from Table 2a  Temperature factor from Table                                                                                                    | 2h                                                                                                    |                                                                                |                                                                                     |                                                                                                    |                                                                 |                                                                |                                                                    | 03                                                               |               | (52)<br>(53)                                 |
| •                                                                                                    |                                                                                                    |                                                                                |                                                                                     | (47) (54)                                                                                                    | (50) (                                                          | <b>50</b> )                                                    |                                                                    | .6                                                               |               | ` '                                          |
| Energy lost from water storage<br>Enter (50) or (54) in (55)                                                                                                    | e, kvvn/year                                                                                                    |                                                                                |                                                                                     | (47) X (51)                                                                                                    | x (52) x (                                                      | 53) =                                                          | -                                                                  | 03                                                               |               | (54)<br>(55)                                 |
| , , , , , ,                                                                                                    | for each month                                                                                                    |                                                                                |                                                                                     | ((EG)m - (                                                                                                    | EE) (41)                                                        | ~                                                              | 1.                                                                 | 03                                                               |               | (55)                                         |
| Water storage loss calculated                                                                                                    |                                                                                                    |                                                                                | ·                                                                                   | ,, ,                                                                                                    | 55) × (41)ı                                                     |                                                                |                                                                    |                                                                  | I             | (==)                                         |
| (56)m= 32.01 28.92 32.01  If cylinder contains dedicated solar sto                                                                                                    | 30.98 32.01                                                                                                    | 30.98                                                                          | 32.01                                                                               | 32.01                                                                                                    | 30.98                                                           | 32.01                                                          | 30.98                                                              | 32.01                                                            | i 1.1         | (56)                                         |
| · .                                                                                                    | 1                                                                                                    | -                                                                              | ,- ,                                                                                | ,                                                                                                    |                                                                 | ,                                                              |                                                                    |                                                                  |               | (57)                                         |
| (57)m= 32.01 28.92 32.01                                                                                                    | 30.98 32.01                                                                                                    | 30.98                                                                          | 32.01                                                                               | 32.01                                                                                                    | 30.98                                                           | 32.01                                                          | 30.98                                                              | 32.01                                                            |               | (57)                                         |
| Primary circuit loss (annual) fro                                                                                                    |                                                                                                    | E0\m /                                                                         | (EQ) . 26                                                                           | ·E (44)                                                                                                    | <b></b>                                                         |                                                                |                                                                    | 0                                                                |               | (58)                                         |
| Primary circuit loss calculated<br>(modified by factor from Tab                                                                                                    | ,                                                                                                    | •                                                                              | ` '                                                                                 | , ,                                                                                                    |                                                                 | r thermo                                                       | etat)                                                              |                                                                  |               |                                              |
| (59)m= 23.26 21.01 23.26                                                                                                    | 22.51 23.26                                                                                                    | 22.51                                                                          | 23.26                                                                               | 23.26                                                                                                    | 22.51                                                           | 23.26                                                          | 22.51                                                              | 23.26                                                            |               | (59)                                         |
| ` '                                                                                                    |                                                                                                    | <u> </u>                                                                       |                                                                                     |                                                                                                    |                                                                 |                                                                |                                                                    |                                                                  | l             | ,                                            |
| Combi loss calculated for each                                                                                                    | 1 i '                                                                                                    | <del>`</del>                                                                   | <u> </u>                                                                            |                                                                                                    | _                                                               |                                                                |                                                                    |                                                                  | ı             | (04)                                         |
| (61)m= 0 0 0                                                                                                    | 0 0                                                                                                    | 0                                                                              | 0                                                                                   | 0                                                                                                    | 0                                                               | 0                                                              | 0                                                                  | 0                                                                |               | (61)                                         |
| Total heat required for water h                                                                                                    | eating calculated                                                                                                    | for eacl                                                                       | h month                                                                             | (62)m =                                                                                                    | 0.85 × (                                                        | (45)m +                                                        | (46)m +                                                            | (57)m +                                                          | (59)m + (61)m |                                              |
| (62)m= 208.65 184.07 193.7                                                                                                    | 174.18 171.07                                                                                                    | 153.42                                                                         | 147.87                                                                              | 161.53                                                                                                    | 161.02                                                          | 180.58                                                         | 190.28                                                             | 203.81                                                           |               | (62)                                         |
| Solar DHW input calculated using App                                                                                                    |                                                                                                    |                                                                                |                                                                                     |                                                                                                    |                                                                 | r contribut                                                    | ion to wate                                                        | er heating)                                                      |               |                                              |
| (add additional lines if FGHRS                                                                                                    | and/or WWHRS                                                                                                    | applies                                                                        | , see Ap                                                                            | pendix (                                                                                                    | <del>)</del>                                                    |                                                                |                                                                    |                                                                  | •             |                                              |
| (63)m= 0 0                                                                                                    | 0 0                                                                                                    | 0                                                                              | 0                                                                                   | 0                                                                                                    | 0                                                               | 0                                                              | 0                                                                  | 0                                                                |               | (63)                                         |
| Output from water heater                                                                                                    |                                                                                                    |                                                                                |                                                                                     |                                                                                                    |                                                                 |                                                                |                                                                    |                                                                  |               |                                              |
|                                                                                                    |                                                                                                    |                                                                                |                                                                                     |                                                                                                    |                                                                 |                                                                |                                                                    |                                                                  | _             |                                              |
| (64)m= 208.65 184.07 193.7                                                                                                    | 174.18 171.07                                                                                                    | 153.42                                                                         | 147.87                                                                              | 161.53                                                                                                    | 161.02                                                          | 180.58                                                         | 190.28                                                             | 203.81                                                           |               | _                                            |
| (64)m= 208.65 184.07 193.7                                                                                                    | 174.18 171.07                                                                                                    | 153.42                                                                         | 147.87                                                                              |                                                                                                    |                                                                 |                                                                | 190.28<br>r (annual) <sub>1</sub>                                  |                                                                  | 2130.19       | (64)                                         |
| (64)m= 208.65 184.07 193.7  Heat gains from water heating                                                                                                    |                                                                                                    |                                                                                |                                                                                     | Outp                                                                                                    | out from wa                                                     | ater heate                                                     | I<br>r (annual)₁                                                   | 12                                                               |               | (64)                                         |
|                                                                                                    |                                                                                                    |                                                                                |                                                                                     | Outp                                                                                                    | out from wa                                                     | ater heate                                                     | I<br>r (annual)₁                                                   | 12                                                               |               | (64)<br>(65)                                 |
| Heat gains from water heating                                                                                                    | , kWh/month 0.25                                                                                                    | 5 ´ [0.85<br>76.02                                                             | × (45)m                                                                             | Outp<br>+ (61)m<br>79.55                                                                                              | out from wa<br>n] + 0.8 x<br>78.55                              | ater heate<br>( [(46)m<br>85.89                                | r (annual) <sub>1</sub><br>+ (57)m<br>88.28                        | + (59)m<br>93.61                                                 | ]             | ], ,                                         |
| Heat gains from water heating (65)m= 95.22 84.55 90.25                                                                                                    | , kWh/month 0.29<br>82.92 82.72<br>of (65)m only if c                                                                                                    | 5 ´ [0.85<br>76.02                                                             | × (45)m                                                                             | Outp<br>+ (61)m<br>79.55                                                                                              | out from wa<br>n] + 0.8 x<br>78.55                              | ater heate<br>( [(46)m<br>85.89                                | r (annual) <sub>1</sub><br>+ (57)m<br>88.28                        | + (59)m<br>93.61                                                 | ]             | ], ,                                         |
| Heat gains from water heating (65)m= 95.22 84.55 90.25 include (57)m in calculation  5. Internal gains (see Table 5                                                                                                    | , kWh/month 0.29<br>82.92 82.72<br>of (65)m only if c<br>5 and 5a):                                                                                                    | 5 ´ [0.85<br>76.02                                                             | × (45)m                                                                             | Outp<br>+ (61)m<br>79.55                                                                                              | out from wa<br>n] + 0.8 x<br>78.55                              | ater heate<br>( [(46)m<br>85.89                                | r (annual) <sub>1</sub><br>+ (57)m<br>88.28                        | + (59)m<br>93.61                                                 | ]             | ], ,                                         |
| Heat gains from water heating (65)m= 95.22 84.55 90.25 include (57)m in calculation                                                                                                    | , kWh/month 0.29<br>82.92 82.72<br>of (65)m only if cost and 5a):                                                                                                    | 5 ´ [0.85<br>76.02                                                             | × (45)m                                                                             | Outp<br>+ (61)m<br>79.55<br>dwelling                                                                                  | 78.55<br>or hot w                                               | ater heate<br>( [(46)m<br>85.89                                | r (annual) <sub>1</sub><br>+ (57)m<br>88.28                        | + (59)m<br>93.61                                                 | ]             | ], ,                                         |
| Heat gains from water heating (65)m= 95.22 84.55 90.25 include (57)m in calculation  5. Internal gains (see Table 5) Metabolic gains (Table 5), Water 1975 (1975) Water 1975 (1975) Water 1975 ( | , kWh/month 0.29<br>82.92 82.72<br>of (65)m only if c<br>5 and 5a):                                                                                                    | 5 ´ [0.85<br>76.02<br>ylinder is                                               | × (45)m  75.01 s in the c                                                           | Outp<br>+ (61)m<br>79.55                                                                                              | out from wa<br>n] + 0.8 x<br>78.55                              | ater heate<br>( [(46)m<br>85.89<br>ater is fr                  | + (57)m<br>88.28<br>rom com                                        | + (59)m<br>93.61<br>munity h                                     | ]             | ], ,                                         |
| Heat gains from water heating (65)m= 95.22 84.55 90.25 include (57)m in calculation  5. Internal gains (see Table 5) Water and Table 5), Water and Table 5), Water and | , kWh/month 0.29 82.92 82.72 of (65)m only if control of the second 5a): tts Apr May 151.13 151.13                                                                                                    | 5 ´ [0.85<br>76.02<br>cylinder is<br>Jun<br>151.13                             | x (45)m 75.01 s in the c                                                            | Outp<br>+ (61)m<br>79.55<br>dwelling<br>Aug<br>151.13                                                                 | out from wa<br>n] + 0.8 x<br>78.55<br>or hot w<br>Sep<br>151.13 | ater heate<br>( [(46)m<br>85.89<br>ater is fr                  | + (57)m<br>88.28<br>com com                                        | + (59)m<br>93.61<br>munity h                                     | ]             | (65)                                         |
| Heat gains from water heating (65)m= 95.22 84.55 90.25 include (57)m in calculation  5. Internal gains (see Table 5) Metabolic gains (Table 5), Wat Jan Feb Mar                                                                                                    | , kWh/month 0.29 82.92 82.72 of (65)m only if control of the second 5a): tts Apr May 151.13 151.13                                                                                                    | 5 ´ [0.85<br>76.02<br>cylinder is<br>Jun<br>151.13                             | x (45)m 75.01 s in the c                                                            | Outp<br>+ (61)m<br>79.55<br>dwelling<br>Aug<br>151.13                                                                 | out from wa<br>n] + 0.8 x<br>78.55<br>or hot w<br>Sep<br>151.13 | ater heate<br>( [(46)m<br>85.89<br>ater is fr                  | + (57)m<br>88.28<br>com com                                        | + (59)m<br>93.61<br>munity h                                     | ]             | (65)                                         |
| Heat gains from water heating (65)m= 95.22 84.55 90.25 include (57)m in calculation  5. Internal gains (see Table 5), Wat  Jan Feb Mar (66)m= 151.13 151.13 151.13 Lighting gains (calculated in A) (67)m= 50.86 45.17 36.74                                                                                                    | , kWh/month 0.29 82.92 82.72 of (65)m only if cond 5a): tts Apr May 151.13 151.13 ppendix L, equati 27.81 20.79                                                                                                    | 5 ´ [0.85<br>76.02<br>rylinder is<br>Jun<br>151.13<br>ion L9 or                | x (45)m 75.01 s in the c  Jul 151.13 r L9a), a 18.96                                | Outp<br>+ (61)m<br>79.55<br>dwelling<br>Aug<br>151.13<br>lso see                                                      | Sep<br>151.13<br>Table 5                                        | oter heate<br>x [(46)m<br>85.89<br>ater is fr<br>Oct<br>151.13 | + (57)m<br>88.28<br>rom com<br>Nov<br>151.13                       | + (59)m<br>93.61<br>munity h<br>Dec<br>151.13                    | ]             | (65)                                         |
| Heat gains from water heating (65)m= 95.22 84.55 90.25 include (57)m in calculation  5. Internal gains (see Table 5), Water Jan Feb Mar (66)m= 151.13 151.13 151.13  Lighting gains (calculated in Applications)                                                                                                    | , kWh/month 0.29 82.92 82.72 of (65)m only if cond 5a): tts Apr May 151.13 151.13 ppendix L, equati 27.81 20.79                                                                                                    | 5 ´ [0.85<br>76.02<br>rylinder is<br>Jun<br>151.13<br>ion L9 or                | x (45)m 75.01 s in the c  Jul 151.13 r L9a), a 18.96                                | Outp<br>+ (61)m<br>79.55<br>dwelling<br>Aug<br>151.13<br>lso see                                                      | Sep<br>151.13<br>Table 5                                        | oter heate<br>x [(46)m<br>85.89<br>ater is fr<br>Oct<br>151.13 | + (57)m<br>88.28<br>rom com<br>Nov<br>151.13                       | + (59)m<br>93.61<br>munity h<br>Dec<br>151.13                    | ]             | (65)                                         |
| Heat gains from water heating (65)m= 95.22 84.55 90.25 include (57)m in calculation  5. Internal gains (see Table 5), Water Jan Feb Mar (66)m= 151.13 151.13 151.13  Lighting gains (calculated in Appliances gains (calculated in Appliances gains (calculated in (68)m= 336.98 340.48 331.67                                                                                                    | , kWh/month 0.29 82.92 82.72 of (65)m only if compositions and 5a): tts Apr May 151.13 151.13 ppendix L, equations 27.81 20.79 n Appendix L, equations 1312.91 289.23                                                                                                    | Jun<br>151.13<br>ion L9 of<br>17.55<br>uation L                                | x (45)m 75.01 s in the c  Jul 151.13 r L9a), a 18.96 13 or L1: 252.1                | Outp<br>+ (61)m<br>79.55<br>dwelling<br>Aug<br>151.13<br>lso see<br>24.65<br>3a), also<br>248.6                       | Sep 151.13  Table 5 33.09 see Tal 257.42                        | Oct 151.13 42.01 ble 5 276.18                                  | (annual),<br>+ (57)m<br>88.28<br>rom com<br>Nov<br>151.13          | + (59)m<br>93.61<br>munity h<br>Dec<br>151.13                    | ]             | (65)<br>(66)<br>(67)                         |
| Heat gains from water heating (65)m= 95.22 84.55 90.25 include (57)m in calculation  5. Internal gains (see Table 5), Water Jan Feb Mar (66)m= 151.13 151.13 151.13  Lighting gains (calculated in A (67)m= 50.86 45.17 36.74  Appliances gains (calculated in                                                                                                    | , kWh/month 0.29 82.92 82.72 of (65)m only if compositions and 5a): tts Apr May 151.13 151.13 ppendix L, equations 27.81 20.79 n Appendix L, equations 1312.91 289.23                                                                                                    | Jun<br>151.13<br>ion L9 of<br>17.55<br>uation L                                | x (45)m 75.01 s in the c  Jul 151.13 r L9a), a 18.96 13 or L1: 252.1                | Outp<br>+ (61)m<br>79.55<br>dwelling<br>Aug<br>151.13<br>lso see<br>24.65<br>3a), also<br>248.6                       | Sep 151.13  Table 5 33.09 see Tal 257.42                        | Oct 151.13 42.01 ble 5 276.18                                  | (annual),<br>+ (57)m<br>88.28<br>rom com<br>Nov<br>151.13          | + (59)m<br>93.61<br>munity h<br>Dec<br>151.13                    | ]             | (65)<br>(66)<br>(67)                         |
| Heat gains from water heating (65)m= 95.22 84.55 90.25 include (57)m in calculation  5. Internal gains (see Table 5), Water Jan Feb Mar (66)m= 151.13 151.13 151.13  Lighting gains (calculated in A (67)m= 50.86 45.17 36.74  Appliances gains (calculated in 68)m= 336.98 340.48 331.67  Cooking gains (calculated in A (69)m= 52.63 52.63 52.63                                                                                                    | , kWh/month 0.29 82.92 82.72 of (65)m only if control of control o | Jun<br>151.13<br>ion L9 or<br>17.55<br>uation L<br>266.97                      | x (45)m 75.01 s in the c  Jul 151.13 r L9a), a 18.96 13 or L1: 252.1 or L15a)       | Outp<br>+ (61)m<br>79.55<br>dwelling<br>Aug<br>151.13<br>lso see<br>24.65<br>3a), also<br>248.6                       | Sep 151.13 Table 5 33.09 see Table 257.42                       | Oct 151.13  42.01 ble 5 276.18                                 | (annual),<br>+ (57)m<br>88.28<br>com com<br>Nov<br>151.13<br>49.03 | + (59)m<br>93.61<br>munity h<br>Dec<br>151.13                    | ]             | (65)<br>(66)<br>(67)<br>(68)                 |
| Heat gains from water heating  (65)m= 95.22 84.55 90.25  include (57)m in calculation  5. Internal gains (see Table 5), Wat  Jan Feb Mar  (66)m= 151.13 151.13 151.13  Lighting gains (calculated in A 667)m= 50.86 45.17 36.74  Appliances gains (calculated in (68)m= 336.98 340.48 331.67  Cooking gains (calculated in A 69)m= 52.63 52.63 52.63  Pumps and fans gains (Table 5)                                                                                                    | , kWh/month 0.29 82.92 82.72 of (65)m only if control of control o | Jun<br>151.13<br>ion L9 or<br>17.55<br>uation L<br>266.97                      | x (45)m 75.01 s in the c  Jul 151.13 r L9a), a 18.96 13 or L1: 252.1 or L15a)       | Outp<br>+ (61)m<br>79.55<br>dwelling<br>Aug<br>151.13<br>lso see<br>24.65<br>3a), also<br>248.6                       | Sep 151.13 Table 5 33.09 see Table 257.42                       | Oct 151.13  42.01 ble 5 276.18                                 | (annual),<br>+ (57)m<br>88.28<br>com com<br>Nov<br>151.13<br>49.03 | + (59)m<br>93.61<br>munity h<br>Dec<br>151.13                    | ]             | (65)<br>(66)<br>(67)<br>(68)                 |
| Heat gains from water heating (65)m= 95.22 84.55 90.25 include (57)m in calculation  5. Internal gains (see Table 5), Water Jan Feb Mar (66)m= 151.13 151.13 151.13  Lighting gains (calculated in Appliances gains (calculated in (68)m= 336.98 340.48 331.67  Cooking gains (calculated in A (69)m= 52.63 52.63 52.63  Pumps and fans gains (Table 5), Water Jan Feb Mar (68)m= 336.98 340.48 331.67  Cooking gains (calculated in A (69)m= 52.63 52.63 52.63                                                                                                    | , kWh/month 0.29 82.92 82.72 of (65)m only if companies to the second second se | Jun<br>151.13<br>ion L9 or<br>17.55<br>uation L<br>266.97<br>tion L15<br>52.63 | x (45)m 75.01 s in the c  Jul 151.13 r L9a), a 18.96 13 or L1: 252.1 or L15a) 52.63 | Outp<br>+ (61)m<br>79.55<br>dwelling<br>Aug<br>151.13<br>lso see<br>24.65<br>3a), also<br>248.6<br>, also se<br>52.63 | Sep 151.13  Table 5 33.09 See Tal 257.42 Ee Table 52.63         | Oct 151.13 42.01 ble 5 276.18 5 52.63                          | (annual),<br>+ (57)m<br>88.28<br>rom com<br>Nov<br>151.13<br>49.03 | + (59)m<br>93.61<br>munity h<br>Dec<br>151.13<br>52.27           | ]             | (65)<br>(66)<br>(67)<br>(68)<br>(69)         |
| Heat gains from water heating (65)m= 95.22 84.55 90.25 include (57)m in calculation  5. Internal gains (see Table 5), Water Jan Feb Mar (66)m= 151.13 151.13 151.13  Lighting gains (calculated in A (67)m= 50.86 45.17 36.74  Appliances gains (calculated in (68)m= 336.98 340.48 331.67  Cooking gains (calculated in A (69)m= 52.63 52.63 52.63  Pumps and fans gains (Table 5) (70)m= 0 0 0  Losses e.g. evaporation (negative forms and fans gains (negative forms and fans gains (negative forms and fans | , kWh/month 0.29 82.92 82.72 of (65)m only if composition of the second 5a):  Itts Apr May 151.13 151.13  ppendix L, equation 27.81 20.79 n Appendix L, equation 312.91 289.23 ppendix L, equation 52.63 52.63 5a) 0 0  Itive values) (Tab                                                                                                    | Jun<br>151.13<br>ion L9 or<br>17.55<br>uation L<br>266.97<br>tion L15<br>52.63 | x (45)m 75.01 s in the c  Jul 151.13 r L9a), a 18.96 13 or L1 252.1 or L15a) 52.63  | Outp + (61)m 79.55 dwelling  Aug 151.13 lso see 24.65 3a), also 248.6 , also se 52.63                                 | Sep 151.13 Table 5 33.09 see Tal 257.42 ee Table 52.63          | Oct 151.13  42.01 ble 5 276.18 5 52.63                         | (annual), + (57)m 88.28 rom com Nov 151.13 49.03 299.86 52.63      | + (59)m<br>93.61<br>munity h<br>Dec<br>151.13<br>52.27<br>322.11 | ]             | (65)<br>(66)<br>(67)<br>(68)<br>(69)<br>(70) |
| Heat gains from water heating  (65)m= 95.22 84.55 90.25  include (57)m in calculation  5. Internal gains (see Table 5), Water Jan Feb Mar  (66)m= 151.13 151.13 151.13  Lighting gains (calculated in Appliances gains (calculated in Appliances gains (calcul | , kWh/month 0.29 82.92 82.72 of (65)m only if companies to the second second se | Jun<br>151.13<br>ion L9 or<br>17.55<br>uation L<br>266.97<br>tion L15<br>52.63 | x (45)m 75.01 s in the c  Jul 151.13 r L9a), a 18.96 13 or L1: 252.1 or L15a) 52.63 | Outp<br>+ (61)m<br>79.55<br>dwelling<br>Aug<br>151.13<br>lso see<br>24.65<br>3a), also<br>248.6<br>, also se<br>52.63 | Sep 151.13  Table 5 33.09 See Tal 257.42 Ee Table 52.63         | Oct 151.13 42.01 ble 5 276.18 5 52.63                          | (annual),<br>+ (57)m<br>88.28<br>rom com<br>Nov<br>151.13<br>49.03 | + (59)m<br>93.61<br>munity h<br>Dec<br>151.13<br>52.27           | ]             | (65)<br>(66)<br>(67)<br>(68)<br>(69)         |
| Heat gains from water heating (65)m= 95.22 84.55 90.25 include (57)m in calculation  5. Internal gains (see Table 5), Water Jan Feb Mar (66)m= 151.13 151.13 151.13  Lighting gains (calculated in A (67)m= 50.86 45.17 36.74  Appliances gains (calculated in (68)m= 336.98 340.48 331.67  Cooking gains (calculated in A (69)m= 52.63 52.63 52.63  Pumps and fans gains (Table 5) (70)m= 0 0 0  Losses e.g. evaporation (negative forms and fans gains (negative forms and fans gains (negative forms and fans | , kWh/month 0.29 82.92 82.72 of (65)m only if composition of the second 5a):  Itts Apr May 151.13 151.13  ppendix L, equation 27.81 20.79 n Appendix L, equation 312.91 289.23 ppendix L, equation 52.63 52.63 5a) 0 0  Itive values) (Tab                                                                                                    | Jun<br>151.13<br>ion L9 or<br>17.55<br>uation L<br>266.97<br>tion L15<br>52.63 | x (45)m 75.01 s in the c  Jul 151.13 r L9a), a 18.96 13 or L1 252.1 or L15a) 52.63  | Outp + (61)m 79.55 dwelling  Aug 151.13 lso see 24.65 3a), also 248.6 , also se 52.63                                 | Sep 151.13 Table 5 33.09 see Tal 257.42 ee Table 52.63          | Oct 151.13  42.01 ble 5 276.18 5 52.63                         | (annual), + (57)m 88.28 rom com Nov 151.13 49.03 299.86 52.63      | + (59)m<br>93.61<br>munity h<br>Dec<br>151.13<br>52.27<br>322.11 | ]             | (65)<br>(66)<br>(67)<br>(68)<br>(69)<br>(70) |

| Total internal            | gains =   | ŧ          |             |          | (66      | 6)m + (67)m | ı + (68 | 3)m +  | (69)m + (1   | 70)m +   | (71)m + (72)  | m      |       |      |
|---------------------------|-----------|------------|-------------|----------|----------|-------------|---------|--------|--------------|----------|---------------|--------|-------|------|
| (73)m= 618.83             | 614.47    | 592.71     | 558.9       | 524.21   | 493.11   | 474.89      | 483     | .19    | 502.6        | 536.63   | 3 574.5       | 603.21 |       | (73) |
| 6. Solar gains            | S:        |            |             |          |          | ,           |         | -      |              |          |               |        |       |      |
| Solar gains are o         | alculated | using sola | r flux from | Table 6a | and asso | ciated equa | tions   | to cor | nvert to the | e applic | able orientat | ion.   |       |      |
| Orientation: A            |           |            | Area        | l        |          | ux          |         |        | g_<br>       |          | FF            |        | Gains |      |
| _                         | able 6d   |            | m²          |          |          | able 6a     |         |        | able 6b      |          | Table 6c      |        | (W)   |      |
| Southeast 0.9x            | 0.77      | X          | 0.          | 72       | x        | 36.79       | X       |        | 0.4          | x        | 0.8           | =      | 5.87  | (77) |
| Southeast 0.9x            | 0.77      | X          | 1.          | 61       | x        | 36.79       | X       |        | 0.4          | x        | 0.8           | =      | 13.14 | (77) |
| Southeast 0.9x            | 0.77      | X          | 2.          | 01       | x        | 36.79       | X       |        | 0.4          | x        | 0.8           | =      | 16.4  | (77) |
| Southeast 0.9x            | 0.77      | X          | 0.          | 91       | x        | 36.79       | X       |        | 0.4          | x        | 0.8           | =      | 7.43  | (77) |
| Southeast 0.9x            | 0.77      | X          | 0.          | 72       | X        | 62.67       | X       |        | 0.4          | x        | 0.8           | =      | 10.01 | (77) |
| Southeast 0.9x            | 0.77      | X          | 1.          | 61       | X        | 62.67       | X       |        | 0.4          | x        | 0.8           | =      | 22.38 | (77) |
| Southeast 0.9x            | 0.77      | X          | 2.          | 01       | X        | 62.67       | X       |        | 0.4          | x        | 0.8           | =      | 27.94 | (77) |
| Southeast 0.9x            | 0.77      | X          | 0.          | 91       | X        | 62.67       | X       |        | 0.4          | x        | 0.8           | =      | 12.65 | (77) |
| Southeast <sub>0.9x</sub> | 0.77      | X          | 0.          | 72       | x        | 85.75       | X       |        | 0.4          | x        | 0.8           | =      | 13.69 | (77) |
| Southeast 0.9x            | 0.77      | X          | 1.          | 61       | X        | 85.75       | X       |        | 0.4          | x        | 0.8           | =      | 30.62 | (77) |
| Southeast 0.9x            | 0.77      | X          | 2.          | 01       | X        | 85.75       | X       |        | 0.4          | x        | 0.8           | =      | 38.22 | (77) |
| Southeast <sub>0.9x</sub> | 0.77      | X          | 0.          | 91       | x        | 85.75       | X       |        | 0.4          | x        | 0.8           | =      | 17.31 | (77) |
| Southeast <sub>0.9x</sub> | 0.77      | X          | 0.          | 72       | X        | 106.25      | X       |        | 0.4          | x        | 0.8           | =      | 16.96 | (77) |
| Southeast 0.9x            | 0.77      | X          | 1.          | 61       | X        | 106.25      | X       |        | 0.4          | x        | 0.8           | =      | 37.94 | (77) |
| Southeast <sub>0.9x</sub> | 0.77      | X          | 2.          | 01       | X        | 106.25      | X       |        | 0.4          | x        | 0.8           | =      | 47.36 | (77) |
| Southeast <sub>0.9x</sub> | 0.77      | X          | 0.          | 91       | X        | 106.25      | X       |        | 0.4          | x        | 0.8           | =      | 21.44 | (77) |
| Southeast 0.9x            | 0.77      | Х          | 0.          | 72       | X        | 119.01      | X       |        | 0.4          | x        | 0.8           | =      | 19    | (77) |
| Southeast 0.9x            | 0.77      | Х          | 1.          | 61       | X        | 119.01      | X       |        | 0.4          | x        | 0.8           | =      | 42.49 | (77) |
| Southeast <sub>0.9x</sub> | 0.77      | X          | 2.          | 01       | X        | 119.01      | X       |        | 0.4          | x        | 0.8           | =      | 53.05 | (77) |
| Southeast <sub>0.9x</sub> | 0.77      | X          | 0.          | 91       | X        | 119.01      | X       |        | 0.4          | x        | 0.8           | =      | 24.02 | (77) |
| Southeast 0.9x            | 0.77      | Х          | 0.          | 72       | X        | 118.15      | X       |        | 0.4          | X        | 0.8           | =      | 18.86 | (77) |
| Southeast <sub>0.9x</sub> | 0.77      | X          | 1.          | 61       | X        | 118.15      | X       |        | 0.4          | x        | 0.8           | =      | 42.18 | (77) |
| Southeast 0.9x            | 0.77      | Х          | 2.          | 01       | X        | 118.15      | X       |        | 0.4          | x        | 0.8           | =      | 52.66 | (77) |
| Southeast 0.9x            | 0.77      | X          | 0.          | 91       | X        | 118.15      | X       |        | 0.4          | X        | 0.8           | =      | 23.84 | (77) |
| Southeast 0.9x            | 0.77      | X          | 0.          | 72       | X        | 113.91      | X       |        | 0.4          | x        | 0.8           | =      | 18.19 | (77) |
| Southeast <sub>0.9x</sub> | 0.77      | X          | 1.          | 61       | X        | 113.91      | X       |        | 0.4          | x        | 0.8           | =      | 40.67 | (77) |
| Southeast 0.9x            | 0.77      | X          | 2.          | 01       | X        | 113.91      | X       |        | 0.4          | x        | 0.8           | =      | 50.77 | (77) |
| Southeast 0.9x            | 0.77      | X          | 0.          | 91       | X        | 113.91      | X       |        | 0.4          | x        | 0.8           | =      | 22.99 | (77) |
| Southeast 0.9x            | 0.77      | X          | 0.          | 72       | X        | 104.39      | X       |        | 0.4          | x        | 0.8           | =      | 16.67 | (77) |
| Southeast 0.9x            | 0.77      | X          | 1.          | 61       | X        | 104.39      | X       |        | 0.4          | x        | 0.8           | =      | 37.27 | (77) |
| Southeast 0.9x            | 0.77      | X          | 2.          | 01       | X        | 104.39      | X       |        | 0.4          | ×        | 0.8           | =      | 46.53 | (77) |
| Southeast 0.9x            | 0.77      | X          | 0.          | 91       | X        | 104.39      | X       |        | 0.4          | x        | 0.8           | =      | 21.07 | (77) |
| Southeast 0.9x            | 0.77      | X          | 0.          | 72       | х        | 92.85       | X       |        | 0.4          | x        | 0.8           | =      | 14.83 | (77) |
| Southeast 0.9x            | 0.77      | X          | 1.          | 61       | x        | 92.85       | X       |        | 0.4          | X        | 0.8           | =      | 33.15 | (77) |

| Southeast 0.9x            | 0.77 | ٦ ,      | 2.04 | 1 .   | 00.05 | 1 .      | 0.4 | l      | 0.0 | 1 _      | 44.00  | (77)        |
|---------------------------|------|----------|------|-------|-------|----------|-----|--------|-----|----------|--------|-------------|
| Southeast 0.9x            | 0.77 | ] X<br>] | 2.01 | X<br> | 92.85 | ] X<br>] | 0.4 | X      | 0.8 | ] =<br>] | 41.39  | = '         |
| Southeast 0.9x            | 0.77 | X        | 0.91 | X     | 92.85 | X        | 0.4 | X      | 0.8 | ] =<br>1 | 18.74  | (77)        |
| Southeast 0.9x            | 0.77 | ] X<br>] | 0.72 | X<br> | 69.27 | ] X<br>] | 0.4 | X<br>I | 0.8 | ] =<br>] | 11.06  | (77)        |
| Southeast 0.9x            | 0.77 | X        | 1.61 | X     | 69.27 | ] X<br>] | 0.4 | X      | 0.8 | ] =<br>1 | 24.73  | (77)        |
| <u> </u>                  | 0.77 | X        | 2.01 | X     | 69.27 | X        | 0.4 | Х      | 0.8 | ] =<br>1 | 30.88  | (77)        |
| Southeast 0.9x            | 0.77 | X        | 0.91 | X     | 69.27 | X        | 0.4 | X      | 0.8 | ] =<br>1 | 13.98  | (77)        |
| Southeast 0.9x            | 0.77 | X        | 0.72 | X     | 44.07 | X        | 0.4 | Х      | 0.8 | ] =<br>1 | 7.04   | (77)        |
| Southeast 0.9x            | 0.77 | X        | 1.61 | X     | 44.07 | X        | 0.4 | Х      | 0.8 | ] =<br>1 | 15.73  | (77)        |
| Southeast 0.9x            | 0.77 | X        | 2.01 | X     | 44.07 | X        | 0.4 | X      | 0.8 | ] =      | 19.64  | (77)        |
| Southeast 0.9x            | 0.77 | X        | 0.91 | X     | 44.07 | X        | 0.4 | Х      | 0.8 | =        | 8.89   | <b>(77)</b> |
| Southeast 0.9x            | 0.77 | X        | 0.72 | X     | 31.49 | X        | 0.4 | Х      | 0.8 | =        | 5.03   | (77)        |
| Southeast 0.9x            | 0.77 | X        | 1.61 | X     | 31.49 | X        | 0.4 | X      | 0.8 | =        | 11.24  | (77)        |
| Southeast <sub>0.9x</sub> | 0.77 | X        | 2.01 | X     | 31.49 | X        | 0.4 | Х      | 0.8 | =        | 14.04  | (77)        |
| Southeast <sub>0.9x</sub> | 0.77 | X        | 0.91 | X     | 31.49 | X        | 0.4 | Х      | 0.8 | =        | 6.35   | (77)        |
| Northwest <sub>0.9x</sub> | 0.77 | X        | 5.95 | X     | 11.28 | X        | 0.4 | X      | 0.8 | =        | 14.89  | (81)        |
| Northwest <sub>0.9x</sub> | 0.77 | X        | 1.99 | X     | 11.28 | X        | 0.4 | X      | 0.8 | =        | 4.98   | (81)        |
| Northwest <sub>0.9x</sub> | 0.77 | X        | 0.9  | X     | 11.28 | X        | 0.4 | X      | 0.8 | =        | 2.25   | (81)        |
| Northwest <sub>0.9x</sub> | 0.77 | X        | 5.95 | X     | 22.97 | X        | 0.4 | X      | 0.8 | =        | 30.3   | (81)        |
| Northwest <sub>0.9x</sub> | 0.77 | X        | 1.99 | x     | 22.97 | x        | 0.4 | x      | 0.8 | =        | 10.14  | (81)        |
| Northwest <sub>0.9x</sub> | 0.77 | X        | 0.9  | X     | 22.97 | X        | 0.4 | X      | 0.8 | =        | 4.58   | (81)        |
| Northwest 0.9x            | 0.77 | X        | 5.95 | x     | 41.38 | X        | 0.4 | X      | 0.8 | =        | 54.6   | (81)        |
| Northwest <sub>0.9x</sub> | 0.77 | X        | 1.99 | x     | 41.38 | x        | 0.4 | x      | 0.8 | =        | 18.26  | (81)        |
| Northwest <sub>0.9x</sub> | 0.77 | X        | 0.9  | x     | 41.38 | x        | 0.4 | x      | 0.8 | =        | 8.26   | (81)        |
| Northwest <sub>0.9x</sub> | 0.77 | X        | 5.95 | x     | 67.96 | x        | 0.4 | x      | 0.8 | =        | 89.67  | (81)        |
| Northwest <sub>0.9x</sub> | 0.77 | X        | 1.99 | x     | 67.96 | х        | 0.4 | х      | 0.8 | =        | 29.99  | (81)        |
| Northwest <sub>0.9x</sub> | 0.77 | X        | 0.9  | x     | 67.96 | x        | 0.4 | x      | 0.8 | =        | 13.56  | (81)        |
| Northwest <sub>0.9x</sub> | 0.77 | X        | 5.95 | x     | 91.35 | x        | 0.4 | x      | 0.8 | =        | 120.53 | (81)        |
| Northwest <sub>0.9x</sub> | 0.77 | X        | 1.99 | x     | 91.35 | x        | 0.4 | x      | 0.8 | =        | 40.31  | (81)        |
| Northwest <sub>0.9x</sub> | 0.77 | X        | 0.9  | x     | 91.35 | x        | 0.4 | x      | 0.8 | =        | 18.23  | (81)        |
| Northwest 0.9x            | 0.77 | x        | 5.95 | x     | 97.38 | х        | 0.4 | х      | 0.8 | ] =      | 128.5  | (81)        |
| Northwest <sub>0.9x</sub> | 0.77 | x        | 1.99 | x     | 97.38 | х        | 0.4 | х      | 0.8 | =        | 42.98  | (81)        |
| Northwest <sub>0.9x</sub> | 0.77 | x        | 0.9  | x     | 97.38 | x        | 0.4 | х      | 0.8 | =        | 19.44  | (81)        |
| Northwest 0.9x            | 0.77 | X        | 5.95 | x     | 91.1  | x        | 0.4 | х      | 0.8 | ] =      | 120.21 | (81)        |
| Northwest <sub>0.9x</sub> | 0.77 | x        | 1.99 | x     | 91.1  | x        | 0.4 | х      | 0.8 | =        | 40.2   | (81)        |
| Northwest 0.9x            | 0.77 | x        | 0.9  | x     | 91.1  | x        | 0.4 | x      | 0.8 | ] =      | 18.18  | (81)        |
| Northwest 0.9x            | 0.77 | X        | 5.95 | x     | 72.63 | x        | 0.4 | х      | 0.8 | j =      | 95.83  | (81)        |
| Northwest <sub>0.9x</sub> | 0.77 | x        | 1.99 | x     | 72.63 | x        | 0.4 | x      | 0.8 | ] =      | 32.05  | (81)        |
| Northwest <sub>0.9x</sub> | 0.77 | x        | 0.9  | x     | 72.63 | x        | 0.4 | x      | 0.8 | ] =      | 14.5   | (81)        |
| Northwest <sub>0.9x</sub> | 0.77 | x        | 5.95 | x     | 50.42 | x        | 0.4 | x      | 0.8 | =        | 66.53  | (81)        |
| Northwest <sub>0.9x</sub> | 0.77 | x        | 1.99 | x     | 50.42 | x        | 0.4 | x      | 0.8 | =        | 22.25  | (81)        |
| Northwest <sub>0.9x</sub> | 0.77 | ×        | 0.9  | x     | 50.42 | x        | 0.4 | x      | 0.8 | =        | 10.06  | (81)        |
|                           |      |          |      |       |       |          |     |        |     |          |        |             |

| Northwest 0.9 | × 0.77        | ×              | 5.9              | 95        | x              | 28      | 8.07          | X              |               | 0.4            | x         | 0.8         | =        | 37.03  | (81) |
|---------------|---------------|----------------|------------------|-----------|----------------|---------|---------------|----------------|---------------|----------------|-----------|-------------|----------|--------|------|
| Northwest 0.9 | × 0.77        | ×              | 1.9              | 99        | x              | 28      | 8.07          | x              |               | 0.4            | x [       | 0.8         | =        | 12.39  | (81) |
| Northwest 0.9 | × 0.77        | ×              | 0.               | 9         | x              | 28      | 8.07          | x              |               | 0.4            | x         | 0.8         | =        | 5.6    | (81) |
| Northwest 0.9 | × 0.77        | ×              | 5.9              | 95        | x              | 1       | 4.2           | x              |               | 0.4            | x [       | 0.8         | =        | 18.73  | (81) |
| Northwest 0.9 | × 0.77        | ×              | 1.9              | 99        | x              | 1       | 4.2           | x              |               | 0.4            | x [       | 0.8         | =        | 6.27   | (81) |
| Northwest 0.9 | x 0.77        | ×              | 0.               | 9         | x              | 1       | 4.2           | x              |               | 0.4            | x         | 0.8         | =        | 2.83   | (81) |
| Northwest 0.9 | x 0.77        | ×              | 5.9              | 95        | x              | 9       | ).21          | x              |               | 0.4            | x         | 0.8         | =        | 12.16  | (81) |
| Northwest 0.9 | × 0.77        | ×              | 1.9              | 99        | x              | 9       | ).21          | x              |               | 0.4            | x         | 0.8         | =        | 4.07   | (81) |
| Northwest 0.9 | × 0.77        | ×              | 0.               | 9         | x              | 9       | 9.21          | x              |               | 0.4            | x         | 0.8         | =        | 1.84   | (81) |
|               |               |                |                  |           | -              |         |               | _              |               |                |           |             |          |        |      |
| Solar gains   | in watts, c   | alculated      | d for eac        | h month   |                |         |               | (83)m          | n = Su        | ım(74)m .      | (82)m     |             |          |        |      |
| (83)m= 64.9   | 6 117.99      | 180.95         | 256.92           | 317.63    | 32             | 28.46   | 311.21        | 263            | .91           | 206.94         | 135.67    | 79.14       | 54.72    |        | (83) |
| Total gains   | - internal    | and solar      | r (84)m =        | = (73)m   | + (8           | 33)m ,  | watts         |                |               |                |           |             |          | _      |      |
| (84)m= 683.7  | 79 732.46     | 773.67         | 815.82           | 841.84    | 82             | 21.58   | 786.1         | 747            | 7.1           | 709.55         | 672.3     | 653.64      | 657.94   |        | (84) |
| 7. Mean in    | ternal tem    | perature       | (heating         | season    | )              |         |               |                |               |                |           |             |          |        |      |
| Temperatu     |               |                | `                |           |                | area f  | rom Tal       | ole 9.         | , Th1         | I (°C)         |           |             |          | 21     | (85) |
| Utilisation t | •             | • .            |                  |           | •              |         |               | ,              | ,             | ,              |           |             |          |        |      |
| Jai           | `             | Mar            | Apr              | May       | r              | Jun     | Jul           | Α              | ug            | Sep            | Oct       | Nov         | Dec      | ]      |      |
| (86)m= 0.99   | 0.98          | 0.96           | 0.91             | 0.78      | C              | ).58    | 0.42          | 0.4            | <del> +</del> | 0.7            | 0.92      | 0.98        | 0.99     |        | (86) |
| Mean inter    | nal tempe     | rature in      | livina ar        | oo T1 /f/ | الد            | w stor  | nc 3 to 7     | 7 in T         |               | , Oc)          |           | 1           | I        | J      |      |
| (87)m= 20.2   |               | 20.54          | 20.77            | 20.93     |                | 0.99    | 21            | 2              |               | 20.97          | 20.79     | 20.49       | 20.23    | 1      | (87) |
| ` '           |               |                |                  |           |                |         |               | L              |               |                | 200       | 1 -00       |          | ]      | (- / |
| Temperatu     | <del></del> _ | <del></del>    | i e              | i e       | _              |         |               |                | $\overline{}$ | <u> </u>       | 00.45     | 1 00 44     | 00.44    | 1      | (00) |
| (88)m= 20.1   | 2 20.13       | 20.13          | 20.14            | 20.15     | 2              | 0.16    | 20.16         | 20.            | 16            | 20.15          | 20.15     | 20.14       | 20.14    |        | (88) |
| Utilisation t | actor for g   | gains for      | rest of d        | welling,  | h2,            | m (se   | e Table       | 9a)            |               |                |           |             | •        | 1      |      |
| (89)m= 0.99   | 0.98          | 0.95           | 0.88             | 0.73      | C              | ).51    | 0.34          | 0.3            | 38            | 0.63           | 0.89      | 0.97        | 0.99     |        | (89) |
| Mean inter    | nal tempe     | rature in      | the rest         | of dwell  | ing            | T2 (fc  | ollow ste     | eps 3          | 8 to 7        | in Tabl        | e 9c)     |             |          |        |      |
| (90)m= 19.1   | 4 19.3        | 19.56          | 19.89            | 20.08     | 2              | 0.15    | 20.16         | 20.            | 16            | 20.13          | 19.91     | 19.5        | 19.12    | ]      | (90) |
|               | •             | •              | •                | •         | •              | •       |               | •              | •             | f              | LA = Livi | ng area ÷ ( | 4) =     | 0.4    | (91) |
| Mean inter    | nal tamna     | rature (fo     | or the wh        | ole dwe   | lling          | م/ _ fl | Δ <b>~</b> T1 | <b></b> /1     | _ fl /        | Δ) <b>~</b> T2 |           |             |          |        |      |
| (92)m= 19.5   | <del></del>   | 19.95          | 20.24            | 20.42     | <del>- `</del> | 0.49    | 20.49         | 20.            |               | 20.47          | 20.26     | 19.89       | 19.56    | 1      | (92) |
| Apply adju    |               |                | <u> </u>         |           |                |         |               | L              |               |                |           |             |          | J      | ` '  |
| (93)m= 19.5   |               | 19.95          | 20.24            | 20.42     | _              | 0.49    | 20.49         | 20.            | $\overline{}$ | 20.47          | 20.26     | 19.89       | 19.56    | ]      | (93) |
| 8. Space h    | eating reg    | uirement       |                  |           |                |         |               |                |               |                |           |             |          |        |      |
| Set Ti to th  | Ĭ             |                |                  | re obtair | ned            | at ste  | ep 11 of      | Tabl           | le 9b         | , so tha       | t Ti,m=   | (76)m an    | d re-cal | culate |      |
| the utilisati |               |                | •                |           |                |         |               |                |               |                | ,         |             |          | _      |      |
| Jar           | n Feb         | Mar            | Apr              | May       | ,              | Jun     | Jul           | Α              | ug            | Sep            | Oct       | Nov         | Dec      |        |      |
| Utilisation 1 | actor for g   | gains, hm      | n:               |           |                |         |               |                |               |                |           | •           |          | •      |      |
| (94)m= 0.98   | 0.97          | 0.95           | 0.89             | 0.74      | C              | ).54    | 0.37          | 0.4            | 41            | 0.66           | 0.9       | 0.97        | 0.99     |        | (94) |
| Useful gair   | s, hmGm       | <del>- `</del> | <del>- ` `</del> | 4)m       | _              |         |               |                |               |                |           |             |          | 1      |      |
| (95)m= 673.0  |               | 736.24         | 722.01           | 626.77    | <u> </u>       | 10.01   | 293.82        | 307            | 7.6           | 468.15         | 602.55    | 633.93      | 649.31   |        | (95) |
| Monthly av    |               | 1              | i –              | e from T  | able           | e 8     |               |                | ,             |                |           |             |          | 1      |      |
| (96)m= 4.3    |               | 6.5            | 8.9              | 11.7      |                | 14.6    | 16.6          | 16             |               | 14.1           | 10.6      | 7.1         | 4.2      |        | (96) |
| Heat loss r   | 1             |                | <del></del>      | · ·       | 1              |         | -             | <del>-``</del> | <del></del>   |                |           | 1           | ı        | 1      |      |
| (97)m= 1206.  | 67 1166.57    | 1055.28        | 874.91           | 670.44    | 44             | 14.95   | 294.29        | 308            | .42           | 484.52         | 742.88    | 990.14      | 1197.02  | J      | (97) |
|               |               |                |                  |           |                |         |               |                |               |                |           |             |          |        |      |

| Space heating requirement for each month,                                                         | kWh/mor      | nth = 0.02            | 24 x [(97  | )m – (95                              | 5)ml x (4        | 1)m                       |                            |         |
|---------------------------------------------------------------------------------------------------|--------------|-----------------------|------------|---------------------------------------|------------------|---------------------------|----------------------------|---------|
| (98)m= 397.04 304.05 237.37 110.09 32.49                                                          |              | 0                     | 0          | 0                                     | 104.4            | 256.47 407.5              | 7                          |         |
|                                                                                                   | •            |                       | Tota       | l per year                            | (kWh/yea         | $r) = Sum(98)_{15,912} =$ | 1849.41                    | (98)    |
| Space heating requirement in kWh/m²/year                                                          |              |                       |            |                                       |                  |                           | 22.26                      | (99)    |
| 9b. Energy requirements – Community heati                                                         | ng schem     | е                     |            |                                       |                  |                           |                            |         |
| This part is used for space heating, space confirmation of space heat from secondary/supplements. |              |                       |            |                                       |                  | unity scheme.             | 0                          | (301)   |
| Fraction of space heat from community syste                                                       | •            | ŭ                     |            | , -                                   |                  |                           | 1                          | (302)   |
| The community scheme may obtain heat from several s                                               | ources. The  | ,<br>procedure        | allows for | CHP and                               | up to four       | other heat sources;       | the latter                 |         |
| includes boilers, heat pumps, geothermal and waste he                                             | at from powe | er stations.          | See Appe   | ndix C.                               |                  |                           |                            | 7(2020) |
| Fraction of heat from Community heat pump                                                         | boot num     |                       |            |                                       | (2               | (202c)<br>(202c)          | 1                          | (303a)  |
| Fraction of total space heat from Community                                                       | •            | •                     | unitu da a | utin a our                            |                  | (303a) =                  | 1                          | (304a)  |
| Factor for control and charging method (Table 10a) for severe                                     | . ,,         |                       | •          | iting sys                             | stem             |                           | 1                          | (305)   |
| Distribution loss factor (Table 12c) for comm                                                     | unity neat   | ing syste             | m          |                                       |                  |                           | 1.05                       | (306)   |
| Space heating Annual space heating requirement                                                    |              |                       |            |                                       |                  |                           | <b>kWh/year</b><br>1849.41 | 7       |
| Space heat from Community heat pump                                                               |              |                       |            | (98) x (3                             | 04a) x (30       | 5) x (306) =              | 1941.89                    | (307a)  |
| Efficiency of secondary/supplementary heati                                                       | ng system    | in % (fro             | om Table   | 4a or A                               | ppendix          | : E)                      | 0                          | (308    |
| Space heating requirement from secondary/s                                                        | supplemer    | ntary sys             | tem        | (98) x (3                             | 01) x 100        | ÷ (308) =                 | 0                          | (309)   |
| Water heating                                                                                     |              |                       |            |                                       |                  |                           |                            | _       |
| Annual water heating requirement                                                                  |              |                       |            |                                       |                  |                           | 2130.19                    |         |
| If DHW from community scheme:<br>Water heat from Community heat pump                              |              |                       |            | (64) x (3                             | 03a) x (30       | 5) x (306) =              | 2236.7                     | (310a)  |
| Electricity used for heat distribution                                                            |              |                       | 0.01       | × [(307a)                             | (307e) +         | - (310a)(310e)] =         | 41.79                      | (313)   |
| Cooling System Energy Efficiency Ratio                                                            |              |                       |            |                                       |                  |                           | 0                          | (314)   |
| Space cooling (if there is a fixed cooling syst                                                   | em, if not   | enter 0)              |            | = (107) -                             | ÷ (314) =        |                           | 0                          | (315)   |
| Electricity for pumps and fans within dwelling mechanical ventilation - balanced, extract or      |              |                       | outside    |                                       |                  |                           | 230.66                     | (330a)  |
| warm air heating system fans                                                                      |              |                       |            |                                       |                  |                           | 0                          | (330b)  |
| pump for solar water heating                                                                      |              |                       |            |                                       |                  |                           | 0                          | (330g)  |
| Total electricity for the above, kWh/year                                                         |              |                       |            | =(330a)                               | + (330b) +       | · (330g) =                | 230.66                     |         |
| Energy for lighting (calculated in Appendix L)                                                    | )            |                       |            |                                       |                  |                           | 359.26                     | (332)   |
| Total delivered energy for all uses (307) + (3                                                    |              | )) + (312)            | ) + (315)  | + (331)                               | + (332).         | (237b) =                  | 4768.51                    | (338)   |
| 10b. Fuel costs – Community heating scher                                                         | , ,          | ·                     | <u> </u>   | , , , , , , , , , , , , , , , , , , , | · ·              |                           |                            |         |
|                                                                                                   | Fı           | <b>ıel</b><br>Vh/year |            |                                       | Fuel P<br>(Table |                           | Fuel Cost<br>£/year        |         |

(307a) x

Space heating from CHP

(340a)

82.34

x 0.01 =

4.24

| Water heating from CHP                                                   | (310a) x                         |                         | 4.24 × 0.01 =              | 94.84                | (342a) |
|--------------------------------------------------------------------------|----------------------------------|-------------------------|----------------------------|----------------------|--------|
|                                                                          |                                  | Fue                     | l Price                    |                      |        |
| Pumps and fans                                                           | (331)                            |                         | x 0.01 =                   | 30.42                | (349)  |
| Energy for lighting                                                      | (332)                            |                         | 13.19 × 0.01 =             | 47.39                | (350)  |
| Additional standing charges (Table 12)                                   |                                  |                         |                            | 120                  | (351)  |
| Total energy cost                                                        | = (340a)(342e) + (345)(354       | .) =                    |                            | 374.98               | (355)  |
| 11b. SAP rating - Community heating                                      | scheme                           |                         |                            |                      |        |
| Energy cost deflator (Table 12)                                          |                                  |                         |                            | 0.42                 | (356)  |
| Energy cost factor (ECF)                                                 | [(355) x (356)] ÷ [(4) + 45.0] = |                         |                            | 1.23                 | (357)  |
| SAP rating (section12)                                                   |                                  |                         |                            | 82.85                | (358)  |
| 12b. CO2 Emissions – Community hea                                       | ting scheme                      |                         |                            |                      |        |
|                                                                          |                                  | Energy<br>kWh/year      | Emission factor kg CO2/kWh |                      |        |
| 000 from other courses of course and                                     | veter le estice (rest OUD)       | Kvvii/yeai              | kg CO2/kWii                | kg CO2/year          |        |
| CO2 from other sources of space and v<br>Efficiency of heat source 1 (%) | If there is CHP using tw         | o fuels repeat (363) to | (366) for the second fue   | 383                  | (367a) |
| CO2 associated with heat source 1                                        | [(307b)+(31                      | 0b)] x 100 ÷ (367b) x   | 0.52                       | 566.24               | (367)  |
| Electrical energy for heat distribution                                  | [(31                             | (3) x                   | 0.52                       | 21.69                | (372)  |
| Total CO2 associated with community                                      | systems (36                      | 3)(366) + (368)(372     | ) =                        | 587.92               | (373)  |
| CO2 associated with space heating (se                                    | econdary) (30                    | 9) x                    | 0 =                        | 0                    | (374)  |
| CO2 associated with water from immer                                     | sion heater or instantaneou      | s heater (312) x        | 0.52                       | 0                    | (375)  |
| Total CO2 associated with space and v                                    | vater heating (37                | 3) + (374) + (375) =    |                            | 587.92               | (376)  |
| CO2 associated with electricity for pur                                  | ps and fans within dwelling      | (331)) x                | 0.52                       | 119.71               | (378)  |
| CO2 associated with electricity for light                                | ing (33                          | 2))) x                  | 0.52                       | 186.46               | (379)  |
| Total CO2, kg/year                                                       | sum of (376)(382) =              |                         |                            | 894.09               | (383)  |
| <b>Dwelling CO2 Emission Rate</b>                                        | (383) ÷ (4) =                    |                         |                            | 10.76                | (384)  |
| El rating (section 14)                                                   |                                  |                         |                            | 90.65                | (385)  |
| 13b. Primary Energy - Community hea                                      | ting scheme                      |                         |                            |                      |        |
|                                                                          |                                  | Energy<br>kWh/year      | Primary factor             | P.Energy<br>kWh/year |        |
| Energy from other sources of space an                                    | d water heating (not CHP)        | Kirinyoa.               | racto.                     | Kirinyou.            |        |
| Efficiency of heat source 1 (%)                                          | If there is CHP using tw         | o fuels repeat (363) to | (366) for the second fue   | 383                  | (367a) |
| Energy associated with heat source 1                                     | [(307b)+(31                      | 0b)] x 100 ÷ (367b) x   | 3.07                       | 3349.42              | (367)  |
| Electrical energy for heat distribution                                  | [(31                             | (3) x                   | =                          | 128.28               | (372)  |
| Total Energy associated with communi                                     | ty systems (36                   | 3)(366) + (368)(372     | )                          | 3477.7               | (373)  |
| if it is negative set (373) to zero (unle                                | ess specified otherwise, see     | e C7 in Appendix C      | )                          | 3477.7               | (373)  |
| Energy associated with space heating                                     | (secondary) (30                  | 9) x                    | 0 =                        | 0                    | (374)  |
| Energy associated with water from imn                                    | nersion heater or instantane     | eous heater(312) x      | 3.07                       | 0                    | (375)  |

| Total Energy associated with space and water heating         | (373) + (374) + (375) = |      |   | 3477.7  | (376) |
|--------------------------------------------------------------|-------------------------|------|---|---------|-------|
| Energy associated with space cooling                         | (315) x                 | 3.07 | = | 0       | (377) |
| Energy associated with electricity for pumps and fans within | dwelling (331)) x       | 3.07 | = | 708.13  | (378) |
| Energy associated with electricity for lighting              | (332))) x               | 3.07 | = | 1102.93 | (379) |
| Total Primary Energy, kWh/year sum of (3)                    | 76)(382) =              |      | Г | 5288.76 | (383) |

|                                                             |                              |                   | User D     | etails:          |              |              |            |           |                       |             |
|-------------------------------------------------------------|------------------------------|-------------------|------------|------------------|--------------|--------------|------------|-----------|-----------------------|-------------|
| Assessor Name:<br>Software Name:                            | Ben Talbutt<br>Stroma FSAP 2 | 2012              |            | Stroma<br>Softwa |              |              |            |           | 036639<br>n: 1.0.5.17 |             |
|                                                             |                              | Pr                | operty .   | Address          | : D1-02      |              |            |           |                       |             |
| Address :                                                   |                              |                   |            |                  |              |              |            |           |                       |             |
| 1. Overall dwelling dimen                                   | sions:                       |                   |            |                  |              |              |            |           |                       |             |
|                                                             |                              |                   | Area       | a(m²)            | Ī            | Av. Hei      | ight(m)    | 7         | Volume(m <sup>3</sup> | _           |
| Ground floor                                                |                              |                   | 4          | 1.75             | (1a) x       | 2.           | .82        | (2a) =    | 117.73                | (3a)        |
| First floor                                                 |                              |                   | 4          | 1.34             | (1b) x       | 3.           | .15        | (2b) =    | 130.22                | (3b)        |
| Total floor area TFA = (1a                                  | )+(1b)+(1c)+(1d)+            | (1e)+(1n)         | 8          | 3.09             | (4)          |              |            |           |                       |             |
| Dwelling volume                                             |                              |                   |            |                  | (3a)+(3b     | )+(3c)+(3d   | )+(3e)+    | .(3n) =   | 247.96                | (5)         |
| 2. Ventilation rate:                                        |                              |                   |            |                  |              |              |            |           |                       |             |
|                                                             | main                         | secondary         | ,          | other            |              | total        |            |           | m³ per hou            | r           |
| Number of chimneys                                          | heating +                    | heating<br>0      | ] + [      | 0                | ] = [        | 0            | X 4        | 40 =      | 0                     | (6a)        |
| Number of open flues                                        | 0 +                          | 0                 | ]<br>] + [ | 0                | <br>         | 0            | x          | 20 =      | 0                     | (6b)        |
| Number of intermittent fan                                  | s                            |                   | J L        |                  |              | 0            | x ·        | 10 =      | 0                     | (7a)        |
| Number of passive vents                                     |                              |                   |            |                  | L            | 0            | x          | 10 =      | 0                     | ` /<br>(7b) |
| Number of flueless gas fire                                 | <del>2</del> S               |                   |            |                  | <u> </u>     | 0            | x          | 40 =      | 0                     | (7c)        |
| rtarribor or nacioco gao int                                | 30                           |                   |            |                  | L            |              |            |           | U                     | (10)        |
|                                                             |                              |                   |            |                  |              |              |            | Air ch    | anges per ho          | ur          |
| Infiltration due to chimneys                                | s, flues and fans =          | : (6a)+(6b)+(7a   | a)+(7b)+(  | 7c) =            | Г            | 0            |            | ÷ (5) =   | 0                     | (8)         |
| If a pressurisation test has be                             |                              |                   |            |                  | continue fr  |              |            | . (=)     |                       | (=/         |
| Number of storeys in the                                    | e dwelling (ns)              |                   |            |                  |              |              |            |           | 0                     | (9)         |
| Additional infiltration                                     |                              |                   |            |                  |              |              | [(9)       | -1]x0.1 = | 0                     | (10)        |
| Structural infiltration: 0.2                                |                              |                   |            |                  | •            | ruction      |            |           | 0                     | (11)        |
| if both types of wall are pre<br>deducting areas of opening |                              | rresponding to    | the great  | er wall are      | a (after     |              |            |           |                       |             |
| If suspended wooden flo                                     |                              | ealed) or 0.1     | l (seale   | ed), else        | enter 0      |              |            |           | 0                     | (12)        |
| If no draught lobby, ente                                   | ,                            | •                 | `          | ,,               |              |              |            |           | 0                     | (13)        |
| Percentage of windows                                       | and doors draugh             | t stripped        |            |                  |              |              |            |           | 0                     | (14)        |
| Window infiltration                                         |                              |                   |            | 0.25 - [0.2      | ! x (14) ÷ 1 | 00] =        |            |           | 0                     | (15)        |
| Infiltration rate                                           |                              |                   |            | (8) + (10)       | + (11) + (1  | 12) + (13) + | + (15) =   |           | 0                     | (16)        |
| Air permeability value, q                                   | 50, expressed in             | cubic metres      | per ho     | our per s        | quare m      | etre of e    | nvelope    | area      | 3                     | (17)        |
| If based on air permeabilit                                 | y value, then (18) =         | = [(17) ÷ 20]+(8) | ), otherwi | ise (18) = (     | (16)         |              |            |           | 0.15                  | (18)        |
| Air permeability value applies                              |                              | t has been done   | or a deg   | gree air pe      | rmeability   | is being us  | sed        |           |                       | _           |
| Number of sides sheltered                                   |                              |                   |            | (20) = 1 -       | [0 075 v (*  | 10)] _       |            |           | 2                     | (19)        |
| Shelter factor                                              |                              |                   |            |                  | `            | 19)] =       |            |           | 0.85                  | (20)        |
| Infiltration rate incorporation                             | -                            | !                 |            | (21) = (18)      | ) x (20) =   |              |            |           | 0.13                  | (21)        |
| Infiltration rate modified fo                               | <del></del>                  | 1 1               | , .        | _                |              |              | <b>N</b> 1 |           | 1                     |             |
|                                                             |                              | ay Jun            | Jul        | Aug              | Sep          | Oct          | Nov        | Dec       |                       |             |
| Monthly average wind spe                                    | ed from Table 7              |                   |            | •                |              | •            |            |           | ı                     |             |

4.9

4.4

4.3

3.8

3.8

3.7

4.3

4.5

4.7

5

| vviila i actor (2                                                                                                    | 22a)m =                                                       | (22)m ÷               | 4                       |                    |                                                                           |                                                                                                    |                                                                                                    |                                                                                                    |                                                                                                    |          | _         | -        |                                                                  |
|----------------------------------------------------------------------------------------------------|---------------------------------------------------------------|-----------------------|-------------------------|--------------------|---------------------------------------------------------------------------|----------------------------------------------------------------------------------------------------|----------------------------------------------------------------------------------------------------|----------------------------------------------------------------------------------------------------|----------------------------------------------------------------------------------------------------|----------|-----------|----------|------------------------------------------------------------------|
| (22a)m= 1.27                                                                                                    | 1.25                                                          | 1.23                  | 1.1                     | 1.08               | 0.95                                                                      | 0.95                                                                                                    | 0.92                                                                                                    | 1                                                                                                    | 1.08                                                                                                  | 1.12     | 1.18      |          |                                                                  |
| Adjusted infiltr                                                                                                    | ation rat                                                     | e (allowi             | ng for sh               | nelter an          | d wind s                                                                  | peed) =                                                                                                    | (21a) x                                                                                                    | (22a)m                                                                                                    |                                                                                                    |          |           |          |                                                                  |
| 0.16                                                                                                    | 0.16                                                          | 0.16                  | 0.14                    | 0.14               | 0.12                                                                      | 0.12                                                                                                    | 0.12                                                                                                    | 0.13                                                                                                    | 0.14                                                                                                  | 0.14     | 0.15      | ]        |                                                                  |
| Calculate effective of the control of the control o |                                                               | •                     | rate for t              | ne appli           | cable ca                                                                  | se                                                                                                    |                                                                                                    |                                                                                                    |                                                                                                    |          |           | 0.5      | (23a                                                             |
| If exhaust air h                                                                                                    |                                                               |                       | endix N, (2             | 3b) = (23a         | a) × Fmv (e                                                               | equation (I                                                                                                    | N5)) , othe                                                                                                    | rwise (23b                                                                                                    | ) = (23a)                                                                                             |          |           | 0.5      | (23b                                                             |
| If balanced with                                                                                                    | h heat reco                                                   | overy: effic          | iency in %              | allowing f         | or in-use f                                                               | actor (fron                                                                                                    | n Table 4h                                                                                                    | ı) =                                                                                                    |                                                                                                    |          |           | 74.8     | <del></del>                                                      |
| a) If balance                                                                                                    | ed mech                                                       | anical ve             | entilation              | with hea           | at recove                                                                 | ery (MVI                                                                                                    | HR) (24a                                                                                                    | a)m = (2                                                                                                    | 2b)m + (                                                                                              | 23b) × [ | 1 – (23c) | ) ÷ 100] |                                                                  |
| (24a)m= 0.29                                                                                                    | 0.29                                                          | 0.28                  | 0.27                    | 0.26               | 0.25                                                                      | 0.25                                                                                                    | 0.24                                                                                                    | 0.25                                                                                                    | 0.26                                                                                                  | 0.27     | 0.28      | ]        | (24a                                                             |
| b) If balance                                                                                                    | ed mech                                                       | anical ve             | entilation              | without            | heat red                                                                  | covery (N                                                                                                    | ЛV) (24b                                                                                                    | m = (22)                                                                                                    | 2b)m + (                                                                                              | 23b)     |           | -        |                                                                  |
| (24b)m= 0                                                                                                    | 0                                                             | 0                     | 0                       | 0                  | 0                                                                         | 0                                                                                                    | 0                                                                                                    | 0                                                                                                    | 0                                                                                                    | 0        | 0         | ]        | (24b                                                             |
| c) If whole h                                                                                                    |                                                               | tract ven<br>(23b), t |                         | •                  | •                                                                         |                                                                                                    |                                                                                                    |                                                                                                    | .5 × (23h                                                                                             | o)       |           |          |                                                                  |
| (24c)m = 0                                                                                                    | 0                                                             | 0                     | 0                       | 0                  | 0                                                                         | 0                                                                                                    | 0                                                                                                    | 0                                                                                                    | 0                                                                                                    | 0        | 0         | 1        | (24c)                                                            |
| d) If natural                                                                                                    | ventilatio                                                    | on or wh              | ole hous                | e positiv          | re input                                                                  | ventilatio                                                                                                    | on from                                                                                                    | loft                                                                                                    | !                                                                                                    | !        |           | 1        |                                                                  |
| ,                                                                                                    |                                                               | en (24d)              |                         | •                  |                                                                           |                                                                                                    |                                                                                                    |                                                                                                    | 0.5]                                                                                                  |          |           | -        |                                                                  |
| (24d)m= 0                                                                                                    | 0                                                             | 0                     | 0                       | 0                  | 0                                                                         | 0                                                                                                    | 0                                                                                                    | 0                                                                                                    | 0                                                                                                    | 0        | 0         | ]        | (24d                                                             |
| Effective air                                                                                                    |                                                               |                       | <u> </u>                | <u> </u>           | <del>_</del>                                                              | <del>_</del>                                                                                                    | <del></del>                                                                                                    | <del>``</del>                                                                                                    |                                                                                                    |          | 1         | 7        |                                                                  |
| (25)m= 0.29                                                                                                    | 0.29                                                          | 0.28                  | 0.27                    | 0.26               | 0.25                                                                      | 0.25                                                                                                    | 0.24                                                                                                    | 0.25                                                                                                    | 0.26                                                                                                  | 0.27     | 0.28      |          | (25)                                                             |
|                                                                                                    |                                                               |                       |                         |                    |                                                                           |                                                                                                    | I.                                                                                                    | ·                                                                                                    | •                                                                                                    | ·        | •         | _        |                                                                  |
| 3. Heat losse                                                                                                    | s and he                                                      | eat loss p            | paramete                | er:                |                                                                           |                                                                                                    |                                                                                                    |                                                                                                    | •                                                                                                    |          |           | 4        |                                                                  |
| 3. Heat losse ELEMENT                                                                                                    | s and he<br>Gros<br>area                                      | SS                    | oaramete<br>Openin<br>m | gs                 | Net Ar<br>A ,r                                                            |                                                                                                    | U-val<br>W/m2                                                                                                    |                                                                                                    | A X U<br>(W/                                                                                          |          | k-value   |          | A X k<br>kJ/K                                                    |
|                                                                                                    | Gros                                                          | SS                    | Openin                  | gs                 |                                                                           | n²                                                                                                    |                                                                                                    |                                                                                                    |                                                                                                    | K)       |           |          |                                                                  |
| <b>ELEMENT</b> Doors                                                                                                    | Gros<br>area                                                  | SS                    | Openin                  | gs                 | A ,r                                                                      | m² x                                                                                                    | W/m2                                                                                                    | 2K =                                                                                                    | (W/                                                                                                   | K)       |           |          | kJ/K                                                             |
| <b>ELEMENT</b> Doors                                                                                                    | Gros<br>area                                                  | SS                    | Openin                  | gs                 | A ,r                                                                      | m² x x1                                                                                                    | W/m2                                                                                                    | 2K =  <br>- 0.04] =                                                                                                    | (W/<br>3.7296                                                                                         | K)       |           |          | kJ/K<br>(26)                                                     |
| ELEMENT  Doors  Windows Type                                                                                                    | Gros<br>area<br>e 1                                           | SS                    | Openin                  | gs                 | A ,r<br>2.52<br>0.72                                                      | m² x x1 x1                                                                                                    | W/m2<br>1.48<br>/[1/( 1.4 )+                                                                                                 | 2K =  <br>- 0.04] =  <br>- 0.04] =                                                                                                    | (W/<br>3.7296<br>0.95                                                                                 | K)       |           |          | kJ/K<br>(26)<br>(27)                                             |
| ELEMENT  Doors  Windows Type  Windows Type                                                                                                    | Gros<br>area<br>e 1<br>e 2<br>e 3                             | SS                    | Openin                  | gs                 | A ,r<br>2.52<br>0.72                                                      | x x1 x1 x1                                                                                                    | W/m2<br>1.48<br>/[1/( 1.4 )+<br>/[1/( 1.4 )+                                                                                 | $ \begin{array}{ccc} 2K \\  & = \\  & 0.04 \\  & 0.04 \\  & = \\  & 0.04 \\  & = \\ \end{array} $                                                                                                    | (W/<br>3.7296<br>0.95<br>2.13                                                                         | K)       |           |          | (26)<br>(27)<br>(27)                                             |
| ELEMENT  Doors  Windows Type Windows Type Windows Type                                                                                                    | Gros<br>area<br>e 1<br>e 2<br>e 3<br>e 4                      | SS                    | Openin                  | gs                 | A ,r 2.52 0.72 1.61 2.01                                                  | m <sup>2</sup>                                                                                                    | W/m2<br>1.48<br>/[1/( 1.4 )+<br>/[1/( 1.4 )+<br>/[1/( 1.4 )+                                                                 | $\begin{array}{ccc} 2K & & & & \\ \hline & & & & \\ \hline & & & & \\ \hline & & & &$                                                                                                    | (W/<br>3.7296<br>0.95<br>2.13<br>2.66                                                                 | K)       |           |          | kJ/K (26) (27) (27) (27)                                         |
| ELEMENT  Doors  Windows Type Windows Type Windows Type Windows Type                                                                                                    | Gros<br>area<br>e 1<br>e 2<br>e 3<br>e 4                      | SS                    | Openin                  | gs                 | A ,r 2.52 0.72 1.61 2.01 0.91                                             | m <sup>2</sup>                                                                                                    | W/m2  1.48 /[1/( 1.4 )+ /[1/( 1.4 )+ /[1/( 1.4 )+ /[1/( 1.4 )+                                                               | EK =  <br>- 0.04] =  <br>- 0.04] =  <br>- 0.04] =  <br>- 0.04] =  <br>- 0.04] =                                                                                                    | (W/<br>3.7296<br>0.95<br>2.13<br>2.66<br>1.21                                                         | K)       |           |          | kJ/K (26) (27) (27) (27) (27)                                    |
| ELEMENT  Doors  Windows Type Windows Type Windows Type Windows Type Windows Type                                                                                                    | Gros<br>area<br>e 1<br>e 2<br>e 3<br>e 4<br>e 5<br>e 6        | SS                    | Openin                  | gs                 | A ,r 2.52 0.72 1.61 2.01 0.91 5.95                                        | m <sup>2</sup>                                                                                                    | W/m2  1.48 /[1/( 1.4 )+ /[1/( 1.4 )+ /[1/( 1.4 )+ /[1/( 1.4 )+ /[1/( 1.4 )+                                                  | EK =   0.04  =   0.04  =   0.04  =   0.04  =   0.04  =   0.04  =   0.04  =   0.04  =   0.04  =   0.04  =   0.04  =   0.04  =   0.04  =   0.04  =   0.04  =   0.04  =   0.04  =   0.04  =   0.04  =   0.04  =   0.04  =   0.04  =   0.04  =   0.04  =   0.04  =   0.04  =   0.04  =   0.04  =   0.04  =   0.04  =   0.04  =   0.04  =   0.04  =   0.04  =   0.04  =   0.04  =   0.04  =   0.04  =   0.04  =   0.04  =   0.04  =   0.04  =   0.04  =   0.04  =   0.04  =   0.04  =   0.04  =   0.04  =   0.04  =   0.04  =   0.04  =   0.04  =   0.04  =   0.04  =   0.04  =   0.04  =   0.04  =   0.04  =   0.04  =   0.04  =   0.04  =   0.04  =   0.04  =   0.04  =   0.04  =   0.04  =   0.04  =   0.04  =   0.04  =   0.04  =   0.04  =   0.04  =   0.04  =   0.04  =   0.04  =   0.04  =   0.04  =   0.04  =   0.04  =   0.04  =   0.04  =   0.04  =   0.04  =   0.04  =   0.04  =   0.04  =   0.04  =   0.04  =   0.04  =   0.04  =   0.04  =   0.04  =   0.04  =   0.04  =   0.04  =   0.04  =   0.04  =   0.04  =   0.04  =   0.04  =   0.04  =   0.04  =   0.04  =   0.04  =   0.04  =   0.04  =   0.04  =   0.04  =   0.04  =   0.04  =   0.04  =   0.04  =   0.04  =   0.04  =   0.04  =   0.04  =   0.04  =   0.04  =   0.04  =   0.04  =   0.04  =   0.04  =   0.04  =   0.04  =   0.04  =   0.04  =   0.04  =   0.04  =   0.04  =   0.04  =   0.04  =   0.04  =   0.04  =   0.04  =   0.04  =   0.04  =   0.04  =   0.04  =   0.04  =   0.04  =   0.04  =   0.04  =   0.04  =   0.04  =   0.04  =   0.04  =   0.04  =   0.04  =   0.04  =   0.04  =   0.04  =   0.04  =   0.04  =   0.04  =   0.04  =   0.04  =   0.04  =   0.04  =   0.04  =   0.04  =   0.04  =   0.04  =   0.04  =   0.04  =   0.04  =   0.04  =   0.04  =   0.04  =   0.04  =   0.04  =   0.04  =   0.04  =   0.04  =   0.04  =   0.04  =   0.04  =   0.04  =   0.04  =   0.04  =   0.04  =   0.04  =   0.04  =   0.04  =   0.04  =   0.04  =   0.04  =   0.04  =   0.04  =   0.04  =   0.04  =   0.04  =   0.04  =   0.04  =   0.04  =   0.04  =   0.04  =   0.04  =   0.04  =   0.04  =   0.04  =   0.04  =   0.04  =   0.04  =   0.04  =   | (W/<br>3.7296<br>0.95<br>2.13<br>2.66<br>1.21<br>7.89                                                 | K)       |           |          | kJ/K (26) (27) (27) (27) (27) (27)                               |
| ELEMENT  Doors  Windows Type Windows Type Windows Type Windows Type Windows Type Windows Type Windows Type                                                                                                    | Gros<br>area<br>e 1<br>e 2<br>e 3<br>e 4<br>e 5<br>e 6        | SS                    | Openin                  | gs                 | A ,r 2.52 0.72 1.61 2.01 0.91 5.95                                        | m <sup>2</sup>                                                                                                    | W/m2  1.48 /[1/( 1.4 )+ /[1/( 1.4 )+ /[1/( 1.4 )+ /[1/( 1.4 )+ /[1/( 1.4 )+ /[1/( 1.4 )+                                     | EK =   0.04  =   0.04  =   0.04  =   0.04  =   0.04  =   0.04  =   0.04  =   0.04  =   0.04  =   0.04  =   0.04  =   0.04  =   0.04  =   0.04  =   0.04  =   0.04  =   0.04  =   0.04  =   0.04  =   0.04  =   0.04  =   0.04  =   0.04  =   0.04  =   0.04  =   0.04  =   0.04  =   0.04  =   0.04  =   0.04  =   0.04  =   0.04  =   0.04  =   0.04  =   0.04  =   0.04  =   0.04  =   0.04  =   0.04  =   0.04  =   0.04  =   0.04  =   0.04  =   0.04  =   0.04  =   0.04  =   0.04  =   0.04  =   0.04  =   0.04  =   0.04  =   0.04  =   0.04  =   0.04  =   0.04  =   0.04  =   0.04  =   0.04  =   0.04  =   0.04  =   0.04  =   0.04  =   0.04  =   0.04  =   0.04  =   0.04  =   0.04  =   0.04  =   0.04  =   0.04  =   0.04  =   0.04  =   0.04  =   0.04  =   0.04  =   0.04  =   0.04  =   0.04  =   0.04  =   0.04  =   0.04  =   0.04  =   0.04  =   0.04  =   0.04  =   0.04  =   0.04  =   0.04  =   0.04  =   0.04  =   0.04  =   0.04  =   0.04  =   0.04  =   0.04  =   0.04  =   0.04  =   0.04  =   0.04  =   0.04  =   0.04  =   0.04  =   0.04  =   0.04  =   0.04  =   0.04  =   0.04  =   0.04  =   0.04  =   0.04  =   0.04  =   0.04  =   0.04  =   0.04  =   0.04  =   0.04  =   0.04  =   0.04  =   0.04  =   0.04  =   0.04  =   0.04  =   0.04  =   0.04  =   0.04  =   0.04  =   0.04  =   0.04  =   0.04  =   0.04  =   0.04  =   0.04  =   0.04  =   0.04  =   0.04  =   0.04  =   0.04  =   0.04  =   0.04  =   0.04  =   0.04  =   0.04  =   0.04  =   0.04  =   0.04  =   0.04  =   0.04  =   0.04  =   0.04  =   0.04  =   0.04  =   0.04  =   0.04  =   0.04  =   0.04  =   0.04  =   0.04  =   0.04  =   0.04  =   0.04  =   0.04  =   0.04  =   0.04  =   0.04  =   0.04  =   0.04  =   0.04  =   0.04  =   0.04  =   0.04  =   0.04  =   0.04  =   0.04  =   0.04  =   0.04  =   0.04  =   0.04  =   0.04  =   0.04  =   0.04  =   0.04  =   0.04  =   0.04  =   0.04  =   0.04  =   0.04  =   0.04  =   0.04  =   0.04  =   0.04  =   0.04  =   0.04  =   0.04  =   0.04  =   0.04  =   0.04  =   0.04  =   0.04  =   0.04  =   0.04  =   0.04  =   0.04  =   0.04  =   0.04  =   | (W/<br>3.7296<br>0.95<br>2.13<br>2.66<br>1.21<br>7.89<br>2.64                                         | K)       |           |          | kJ/K (26) (27) (27) (27) (27) (27) (27)                          |
| ELEMENT  Doors  Windows Type Windows Type Windows Type Windows Type Windows Type Windows Type Windows Type Windows Type Windows Type                                                                                                    | Gros<br>area<br>e 1<br>e 2<br>e 3<br>e 4<br>e 5<br>e 6        | ss<br>(m²)            | Openin                  | gs<br><sup>2</sup> | A ,r 2.52 0.72 1.61 2.01 0.91 5.95 1.99                                   | m <sup>2</sup>                                                                                                    | W/m2  1.48 /[1/( 1.4 )+ /[1/( 1.4 )+ /[1/( 1.4 )+ /[1/( 1.4 )+ /[1/( 1.4 )+ /[1/( 1.4 )+ /[1/( 1.4 )+                        | EK = 0.04] = 0.04] = 0 | (W/<br>3.7296<br>0.95<br>2.13<br>2.66<br>1.21<br>7.89<br>2.64<br>1.19                                 | K)       |           |          | kJ/K (26) (27) (27) (27) (27) (27) (27) (27)                     |
| ELEMENT  Doors  Windows Type Windows Type Windows Type Windows Type Windows Type Windows Type Windows Type Floor                                                                                                    | Gros<br>area<br>e 1<br>e 2<br>e 3<br>e 4<br>e 5<br>e 6<br>e 7 | ss (m²)               | Openin<br>m             | gs<br><sup>2</sup> | A ,r  2.52  0.72  1.61  2.01  0.91  5.95  1.99  0.9  41.75                | m <sup>2</sup>                                                                                                    | W/m2  1.48 /[1/( 1.4 )+ /[1/( 1.4 )+ /[1/( 1.4 )+ /[1/( 1.4 )+ /[1/( 1.4 )+ /[1/( 1.4 )+ /[1/( 1.4 )+                        | EK =   0.04  =   0.04  =   0.04  =   0.04  =   0.04  =   0.04  =   0.04  =   0.04  =   0.04  =   0.04  =   0.04  =   0.04  =   0.04  =   0.04  =   0.04  =   0.04  =   0.04  =   0.04  =   0.04  =   0.04  =   0.04  =   0.04  =   0.04  =   0.04  =   0.04  =   0.04  =   0.04  =   0.04  =   0.04  =   0.04  =   0.04  =   0.04  =   0.04  =   0.04  =   0.04  =   0.04  =   0.04  =   0.04  =   0.04  =   0.04  =   0.04  =   0.04  =   0.04  =   0.04  =   0.04  =   0.04  =   0.04  =   0.04  =   0.04  =   0.04  =   0.04  =   0.04  =   0.04  =   0.04  =   0.04  =   0.04  =   0.04  =   0.04  =   0.04  =   0.04  =   0.04  =   0.04  =   0.04  =   0.04  =   0.04  =   0.04  =   0.04  =   0.04  =   0.04  =   0.04  =   0.04  =   0.04  =   0.04  =   0.04  =   0.04  =   0.04  =   0.04  =   0.04  =   0.04  =   0.04  =   0.04  =   0.04  =   0.04  =   0.04  =   0.04  =   0.04  =   0.04  =   0.04  =   0.04  =   0.04  =   0.04  =   0.04  =   0.04  =   0.04  =   0.04  =   0.04  =   0.04  =   0.04  =   0.04  =   0.04  =   0.04  =   0.04  =   0.04  =   0.04  =   0.04  =   0.04  =   0.04  =   0.04  =   0.04  =   0.04  =   0.04  =   0.04  =   0.04  =   0.04  =   0.04  =   0.04  =   0.04  =   0.04  =   0.04  =   0.04  =   0.04  =   0.04  =   0.04  =   0.04  =   0.04  =   0.04  =   0.04  =   0.04  =   0.04  =   0.04  =   0.04  =   0.04  =   0.04  =   0.04  =   0.04  =   0.04  =   0.04  =   0.04  =   0.04  =   0.04  =   0.04  =   0.04  =   0.04  =   0.04  =   0.04  =   0.04  =   0.04  =   0.04  =   0.04  =   0.04  =   0.04  =   0.04  =   0.04  =   0.04  =   0.04  =   0.04  =   0.04  =   0.04  =   0.04  =   0.04  =   0.04  =   0.04  =   0.04  =   0.04  =   0.04  =   0.04  =   0.04  =   0.04  =   0.04  =   0.04  =   0.04  =   0.04  =   0.04  =   0.04  =   0.04  =   0.04  =   0.04  =   0.04  =   0.04  =   0.04  =   0.04  =   0.04  =   0.04  =   0.04  =   0.04  =   0.04  =   0.04  =   0.04  =   0.04  =   0.04  =   0.04  =   0.04  =   0.04  =   0.04  =   0.04  =   0.04  =   0.04  =   0.04  =   0.04  =   0.04  =   0.04  =   0.04  =   0.04  =   0.04  =   | (W/<br>3.7296<br>0.95<br>2.13<br>2.66<br>1.21<br>7.89<br>2.64<br>1.19<br>4.175                        | K)       |           |          | kJ/K (26) (27) (27) (27) (27) (27) (27) (27) (27                 |
| ELEMENT  Doors  Windows Type Windows Type Windows Type Windows Type Windows Type Windows Type Windows Type Windows Type Floor Walls Type1                                                                                                    | Gros area  1 2 2 3 4 4 5 5 6 6 7 49.3                         | SS (m²)               | Openin m                | gs<br><sup>2</sup> | A ,r 2.52 0.72 1.61 2.01 0.91 5.95 1.99 41.75                             | m <sup>2</sup>                                                                                                    | W/m2  1.48 /[1/( 1.4 )+ /[1/( 1.4 )+ /[1/( 1.4 )+ /[1/( 1.4 )+ /[1/( 1.4 )+ /[1/( 1.4 )+ /[1/( 1.4 )+ /[1/( 1.4 )+ 0.1       | EK =   0.04  =   0.04  =   0.04  =   0.04  =   0.04  =   0.04  =   0.04  =   0.04  =   0.04  =   0.04  =   0.04  =   0.04  =   0.04  =   0.04  =   0.04  =   0.04  =   0.04  =   0.04  =   0.04  =   0.04  =   0.04  =   0.04  =   0.04  =   0.04  =   0.04  =   0.04  =   0.04  =   0.04  =   0.04  =   0.04  =   0.04  =   0.04  =   0.04  =   0.04  =   0.04  =   0.04  =   0.04  =   0.04  =   0.04  =   0.04  =   0.04  =   0.04  =   0.04  =   0.04  =   0.04  =   0.04  =   0.04  =   0.04  =   0.04  =   0.04  =   0.04  =   0.04  =   0.04  =   0.04  =   0.04  =   0.04  =   0.04  =   0.04  =   0.04  =   0.04  =   0.04  =   0.04  =   0.04  =   0.04  =   0.04  =   0.04  =   0.04  =   0.04  =   0.04  =   0.04  =   0.04  =   0.04  =   0.04  =   0.04  =   0.04  =   0.04  =   0.04  =   0.04  =   0.04  =   0.04  =   0.04  =   0.04  =   0.04  =   0.04  =   0.04  =   0.04  =   0.04  =   0.04  =   0.04  =   0.04  =   0.04  =   0.04  =   0.04  =   0.04  =   0.04  =   0.04  =   0.04  =   0.04  =   0.04  =   0.04  =   0.04  =   0.04  =   0.04  =   0.04  =   0.04  =   0.04  =   0.04  =   0.04  =   0.04  =   0.04  =   0.04  =   0.04  =   0.04  =   0.04  =   0.04  =   0.04  =   0.04  =   0.04  =   0.04  =   0.04  =   0.04  =   0.04  =   0.04  =   0.04  =   0.04  =   0.04  =   0.04  =   0.04  =   0.04  =   0.04  =   0.04  =   0.04  =   0.04  =   0.04  =   0.04  =   0.04  =   0.04  =   0.04  =   0.04  =   0.04  =   0.04  =   0.04  =   0.04  =   0.04  =   0.04  =   0.04  =   0.04  =   0.04  =   0.04  =   0.04  =   0.04  =   0.04  =   0.04  =   0.04  =   0.04  =   0.04  =   0.04  =   0.04  =   0.04  =   0.04  =   0.04  =   0.04  =   0.04  =   0.04  =   0.04  =   0.04  =   0.04  =   0.04  =   0.04  =   0.04  =   0.04  =   0.04  =   0.04  =   0.04  =   0.04  =   0.04  =   0.04  =   0.04  =   0.04  =   0.04  =   0.04  =   0.04  =   0.04  =   0.04  =   0.04  =   0.04  =   0.04  =   0.04  =   0.04  =   0.04  =   0.04  =   0.04  =   0.04  =   0.04  =   0.04  =   0.04  =   0.04  =   0.04  =   0.04  =   0.04  =   0.04  =   0.04  =   0.04  =   0.04  =   | (W/<br>3.7296<br>0.95<br>2.13<br>2.66<br>1.21<br>7.89<br>2.64<br>1.19<br>4.175<br>4.59                | K)       |           |          | kJ/K (26) (27) (27) (27) (27) (27) (27) (27) (28)                |
| ELEMENT  Doors  Windows Type Windows Type                                                                                                    | Gros area  1 2 2 3 4 4 5 5 6 6 7 49.3                         | 37<br>56<br>8         | 16.6°                   | gs<br><sup>2</sup> | A ,r  2.52  0.72  1.61  2.01  0.91  5.95  1.99  41.75  32.76              | x1       x1       x1       x1       x1       x1       x1       x1       x1       x1       x2       x3       x4       x5       x       x <td>W/m2  1.48 /[1/( 1.4 )+ /[1/( 1.4 )+ /[1/( 1.4 )+ /[1/( 1.4 )+ /[1/( 1.4 )+ /[1/( 1.4 )+ /[1/( 1.4 )+ /[1/( 1.4 )+ 0.1  0.14</td> <td>2K = 0.04] = 0.04] = 0</td> <td>(W/<br/>3.7296<br/>0.95<br/>2.13<br/>2.66<br/>1.21<br/>7.89<br/>2.64<br/>1.19<br/>4.175<br/>4.59<br/>9.59</td> <td>K)</td> <td></td> <td></td> <td>kJ/K (26) (27) (27) (27) (27) (27) (27) (28) (29)</td> | W/m2  1.48 /[1/( 1.4 )+ /[1/( 1.4 )+ /[1/( 1.4 )+ /[1/( 1.4 )+ /[1/( 1.4 )+ /[1/( 1.4 )+ /[1/( 1.4 )+ /[1/( 1.4 )+ 0.1  0.14 | 2K = 0.04] = 0.04] = 0 | (W/<br>3.7296<br>0.95<br>2.13<br>2.66<br>1.21<br>7.89<br>2.64<br>1.19<br>4.175<br>4.59<br>9.59        | K)       |           |          | kJ/K (26) (27) (27) (27) (27) (27) (27) (28) (29)                |
| ELEMENT  Doors  Windows Type Windows Type Wi | Gros area  1 1 2 2 3 3 4 4 5 5 6 6 7 49.3  56.5  2.9  8.0     | 37<br>56<br>8<br>3    | 16.6·  0  0             | gs<br><sup>2</sup> | A ,r  2.52  0.72  1.61  2.01  0.91  5.95  1.99  41.75  32.76  56.56  2.98 | m <sup>2</sup>                                                                                                    | W/m2  1.48 /[1/( 1.4 )+ /[1/( 1.4 )+ /[1/( 1.4 )+ /[1/( 1.4 )+ /[1/( 1.4 )+ /[1/( 1.4 )+ /[1/( 1.4 )+ 0.1  0.14  0.2         | EK =   0.04  =   0.04  =   0.04  =   0.04  =   0.04  =   0.04  =   0.04  =   0.04  =   0.04  =   0.04  =   0.04  =   0.04  =   0.04  =   0.04  =   0.04  =   0.04  =   0.04  =   0.04  =   0.04  =   0.04  =   0.04  =   0.04  =   0.04  =   0.04  =   0.04  =   0.04  =   0.04  =   0.04  =   0.04  =   0.04  =   0.04  =   0.04  =   0.04  =   0.04  =   0.04  =   0.04  =   0.04  =   0.04  =   0.04  =   0.04  =   0.04  =   0.04  =   0.04  =   0.04  =   0.04  =   0.04  =   0.04  =   0.04  =   0.04  =   0.04  =   0.04  =   0.04  =   0.04  =   0.04  =   0.04  =   0.04  =   0.04  =   0.04  =   0.04  =   0.04  =   0.04  =   0.04  =   0.04  =   0.04  =   0.04  =   0.04  =   0.04  =   0.04  =   0.04  =   0.04  =   0.04  =   0.04  =   0.04  =   0.04  =   0.04  =   0.04  =   0.04  =   0.04  =   0.04  =   0.04  =   0.04  =   0.04  =   0.04  =   0.04  =   0.04  =   0.04  =   0.04  =   0.04  =   0.04  =   0.04  =   0.04  =   0.04  =   0.04  =   0.04  =   0.04  =   0.04  =   0.04  =   0.04  =   0.04  =   0.04  =   0.04  =   0.04  =   0.04  =   0.04  =   0.04  =   0.04  =   0.04  =   0.04  =   0.04  =   0.04  =   0.04  =   0.04  =   0.04  =   0.04  =   0.04  =   0.04  =   0.04  =   0.04  =   0.04  =   0.04  =   0.04  =   0.04  =   0.04  =   0.04  =   0.04  =   0.04  =   0.04  =   0.04  =   0.04  =   0.04  =   0.04  =   0.04  =   0.04  =   0.04  =   0.04  =   0.04  =   0.04  =   0.04  =   0.04  =   0.04  =   0.04  =   0.04  =   0.04  =   0.04  =   0.04  =   0.04  =   0.04  =   0.04  =   0.04  =   0.04  =   0.04  =   0.04  =   0.04  =   0.04  =   0.04  =   0.04  =   0.04  =   0.04  =   0.04  =   0.04  =   0.04  =   0.04  =   0.04  =   0.04  =   0.04  =   0.04  =   0.04  =   0.04  =   0.04  =   0.04  =   0.04  =   0.04  =   0.04  =   0.04  =   0.04  =   0.04  =   0.04  =   0.04  =   0.04  =   0.04  =   0.04  =   0.04  =   0.04  =   0.04  =   0.04  =   0.04  =   0.04  =   0.04  =   0.04  =   0.04  =   0.04  =   0.04  =   0.04  =   0.04  =   0.04  =   0.04  =   0.04  =   0.04  =   0.04  =   0.04  =   0.04  =   0.04  =   0.04  =   0.04  =   | (W/<br>3.7296<br>0.95<br>2.13<br>2.66<br>1.21<br>7.89<br>2.64<br>1.19<br>4.175<br>4.59<br>9.59<br>0.6 | K)       |           |          | kJ/K (26) (27) (27) (27) (27) (27) (27) (28) (29) (29)           |
| ELEMENT  Doors  Windows Type Windows Type Windows Type Windows Type Windows Type Windows Type Windows Type Windows Type Windows Type Windows Type Windows Type Windows Type Windows Type Windows Type Windows Type Floor Walls Type1 Walls Type2 Walls Type3 Roof                                                                                                    | Gros area  1 1 2 2 3 3 4 4 5 5 6 6 7 49.3  56.5  2.9  8.0     | 37<br>56<br>8<br>3    | 16.6·  0  0             | gs<br><sup>2</sup> | A ,r  2.52  0.72  1.61  2.01  0.91  5.95  1.99  41.75  56.56  2.98  8.03  | m <sup>2</sup>                                                                                                    | W/m2  1.48 /[1/( 1.4 )+ /[1/( 1.4 )+ /[1/( 1.4 )+ /[1/( 1.4 )+ /[1/( 1.4 )+ /[1/( 1.4 )+ /[1/( 1.4 )+  0.1  0.14  0.2        | EK =   0.04  =   0.04  =   0.04  =   0.04  =   0.04  =   0.04  =   0.04  =   0.04  =   0.04  =   0.04  =   0.04  =   0.04  =   0.04  =   0.04  =   0.04  =   0.04  =   0.04  =   0.04  =   0.04  =   0.04  =   0.04  =   0.04  =   0.04  =   0.04  =   0.04  =   0.04  =   0.04  =   0.04  =   0.04  =   0.04  =   0.04  =   0.04  =   0.04  =   0.04  =   0.04  =   0.04  =   0.04  =   0.04  =   0.04  =   0.04  =   0.04  =   0.04  =   0.04  =   0.04  =   0.04  =   0.04  =   0.04  =   0.04  =   0.04  =   0.04  =   0.04  =   0.04  =   0.04  =   0.04  =   0.04  =   0.04  =   0.04  =   0.04  =   0.04  =   0.04  =   0.04  =   0.04  =   0.04  =   0.04  =   0.04  =   0.04  =   0.04  =   0.04  =   0.04  =   0.04  =   0.04  =   0.04  =   0.04  =   0.04  =   0.04  =   0.04  =   0.04  =   0.04  =   0.04  =   0.04  =   0.04  =   0.04  =   0.04  =   0.04  =   0.04  =   0.04  =   0.04  =   0.04  =   0.04  =   0.04  =   0.04  =   0.04  =   0.04  =   0.04  =   0.04  =   0.04  =   0.04  =   0.04  =   0.04  =   0.04  =   0.04  =   0.04  =   0.04  =   0.04  =   0.04  =   0.04  =   0.04  =   0.04  =   0.04  =   0.04  =   0.04  =   0.04  =   0.04  =   0.04  =   0.04  =   0.04  =   0.04  =   0.04  =   0.04  =   0.04  =   0.04  =   0.04  =   0.04  =   0.04  =   0.04  =   0.04  =   0.04  =   0.04  =   0.04  =   0.04  =   0.04  =   0.04  =   0.04  =   0.04  =   0.04  =   0.04  =   0.04  =   0.04  =   0.04  =   0.04  =   0.04  =   0.04  =   0.04  =   0.04  =   0.04  =   0.04  =   0.04  =   0.04  =   0.04  =   0.04  =   0.04  =   0.04  =   0.04  =   0.04  =   0.04  =   0.04  =   0.04  =   0.04  =   0.04  =   0.04  =   0.04  =   0.04  =   0.04  =   0.04  =   0.04  =   0.04  =   0.04  =   0.04  =   0.04  =   0.04  =   0.04  =   0.04  =   0.04  =   0.04  =   0.04  =   0.04  =   0.04  =   0.04  =   0.04  =   0.04  =   0.04  =   0.04  =   0.04  =   0.04  =   0.04  =   0.04  =   0.04  =   0.04  =   0.04  =   0.04  =   0.04  =   0.04  =   0.04  =   0.04  =   0.04  =   0.04  =   0.04  =   0.04  =   0.04  =   0.04  =   0.04  =   0.04  =   0.04  =   0.04  =   | (W/<br>3.7296<br>0.95<br>2.13<br>2.66<br>1.21<br>7.89<br>2.64<br>1.19<br>4.175<br>4.59<br>9.59<br>0.6 | K)       |           |          | kJ/K (26) (27) (27) (27) (27) (27) (27) (27) (28) (29) (29) (30) |

(26)...(30) + (32) =

Fabric heat loss,  $W/K = S (A \times U)$ 

42.96

(33)

| Heat capacity $Cm = S(A \times k)$ ((28)(                                                                                                    | (30) + (32) + (32a)(32                              | 2e) = 0  | (34)   |
|----------------------------------------------------------------------------------------------------|-----------------------------------------------------|----------|--------|
|                                                                                                    | ve Value: Medium                                    | 250      | (35)   |
| For design assessments where the details of the construction are not known precisely the indicative v can be used instead of a detailed calculation.                         | values of TMP in Table                              |          | (0.07) |
| Thermal bridges: S (L x Y) calculated using Appendix K                                                                                                    |                                                     | 12.4     | (36)   |
| if details of thermal bridging are not known (36) = $0.05 \times (31)$                                                                                                    |                                                     |          | `` ′   |
| Total fabric heat loss (33) + (3                                                                                                    | 36) =                                               | 55.36    | (37)   |
| Ventilation heat loss calculated monthly (38)m =                                                                                                    | = 0.33 × (25)m × (5)                                |          |        |
| Jan Feb Mar Apr May Jun Jul Aug Sep                                                                                                    | Oct Nov [                                           | Dec      |        |
| (38)m= 23.61 23.35 23.09 21.79 21.53 20.22 20.22 19.96 20.74                                                                                                    | 21.53 22.05 22                                      | 2.57     | (38)   |
| Heat transfer coefficient, W/K (39)m =                                                                                                    | = (37) + (38)m                                      |          |        |
| (39)m= 78.98 78.71 78.45 77.15 76.89 75.59 75.59 75.32 76.11                                                                                                    | 76.89 77.41 77                                      | 7.93     |        |
|                                                                                                    | verage = Sum(39) <sub>112</sub> /1<br>= (39)m ÷ (4) | 2= 77.08 | (39)   |
| (40)m= 0.95 0.95 0.94 0.93 0.93 0.91 0.91 0.91 0.92                                                                                                    | 0.93 0.93 0                                         | .94      |        |
| Number of days in month (Table 1a)                                                                                                    | verage = Sum(40) <sub>112</sub> /1                  | 2= 0.93  | (40)   |
| Jan Feb Mar Apr May Jun Jul Aug Sep                                                                                                    | Oct Nov [                                           | Dec      |        |
| (41)m= 31 28 31 30 31 30 31 30                                                                                                    |                                                     | 31       | (41)   |
|                                                                                                    | I                                                   |          |        |
| 4. Water heating energy requirement:                                                                                                    | k۷                                                  | Vh/year: |        |
| Assumed occupancy, N if TFA > 13.9, N = 1 + 1.76 x [1 - $exp(-0.000349 \text{ x (TFA } -13.9)2)] + 0.0013 \text{ x (TFA } f TFA £ 13.9, N = 1$                               | 2.52<br>FA -13.9)                                   |          | (42)   |
| Annual average hot water usage in litres per day Vd,average = (25 x N) + 36                                                                                                  | 94.02                                               |          | (43)   |
| Reduce the annual average hot water usage by 5% if the dwelling is designed to achieve a water use not more that 125 litres per person per day (all water use, hot and cold) |                                                     |          | (10)   |
| Jan Feb Mar Apr May Jun Jul Aug Sep                                                                                                    | Oct Nov [                                           | Dec      |        |
| Hot water usage in litres per day for each month $Vd,m = factor from Table 1c x (43)$                                                                                        |                                                     |          |        |
| (44)m= 103.43 99.66 95.9 92.14 88.38 84.62 84.62 88.38 92.14                                                                                                    | 95.9 99.66 10                                       | 3.43     |        |
| To                                                                                                    | otal = Sum(44) <sub>112</sub> =                     | 1128.28  | (44)   |
| Energy content of hot water used - calculated monthly = 4.190 x Vd,m x nm x DTm / 3600 kWh/month                                                                             | h (see Tables 1b, 1c, 1d                            | d)       |        |
| (45)m=     153.38     134.14     138.43     120.68     115.8     99.92     92.6     106.25     107.52                                                                        | 125.31   136.78   14                                | 8.54     |        |
| To If instantaneous water heating at point of use (no hot water storage), enter 0 in boxes (46) to (61)                                                                      | otal = Sum(45) <sub>112</sub> =                     | 1479.35  | (45)   |
|                                                                                                    | 40.0 0.50 0.50                                      | 200      | (46)   |
| (46)m= 23.01 20.12 20.76 18.1 17.37 14.99 13.89 15.94 16.13 Water storage loss:                                                                                              | 18.8 20.52 22                                       | 2.28     | (46)   |
| Storage volume (litres) including any solar or WWHRS storage within same vesse                                                                                               | el 0                                                |          | (47)   |
| If community heating and no tank in dwelling, enter 110 litres in (47)                                                                                                    |                                                     |          | ` '    |
| Otherwise if no stored hot water (this includes instantaneous combi boilers) enter Water storage loss:                                                                       | r '0' in (47)                                       |          |        |
| a) If manufacturer's declared loss factor is known (kWh/day):                                                                                                    | 0                                                   |          | (48)   |
| Temperature factor from Table 2b                                                                                                    | 0                                                   |          | (49)   |
| Energy lost from water storage, kWh/year (48) x (49) =                                                                                                    | 110                                                 |          | (50)   |
| b) If manufacturer's declared cylinder loss factor is not known:                                                                                                    |                                                     |          | V = 7  |

| Hot water storage loss factor fr                                                                                                    | `                                                                                                    | h/litre/da                                                                   | ıy)                                                                                 |                                                                                                    |                                                                             |                                                                                                    | 0.                                                                          | .02                                                              |               | (51)                                         |
|----------------------------------------------------------------------------------------------------|----------------------------------------------------------------------------------------------------|------------------------------------------------------------------------------|-------------------------------------------------------------------------------------|----------------------------------------------------------------------------------------------------|-----------------------------------------------------------------------------|----------------------------------------------------------------------------------------------------|-----------------------------------------------------------------------------|------------------------------------------------------------------|---------------|----------------------------------------------|
| If community heating see section                                                                                                    | on 4.3                                                                                                    |                                                                              |                                                                                     |                                                                                                    |                                                                             |                                                                                                    |                                                                             |                                                                  | Ī             | (==)                                         |
| Volume factor from Table 2a Temperature factor from Table                                                                                                    | 2h                                                                                                    |                                                                              |                                                                                     |                                                                                                    |                                                                             |                                                                                                    |                                                                             | .03                                                              |               | (52)<br>(53)                                 |
| •                                                                                                    |                                                                                                    |                                                                              |                                                                                     | (47) (54)                                                                                                    | ··· ( <b>50</b> ) ··· (                                                     | E0)                                                                                                    |                                                                             | 0.6                                                              | ]             | ` '                                          |
| Energy lost from water storage<br>Enter (50) or (54) in (55)                                                                                                    | , kvvn/year                                                                                                    |                                                                              |                                                                                     | (47) X (51)                                                                                                    | x (52) x (                                                                  | 53) =                                                                                                   | -                                                                           | .03                                                              |               | (54)<br>(55)                                 |
| , , , , , ,                                                                                                    | for each month                                                                                                    |                                                                              |                                                                                     | ((EG)m - (                                                                                                    | EE) (41)                                                                    | ~                                                                                                    | 1.                                                                          | .03                                                              |               | (55)                                         |
| Water storage loss calculated f                                                                                                    | <del> </del>                                                                                                    | ı                                                                            | ·                                                                                   | ,, ,                                                                                                    | 55) × (41)ı                                                                 | 1                                                                                                    |                                                                             | 1                                                                | 1             | (==)                                         |
| (56)m= 32.01 28.92 32.01  If cylinder contains dedicated solar sto                                                                                                    | 30.98 32.01                                                                                                    | 30.98                                                                        | 32.01                                                                               | 32.01                                                                                                    | 30.98                                                                       | 32.01                                                                                                   | 30.98                                                                       | 32.01                                                            | <br>          | (56)                                         |
|                                                                                                    | · · · · ·                                                                                                    | -                                                                            | ,- ,                                                                                | ,                                                                                                    | , , ,                                                                       | · · · · ·                                                                                               |                                                                             |                                                                  | ]             | (57)                                         |
| (57)m= 32.01 28.92 32.01                                                                                                    | 30.98 32.01                                                                                                    | 30.98                                                                        | 32.01                                                                               | 32.01                                                                                                    | 30.98                                                                       | 32.01                                                                                                   | 30.98                                                                       | 32.01                                                            |               | . ,                                          |
| Primary circuit loss (annual) fro                                                                                                    |                                                                                                    | E0\m /                                                                       | (EQ) . 26                                                                           | ·E (44)                                                                                                    | <b>m</b>                                                                    |                                                                                                    |                                                                             | 0                                                                |               | (58)                                         |
| Primary circuit loss calculated to<br>(modified by factor from Tab                                                                                                    | ,                                                                                                    | •                                                                            | ` '                                                                                 | , ,                                                                                                    |                                                                             | r thermo                                                                                                | etat)                                                                       |                                                                  |               |                                              |
| (59)m= 23.26 21.01 23.26                                                                                                    | 22.51 23.26                                                                                                    | 22.51                                                                        | 23.26                                                                               | 23.26                                                                                                    | 22.51                                                                       | 23.26                                                                                                   | 22.51                                                                       | 23.26                                                            | 1             | (59)                                         |
| . ,                                                                                                    | l l                                                                                                    |                                                                              |                                                                                     |                                                                                                    |                                                                             |                                                                                                    |                                                                             | 1 =0:=0                                                          | l             | ()                                           |
| Combi loss calculated for each                                                                                                    | <del>- i                                   </del>                                                                                                    | ì                                                                            | <u> </u>                                                                            |                                                                                                    |                                                                             |                                                                                                    |                                                                             | 1                                                                | 1             | (04)                                         |
| (61)m= 0 0 0                                                                                                    | 0 0                                                                                                    | 0                                                                            | 0                                                                                   | 0                                                                                                    | 0                                                                           | 0                                                                                                    | 0                                                                           | 0                                                                |               | (61)                                         |
| Total heat required for water he                                                                                                    | eating calculated                                                                                                    | for eacl                                                                     | h month                                                                             | (62)m =                                                                                                    | 0.85 × (                                                                    | (45)m +                                                                                                 | (46)m +                                                                     | (57)m +                                                          | (59)m + (61)m |                                              |
| (62)m= 208.65 184.07 193.7                                                                                                    | 174.18 171.07                                                                                                    | 153.42                                                                       | 147.87                                                                              | 161.53                                                                                                    | 161.02                                                                      | 180.58                                                                                                  | 190.28                                                                      | 203.81                                                           |               | (62)                                         |
| Solar DHW input calculated using App                                                                                                    |                                                                                                    |                                                                              |                                                                                     |                                                                                                    |                                                                             | r contribut                                                                                             | ion to wate                                                                 | er heating)                                                      |               |                                              |
| (add additional lines if FGHRS                                                                                                    | and/or WWHRS                                                                                                    | applies                                                                      | , see Ap                                                                            | pendix (                                                                                                    | 3)                                                                          |                                                                                                    |                                                                             |                                                                  | •             |                                              |
| (63)m= 0 0                                                                                                    | 0 0                                                                                                    | 0                                                                            | 0                                                                                   | 0                                                                                                    | 0                                                                           | 0                                                                                                    | 0                                                                           | 0                                                                |               | (63)                                         |
| Output from water heater                                                                                                    |                                                                                                    |                                                                              |                                                                                     |                                                                                                    |                                                                             |                                                                                                    |                                                                             |                                                                  |               |                                              |
|                                                                                                    |                                                                                                    |                                                                              |                                                                                     |                                                                                                    |                                                                             |                                                                                                    |                                                                             |                                                                  | _             |                                              |
| (64)m= 208.65 184.07 193.7                                                                                                    | 174.18 171.07                                                                                                    | 153.42                                                                       | 147.87                                                                              | 161.53                                                                                                    | 161.02                                                                      | 180.58                                                                                                  | 190.28                                                                      | 203.81                                                           |               | _                                            |
| (64)m= 208.65   184.07   193.7                                                                                                    | 174.18 171.07                                                                                                    | 153.42                                                                       | 147.87                                                                              |                                                                                                    |                                                                             |                                                                                                    | 190.28<br>r (annual) <sub>1</sub>                                           |                                                                  | 2130.19       | (64)                                         |
| (64)m= 208.65 184.07 193.7  Heat gains from water heating,                                                                                                    |                                                                                                    |                                                                              |                                                                                     | Outp                                                                                                    | out from wa                                                                 | ater heate                                                                                              | I<br>r (annual)₁                                                            | 12                                                               |               | (64)                                         |
|                                                                                                    |                                                                                                    |                                                                              |                                                                                     | Outp                                                                                                    | out from wa                                                                 | ater heate                                                                                              | I<br>r (annual)₁                                                            | 12                                                               |               | (64)<br>(65)                                 |
| Heat gains from water heating,                                                                                                    | kWh/month 0.25                                                                                                    | 5 ´ [0.85                                                                    | × (45)m                                                                             | Outp<br>+ (61)m<br>79.55                                                                                               | out from wa<br>n] + 0.8 x<br>78.55                                          | ater heate<br>( [(46)m<br>  85.89                                                                       | r (annual) <sub>1</sub><br>+ (57)m<br>88.28                                 | + (59)m                                                          | ]             | ], ,                                         |
| Heat gains from water heating, (65)m= 95.22 84.55 90.25                                                                                                    | kWh/month 0.25<br>82.92 82.72<br>of (65)m only if c                                                                                                    | 5 ´ [0.85                                                                    | × (45)m                                                                             | Outp<br>+ (61)m<br>79.55                                                                                               | out from wa<br>n] + 0.8 x<br>78.55                                          | ater heate<br>( [(46)m<br>  85.89                                                                       | r (annual) <sub>1</sub><br>+ (57)m<br>88.28                                 | + (59)m                                                          | ]             | ], ,                                         |
| Heat gains from water heating, (65)m= 95.22 84.55 90.25 include (57)m in calculation of 5. Internal gains (see Table 5                                                                                                    | kWh/month 0.25<br>82.92 82.72<br>of (65)m only if c                                                                                                    | 5 ´ [0.85                                                                    | × (45)m                                                                             | Outp<br>+ (61)m<br>79.55                                                                                               | out from wa<br>n] + 0.8 x<br>78.55                                          | ater heate<br>( [(46)m<br>  85.89                                                                       | r (annual) <sub>1</sub><br>+ (57)m<br>88.28                                 | + (59)m                                                          | ]             | ], ,                                         |
| Heat gains from water heating, (65)m= 95.22 84.55 90.25 include (57)m in calculation of                                                                                                    | kWh/month 0.25<br>82.92 82.72<br>of (65)m only if c                                                                                                    | 5 ´ [0.85                                                                    | × (45)m                                                                             | Outp<br>+ (61)m<br>79.55                                                                                               | out from wa<br>n] + 0.8 x<br>78.55                                          | ater heate<br>( [(46)m<br>  85.89                                                                       | r (annual) <sub>1</sub><br>+ (57)m<br>88.28                                 | + (59)m                                                          | ]             | ], ,                                         |
| Heat gains from water heating, (65)m= 95.22 84.55 90.25 include (57)m in calculation of the second second s | kWh/month 0.29<br>82.92 82.72<br>of (65)m only if c<br>and 5a):                                                                                                    | 5 ´ [0.85<br>76.02<br>ylinder is                                             | × (45)m  75.01 s in the c                                                           | Outp<br>+ (61)m<br>79.55<br>dwelling                                                                                   | 78.55<br>or hot w                                                           | ater heate<br>( [(46)m<br>85.89<br>ater is fr                                                           | + (57)m<br>88.28<br>rom com                                                 | + (59)m<br>93.61<br>munity h                                     | ]             | ], ,                                         |
| Heat gains from water heating, (65)m= 95.22 84.55 90.25 include (57)m in calculation of the second of the second o | kWh/month 0.25<br>82.92 82.72<br>of (65)m only if c<br>and 5a):<br>ts<br>Apr May<br>125.94 125.94                                                                                                    | 5 ´ [0.85<br>76.02<br>ylinder is<br>Jun<br>125.94                            | × (45)m 75.01 s in the c                                                            | Outp<br>+ (61)m<br>79.55<br>dwelling<br>Aug<br>125.94                                                                  | out from wa<br>n] + 0.8 x<br>78.55<br>or hot w<br>Sep<br>125.94             | ater heate<br>( [(46)m<br>85.89<br>ater is fr                                                           | + (57)m<br>88.28<br>com com                                                 | + (59)m<br>93.61<br>munity h                                     | ]             | (65)                                         |
| Heat gains from water heating, (65)m= 95.22 84.55 90.25 include (57)m in calculation of the second second s | kWh/month 0.25<br>82.92 82.72<br>of (65)m only if c<br>and 5a):<br>ts<br>Apr May<br>125.94 125.94                                                                                                    | 5 ´ [0.85<br>76.02<br>ylinder is<br>Jun<br>125.94                            | × (45)m 75.01 s in the c                                                            | Outp<br>+ (61)m<br>79.55<br>dwelling<br>Aug<br>125.94                                                                  | out from wa<br>n] + 0.8 x<br>78.55<br>or hot w<br>Sep<br>125.94             | ater heate<br>( [(46)m<br>85.89<br>ater is fr                                                           | + (57)m<br>88.28<br>com com                                                 | + (59)m<br>93.61<br>munity h                                     | ]             | (65)                                         |
| Heat gains from water heating, (65)m= 95.22 84.55 90.25 include (57)m in calculation of the second of the second o | kWh/month 0.25  82.92 82.72  of (65)m only if compositions  and 5a):  ts  Apr May  125.94 125.94  opendix L, equations  11.12 8.32                                                                                                    | Jun<br>125.94<br>17.02                                                       | x (45)m 75.01 s in the c  Jul 125.94 r L9a), a 7.59                                 | Outp<br>+ (61)m<br>79.55<br>dwelling<br>Aug<br>125.94<br>lso see                                                       | Sep<br>125.94<br>Table 5                                                    | ater heate<br>( [(46)m<br>85.89<br>ater is fr<br>Oct<br>125.94                                          | (annual),<br>+ (57)m<br>88.28<br>rom com<br>Nov<br>125.94                   | + (59)m<br>93.61<br>munity h<br>Dec<br>125.94                    | ]             | (65)                                         |
| Heat gains from water heating, (65)m= 95.22 84.55 90.25 include (57)m in calculation of the second of the second o | kWh/month 0.25  82.92 82.72  of (65)m only if compositions  and 5a):  ts  Apr May  125.94 125.94  opendix L, equations  11.12 8.32                                                                                                    | Jun<br>125.94<br>17.02                                                       | x (45)m 75.01 s in the c  Jul 125.94 r L9a), a 7.59                                 | Outp<br>+ (61)m<br>79.55<br>dwelling<br>Aug<br>125.94<br>lso see                                                       | Sep<br>125.94<br>Table 5                                                    | ater heate<br>( [(46)m<br>85.89<br>ater is fr<br>Oct<br>125.94                                          | (annual),<br>+ (57)m<br>88.28<br>rom com<br>Nov<br>125.94                   | + (59)m<br>93.61<br>munity h<br>Dec<br>125.94                    | ]             | (65)                                         |
| Heat gains from water heating, (65)m= 95.22 84.55 90.25 include (57)m in calculation of the second of the second o | kWh/month 0.28  82.92 82.72  of (65)m only if c  and 5a):  ts  Apr May  125.94 125.94  opendix L, equati  11.12 8.32  Appendix L, eq  209.65 193.78                                                                                                    | Jun<br>125.94<br>ion L9 of<br>7.02<br>uation L                               | x (45)m 75.01 s in the c  Jul 125.94 r L9a), a 7.59 13 or L1: 168.91                | Outp<br>+ (61)m<br>79.55<br>dwelling<br>Aug<br>125.94<br>lso see<br>9.86<br>3a), also                                  | Sep<br>125.94<br>Table 5<br>13.23<br>See Tal                                | oter heate<br>( [(46)m<br>85.89<br>ater is fr<br>Oct<br>125.94<br>16.8<br>ble 5                         | (annual),<br>+ (57)m<br>88.28<br>rom com<br>Nov<br>125.94                   | + (59)m<br>93.61<br>munity h<br>Dec<br>125.94                    | ]             | (65)<br>(66)<br>(67)                         |
| Heat gains from water heating, (65)m= 95.22 84.55 90.25 include (57)m in calculation of the second of the second o | kWh/month 0.28  82.92 82.72  of (65)m only if c  and 5a):  ts  Apr May  125.94 125.94  opendix L, equati  11.12 8.32  Appendix L, eq  209.65 193.78                                                                                                    | Jun<br>125.94<br>ion L9 of<br>7.02<br>uation L                               | x (45)m 75.01 s in the c  Jul 125.94 r L9a), a 7.59 13 or L1: 168.91                | Outp<br>+ (61)m<br>79.55<br>dwelling<br>Aug<br>125.94<br>lso see<br>9.86<br>3a), also                                  | Sep<br>125.94<br>Table 5<br>13.23<br>See Tal                                | oter heate<br>( [(46)m<br>85.89<br>ater is fr<br>Oct<br>125.94<br>16.8<br>ble 5                         | (annual),<br>+ (57)m<br>88.28<br>rom com<br>Nov<br>125.94                   | + (59)m<br>93.61<br>munity h<br>Dec<br>125.94                    | ]             | (65)<br>(66)<br>(67)                         |
| Heat gains from water heating, (65)m= 95.22 84.55 90.25 include (57)m in calculation of the second of the second o | kWh/month 0.25 82.92 82.72 of (65)m only if control is and 5a):  ts  Apr May 125.94 125.94 opendix L, equation 11.12 8.32 Appendix L, equation 209.65 193.78 opendix L, equation 209.65 193.78 opendix L, equation 209.65 193.78 opendix L, equation 209.65 193.78 opendix L, equation 209.65 193.78 opendix L, equation 209.65 193.78 opendix L, equation 209.65 193.78 | Jun<br>125.94<br>ion L9 or<br>178.87<br>ion L15                              | x (45)m 75.01 s in the c  Jul 125.94 r L9a), a 7.59 13 or L1: 168.91 or L15a)       | Outp<br>+ (61)m<br>79.55<br>dwelling<br>Aug<br>125.94<br>lso see<br>9.86<br>3a), also<br>166.57                        | Sep<br>125.94<br>Table 5<br>13.23<br>See Table<br>Table 5                   | oter heate<br>( [(46)m<br>85.89<br>ater is fr<br>Oct<br>125.94<br>16.8<br>ble 5<br>185.04               | (annual), + (57)m 88.28 com com Nov 125.94 19.61                            | + (59)m<br>93.61<br>munity h<br>Dec<br>125.94<br>20.91           | ]             | (65)<br>(66)<br>(67)<br>(68)                 |
| Heat gains from water heating,  (65)m= 95.22 84.55 90.25  include (57)m in calculation of the second of the second | kWh/month 0.25 82.92 82.72 of (65)m only if control is and 5a):  ts  Apr May 125.94 125.94 opendix L, equation 11.12 8.32 Appendix L, equation 209.65 193.78 opendix L, equation 209.65 193.78 opendix L, equation 209.65 193.78 opendix L, equation 209.65 193.78 opendix L, equation 209.65 193.78 opendix L, equation 209.65 193.78 opendix L, equation 209.65 193.78 | Jun<br>125.94<br>ion L9 or<br>178.87<br>ion L15                              | x (45)m 75.01 s in the c  Jul 125.94 r L9a), a 7.59 13 or L1: 168.91 or L15a)       | Outp<br>+ (61)m<br>79.55<br>dwelling<br>Aug<br>125.94<br>lso see<br>9.86<br>3a), also<br>166.57                        | Sep<br>125.94<br>Table 5<br>13.23<br>See Table<br>Table 5                   | oter heate<br>( [(46)m<br>85.89<br>ater is fr<br>Oct<br>125.94<br>16.8<br>ble 5<br>185.04               | (annual), + (57)m 88.28 com com Nov 125.94 19.61                            | + (59)m<br>93.61<br>munity h<br>Dec<br>125.94<br>20.91           | ]             | (65)<br>(66)<br>(67)<br>(68)                 |
| Heat gains from water heating, (65)m= 95.22 84.55 90.25 include (57)m in calculation of the second of the second o | kWh/month 0.25 82.92 82.72 of (65)m only if c and 5a): ts Apr May 125.94 125.94 opendix L, equati 11.12 8.32 o Appendix L, equati 209.65 193.78 opendix L, equati 35.59 35.59 oa) 0 0                                                                                                    | Jun<br>125.94<br>ion L9 or<br>178.87<br>ion L15<br>35.59                     | x (45)m 75.01 s in the c  Jul 125.94 r L9a), a 7.59 13 or L1: 168.91 or L15a) 35.59 | Outp<br>+ (61)m<br>79.55<br>dwelling<br>Aug<br>125.94<br>lso see<br>9.86<br>3a), also<br>166.57<br>a, also se<br>35.59 | Sep<br>125.94<br>Table 5<br>13.23<br>See Tal<br>172.47<br>ee Table<br>35.59 | oter heate<br>( [(46)m<br>85.89<br>ater is fr<br>Oct<br>125.94<br>16.8<br>ble 5<br>185.04<br>5<br>35.59 | (annual),<br>+ (57)m<br>88.28<br>rom com<br>Nov<br>125.94<br>19.61<br>200.9 | + (59)m<br>93.61<br>munity h<br>Dec<br>125.94<br>20.91<br>215.82 | ]             | (65)<br>(66)<br>(67)<br>(68)<br>(69)         |
| Heat gains from water heating, (65)m= 95.22 84.55 90.25 include (57)m in calculation of the second of the second o | kWh/month 0.29  82.92                                                                                                    | Jun<br>125.94<br>ion L9 or<br>7.02<br>uation L<br>178.87<br>ion L15<br>35.59 | x (45)m 75.01 s in the c  Jul 125.94 r L9a), a 7.59 13 or L1 168.91 or L15a) 35.59  | Outp + (61)m 79.55 dwelling  Aug 125.94 lso see 9.86 3a), also 166.57 a, also se 35.59                                 | Sep 125.94 Table 5 13.23 o see Tal 172.47 ee Table 35.59                    | oter heate<br>( [(46)m<br>85.89<br>ater is fr<br>Oct<br>125.94<br>16.8<br>ble 5<br>185.04<br>5<br>35.59 | (annual), + (57)m 88.28 rom com Nov 125.94 19.61 200.9                      | + (59)m 93.61 munity h  Dec 125.94  20.91  215.82                | ]             | (65)<br>(66)<br>(67)<br>(68)<br>(69)<br>(70) |
| Heat gains from water heating, (65)m= 95.22 84.55 90.25 include (57)m in calculation of the second of the second o | kWh/month 0.25 82.92 82.72 of (65)m only if c and 5a): ts Apr May 125.94 125.94 opendix L, equati 11.12 8.32 o Appendix L, equati 209.65 193.78 opendix L, equati 35.59 35.59 oa) 0 0                                                                                                    | Jun<br>125.94<br>ion L9 or<br>178.87<br>ion L15<br>35.59                     | x (45)m 75.01 s in the c  Jul 125.94 r L9a), a 7.59 13 or L1: 168.91 or L15a) 35.59 | Outp<br>+ (61)m<br>79.55<br>dwelling<br>Aug<br>125.94<br>lso see<br>9.86<br>3a), also<br>166.57<br>a, also se<br>35.59 | Sep<br>125.94<br>Table 5<br>13.23<br>See Tal<br>172.47<br>ee Table<br>35.59 | oter heate<br>( [(46)m<br>85.89<br>ater is fr<br>Oct<br>125.94<br>16.8<br>ble 5<br>185.04<br>5<br>35.59 | (annual),<br>+ (57)m<br>88.28<br>rom com<br>Nov<br>125.94<br>19.61<br>200.9 | + (59)m<br>93.61<br>munity h<br>Dec<br>125.94<br>20.91<br>215.82 | ]             | (65)<br>(66)<br>(67)<br>(68)<br>(69)         |
| Heat gains from water heating, (65)m= 95.22 84.55 90.25 include (57)m in calculation of the second of the second o | kWh/month 0.29  82.92                                                                                                    | Jun<br>125.94<br>ion L9 or<br>7.02<br>uation L<br>178.87<br>ion L15<br>35.59 | x (45)m 75.01 s in the c  Jul 125.94 r L9a), a 7.59 13 or L1 168.91 or L15a) 35.59  | Outp + (61)m 79.55 dwelling  Aug 125.94 lso see 9.86 3a), also 166.57 a, also se 35.59                                 | Sep 125.94 Table 5 13.23 o see Tal 172.47 ee Table 35.59                    | oter heate<br>( [(46)m<br>85.89<br>ater is fr<br>Oct<br>125.94<br>16.8<br>ble 5<br>185.04<br>5<br>35.59 | (annual), + (57)m 88.28 rom com Nov 125.94 19.61 200.9                      | + (59)m 93.61 munity h  Dec 125.94  20.91  215.82                | ]             | (65)<br>(66)<br>(67)<br>(68)<br>(69)<br>(70) |

| Total internal gains =         | =          |             |            | (66        | )m + (67)n | า + (68  | s)m + (69)m + | · (70)m + | (71)m + (72) | )m     |       |      |
|--------------------------------|------------|-------------|------------|------------|------------|----------|---------------|-----------|--------------|--------|-------|------|
| (73)m= 434.89 432.78           | 418.99     | 396.72      | 374.07     | 352.26     | 338.1      | 344.     | 13 355.58     | 378.0     | 6 403.9      | 423.33 |       | (73) |
| 6. Solar gains:                |            |             |            |            |            |          |               |           |              |        |       |      |
| Solar gains are calculated     | using sola | r flux from | Table 6a   | and assoc  | iated equa | ations t | convert to t  | he applic | able orienta | tion.  |       |      |
| Orientation: Access F          |            | Area        |            | Flu        |            |          | g_<br>        |           | FF           |        | Gains |      |
| Table 6d                       |            | m²          |            | Ta         | ble 6a     |          | Table 6b      | )         | Table 6c     |        | (W)   |      |
| Southeast 0.9x 0.77            | Х          | 0.7         | <b>'</b> 2 | x;         | 36.79      | X        | 0.4           | X         | 0.8          | =      | 5.87  | (77) |
| Southeast 0.9x 0.77            | X          | 1.6         | 51         | x          | 36.79      | X        | 0.4           | X         | 0.8          | =      | 13.14 | (77) |
| Southeast 0.9x 0.77            | X          | 2.0         | )1         | x          | 36.79      | X        | 0.4           | X         | 0.8          | =      | 16.4  | (77) |
| Southeast 0.9x 0.77            | ×          | 0.9         | 91         | x;         | 36.79      | X        | 0.4           | X         | 0.8          | =      | 7.43  | (77) |
| Southeast 0.9x 0.77            | x          | 0.7         | <b>'</b> 2 | x          | 62.67      | X        | 0.4           | X         | 0.8          | =      | 10.01 | (77) |
| Southeast 0.9x 0.77            | x          | 1.6         | 51         | x          | 62.67      | X        | 0.4           | X         | 0.8          | =      | 22.38 | (77) |
| Southeast 0.9x 0.77            | X          | 2.0         | )1         | x (        | 62.67      | X        | 0.4           | X         | 0.8          | =      | 27.94 | (77) |
| Southeast 0.9x 0.77            | x          | 0.9         | 91         | x          | 62.67      | X        | 0.4           | X         | 0.8          | =      | 12.65 | (77) |
| Southeast 0.9x 0.77            | x          | 0.7         | <b>'</b> 2 | x {        | 35.75      | X        | 0.4           | X         | 0.8          | =      | 13.69 | (77) |
| Southeast 0.9x 0.77            | X          | 1.6         | 51         | x {        | 35.75      | X        | 0.4           | X         | 0.8          | =      | 30.62 | (77) |
| Southeast 0.9x 0.77            | x          | 2.0         | )1         | x {        | 35.75      | X        | 0.4           | X         | 0.8          | =      | 38.22 | (77) |
| Southeast 0.9x 0.77            | X          | 0.9         | 91         | x {        | 35.75      | X        | 0.4           | X         | 0.8          | =      | 17.31 | (77) |
| Southeast 0.9x 0.77            | X          | 0.7         | '2         | x 1        | 06.25      | X        | 0.4           | X         | 0.8          | =      | 16.96 | (77) |
| Southeast 0.9x 0.77            | X          | 1.6         | 51         | <b>x</b> 1 | 06.25      | X        | 0.4           | X         | 0.8          | =      | 37.94 | (77) |
| Southeast 0.9x 0.77            | ×          | 2.0         | )1         | <b>x</b> 1 | 06.25      | X        | 0.4           | X         | 0.8          | =      | 47.36 | (77) |
| Southeast 0.9x 0.77            | X          | 0.9         | 91         | <b>x</b> 1 | 06.25      | X        | 0.4           | X         | 0.8          | =      | 21.44 | (77) |
| Southeast 0.9x 0.77            | x          | 0.7         | ′2         | x 1        | 19.01      | X        | 0.4           | X         | 0.8          | =      | 19    | (77) |
| Southeast 0.9x 0.77            | Х          | 1.6         | 51         | x 1        | 19.01      | X        | 0.4           | X         | 0.8          | =      | 42.49 | (77) |
| Southeast 0.9x 0.77            | x          | 2.0         | )1         | x 1        | 19.01      | X        | 0.4           | X         | 0.8          | =      | 53.05 | (77) |
| Southeast 0.9x 0.77            | Х          | 0.9         | 91         | x 1        | 19.01      | X        | 0.4           | X         | 0.8          | =      | 24.02 | (77) |
| Southeast 0.9x 0.77            | Х          | 0.7         | <b>'</b> 2 | x 1        | 18.15      | X        | 0.4           | X         | 0.8          | =      | 18.86 | (77) |
| Southeast 0.9x 0.77            | x          | 1.6         | 51         | x 1        | 18.15      | X        | 0.4           | X         | 0.8          | =      | 42.18 | (77) |
| Southeast 0.9x 0.77            | Х          | 2.0         | )1         | x 1        | 18.15      | X        | 0.4           | X         | 0.8          | =      | 52.66 | (77) |
| Southeast 0.9x 0.77            | x          | 0.9         | 91         | <b>x</b> 1 | 18.15      | X        | 0.4           | X         | 0.8          | =      | 23.84 | (77) |
| Southeast 0.9x 0.77            | X          | 0.7         | <b>7</b> 2 | <b>x</b> 1 | 13.91      | X        | 0.4           | X         | 0.8          | =      | 18.19 | (77) |
| Southeast 0.9x 0.77            | x          | 1.6         | 61         | <b>x</b> 1 | 13.91      | X        | 0.4           | X         | 0.8          | =      | 40.67 | (77) |
| Southeast 0.9x 0.77            | X          | 2.0         | )1         | <b>x</b> 1 | 13.91      | X        | 0.4           | X         | 0.8          | =      | 50.77 | (77) |
| Southeast 0.9x 0.77            | x          | 0.9         | )1         | <b>x</b> 1 | 13.91      | X        | 0.4           | X         | 0.8          | =      | 22.99 | (77) |
| Southeast 0.9x 0.77            | x          | 0.7         | <b>'</b> 2 | <b>x</b> 1 | 04.39      | X        | 0.4           | X         | 0.8          | =      | 16.67 | (77) |
| Southeast 0.9x 0.77            | X          | 1.6         | 51         | <b>x</b> 1 | 04.39      | X        | 0.4           | X         | 0.8          | =      | 37.27 | (77) |
| Southeast 0.9x 0.77            | X          | 2.0         | )1         | x 1        | 04.39      | x        | 0.4           | X         | 0.8          | =      | 46.53 | (77) |
| Southeast 0.9x 0.77            | X          | 0.9         | 91         | x 1        | 04.39      | X        | 0.4           | X         | 0.8          | =      | 21.07 | (77) |
| Southeast 0.9x 0.77            | х          | 0.7         | <u></u>    | x (        | 92.85      | X        | 0.4           | х         | 0.8          | =      | 14.83 | (77) |
| Southeast <sub>0.9x</sub> 0.77 | X          | 1.6         | 51         | x 9        | 92.85      | X        | 0.4           | X         | 0.8          | =      | 33.15 | (77) |

| Southeast 0.9x            | 0.77 | ٦ ,      | 2.04 | 1 .   | 00.05 | 1 .      | 0.4 | l      | 0.0 | 1 _      | 44.00  | (77)        |
|---------------------------|------|----------|------|-------|-------|----------|-----|--------|-----|----------|--------|-------------|
| Southeast 0.9x            | 0.77 | ] X<br>] | 2.01 | X<br> | 92.85 | ] X<br>] | 0.4 | X      | 0.8 | ] =<br>] | 41.39  | = '         |
| Southeast 0.9x            | 0.77 | X        | 0.91 | X     | 92.85 | X        | 0.4 | X      | 0.8 | ] =<br>1 | 18.74  | (77)        |
| Southeast 0.9x            | 0.77 | ] X<br>] | 0.72 | X<br> | 69.27 | ] X<br>] | 0.4 | X<br>I | 0.8 | ] =<br>] | 11.06  | (77)        |
| Southeast 0.9x            | 0.77 | X        | 1.61 | X     | 69.27 | ] X<br>] | 0.4 | X      | 0.8 | ] =<br>1 | 24.73  | (77)        |
| <u> </u>                  | 0.77 | X        | 2.01 | X     | 69.27 | X        | 0.4 | Х      | 0.8 | ] =<br>1 | 30.88  | (77)        |
| Southeast 0.9x            | 0.77 | X        | 0.91 | X     | 69.27 | X        | 0.4 | X      | 0.8 | ] =<br>1 | 13.98  | (77)        |
| Southeast 0.9x            | 0.77 | X        | 0.72 | X     | 44.07 | X        | 0.4 | Х      | 0.8 | ] =<br>1 | 7.04   | (77)        |
| Southeast 0.9x            | 0.77 | X        | 1.61 | X     | 44.07 | X        | 0.4 | Х      | 0.8 | ] =<br>1 | 15.73  | (77)        |
| Southeast 0.9x            | 0.77 | X        | 2.01 | X     | 44.07 | X        | 0.4 | X      | 0.8 | ] =      | 19.64  | (77)        |
| Southeast 0.9x            | 0.77 | X        | 0.91 | X     | 44.07 | X        | 0.4 | Х      | 0.8 | =        | 8.89   | <b>(77)</b> |
| Southeast 0.9x            | 0.77 | X        | 0.72 | X     | 31.49 | X        | 0.4 | Х      | 0.8 | =        | 5.03   | (77)        |
| Southeast 0.9x            | 0.77 | X        | 1.61 | X     | 31.49 | X        | 0.4 | X      | 0.8 | =        | 11.24  | (77)        |
| Southeast <sub>0.9x</sub> | 0.77 | X        | 2.01 | X     | 31.49 | X        | 0.4 | Х      | 0.8 | =        | 14.04  | (77)        |
| Southeast <sub>0.9x</sub> | 0.77 | X        | 0.91 | X     | 31.49 | X        | 0.4 | Х      | 0.8 | =        | 6.35   | (77)        |
| Northwest <sub>0.9x</sub> | 0.77 | X        | 5.95 | X     | 11.28 | X        | 0.4 | X      | 0.8 | =        | 14.89  | (81)        |
| Northwest <sub>0.9x</sub> | 0.77 | X        | 1.99 | X     | 11.28 | X        | 0.4 | X      | 0.8 | =        | 4.98   | (81)        |
| Northwest <sub>0.9x</sub> | 0.77 | X        | 0.9  | X     | 11.28 | X        | 0.4 | X      | 0.8 | =        | 2.25   | (81)        |
| Northwest <sub>0.9x</sub> | 0.77 | X        | 5.95 | X     | 22.97 | X        | 0.4 | X      | 0.8 | =        | 30.3   | (81)        |
| Northwest <sub>0.9x</sub> | 0.77 | X        | 1.99 | x     | 22.97 | x        | 0.4 | x      | 0.8 | =        | 10.14  | (81)        |
| Northwest 0.9x            | 0.77 | X        | 0.9  | X     | 22.97 | X        | 0.4 | X      | 0.8 | =        | 4.58   | (81)        |
| Northwest 0.9x            | 0.77 | X        | 5.95 | x     | 41.38 | X        | 0.4 | X      | 0.8 | =        | 54.6   | (81)        |
| Northwest <sub>0.9x</sub> | 0.77 | X        | 1.99 | x     | 41.38 | x        | 0.4 | x      | 0.8 | =        | 18.26  | (81)        |
| Northwest <sub>0.9x</sub> | 0.77 | X        | 0.9  | x     | 41.38 | x        | 0.4 | x      | 0.8 | =        | 8.26   | (81)        |
| Northwest <sub>0.9x</sub> | 0.77 | X        | 5.95 | x     | 67.96 | x        | 0.4 | x      | 0.8 | =        | 89.67  | (81)        |
| Northwest <sub>0.9x</sub> | 0.77 | X        | 1.99 | x     | 67.96 | х        | 0.4 | х      | 0.8 | =        | 29.99  | (81)        |
| Northwest <sub>0.9x</sub> | 0.77 | X        | 0.9  | x     | 67.96 | x        | 0.4 | x      | 0.8 | =        | 13.56  | (81)        |
| Northwest <sub>0.9x</sub> | 0.77 | X        | 5.95 | x     | 91.35 | x        | 0.4 | x      | 0.8 | =        | 120.53 | (81)        |
| Northwest <sub>0.9x</sub> | 0.77 | X        | 1.99 | x     | 91.35 | x        | 0.4 | x      | 0.8 | =        | 40.31  | (81)        |
| Northwest <sub>0.9x</sub> | 0.77 | X        | 0.9  | x     | 91.35 | x        | 0.4 | x      | 0.8 | =        | 18.23  | (81)        |
| Northwest 0.9x            | 0.77 | x        | 5.95 | x     | 97.38 | х        | 0.4 | х      | 0.8 | ] =      | 128.5  | (81)        |
| Northwest <sub>0.9x</sub> | 0.77 | x        | 1.99 | x     | 97.38 | х        | 0.4 | х      | 0.8 | =        | 42.98  | (81)        |
| Northwest <sub>0.9x</sub> | 0.77 | x        | 0.9  | x     | 97.38 | x        | 0.4 | х      | 0.8 | =        | 19.44  | (81)        |
| Northwest 0.9x            | 0.77 | X        | 5.95 | x     | 91.1  | x        | 0.4 | х      | 0.8 | ] =      | 120.21 | (81)        |
| Northwest <sub>0.9x</sub> | 0.77 | x        | 1.99 | x     | 91.1  | x        | 0.4 | х      | 0.8 | =        | 40.2   | (81)        |
| Northwest <sub>0.9x</sub> | 0.77 | ×        | 0.9  | x     | 91.1  | x        | 0.4 | x      | 0.8 | ] =      | 18.18  | (81)        |
| Northwest 0.9x            | 0.77 | X        | 5.95 | x     | 72.63 | x        | 0.4 | х      | 0.8 | j =      | 95.83  | (81)        |
| Northwest <sub>0.9x</sub> | 0.77 | x        | 1.99 | x     | 72.63 | x        | 0.4 | x      | 0.8 | ] =      | 32.05  | (81)        |
| Northwest <sub>0.9x</sub> | 0.77 | x        | 0.9  | x     | 72.63 | x        | 0.4 | x      | 0.8 | ] =      | 14.5   | (81)        |
| Northwest <sub>0.9x</sub> | 0.77 | x        | 5.95 | x     | 50.42 | x        | 0.4 | x      | 0.8 | =        | 66.53  | (81)        |
| Northwest <sub>0.9x</sub> | 0.77 | x        | 1.99 | x     | 50.42 | x        | 0.4 | x      | 0.8 | =        | 22.25  | (81)        |
| Northwest <sub>0.9x</sub> | 0.77 | ×        | 0.9  | x     | 50.42 | x        | 0.4 | x      | 0.8 | =        | 10.06  | (81)        |
|                           |      |          |      |       |       |          |     |        |     |          |        |             |

| _                         |           |            |                 |           | _          |              |           |                |                |           |           |             |          |          |        |
|---------------------------|-----------|------------|-----------------|-----------|------------|--------------|-----------|----------------|----------------|-----------|-----------|-------------|----------|----------|--------|
| Northwest 0.9x            | 0.77      | ×          | 5.9             | 95        | x          | 2            | 8.07      | X              |                | 0.4       | X         | 0.8         | =        | 37.03    | (81)   |
| Northwest 0.9x            | 0.77      | X          | 1.9             | 9         | x          | 2            | 8.07      | X              |                | 0.4       | X         | 0.8         | =        | 12.39    | (81)   |
| Northwest 0.9x            | 0.77      | X          | 0.9             | 9         | <b>x</b> [ | 2            | 8.07      | x              |                | 0.4       | x         | 0.8         | =        | 5.6      | (81)   |
| Northwest 0.9x            | 0.77      | X          | 5.9             | 95        | x          | 1            | 4.2       | X              |                | 0.4       | x [       | 0.8         | =        | 18.73    | (81)   |
| Northwest 0.9x            | 0.77      | X          | 1.9             | 9         | x [        | 1            | 4.2       | X              |                | 0.4       | x [       | 0.8         | =        | 6.27     | (81)   |
| Northwest 0.9x            | 0.77      | X          | 0.9             | 9         | x          | 1            | 4.2       | X              |                | 0.4       | x         | 0.8         | =        | 2.83     | (81)   |
| Northwest 0.9x            | 0.77      | X          | 5.9             | 95        | <b>x</b> [ | 9            | ).21      | x              |                | 0.4       | x [       | 0.8         | =        | 12.16    | (81)   |
| Northwest 0.9x            | 0.77      | X          | 1.9             | 9         | x [        | 9            | ).21      | X              |                | 0.4       | x [       | 0.8         | =        | 4.07     | (81)   |
| Northwest <sub>0.9x</sub> | 0.77      | Х          | 0.9             | 9         | x          | 9            | ).21      | X              |                | 0.4       | x         | 0.8         | =        | 1.84     | (81)   |
|                           |           |            |                 |           |            |              |           |                |                |           |           |             |          |          |        |
| Solar gains in            | watts, ca | alculated  | for eac         | h month   |            |              |           | (83)m          | ı = Su         | ım(74)m . | (82)m     | _           |          | _        |        |
| (83)m= 64.96              | 117.99    | 180.95     | 256.92          | 317.63    | 32         | 28.46        | 311.21    | 263            | .91            | 206.94    | 135.67    | 79.14       | 54.72    |          | (83)   |
| Total gains – ii          | nternal a | ınd solar  | (84)m =         | = (73)m · | + (8       | 33)m ,       | watts     |                |                |           |           | _           |          | <b>-</b> |        |
| (84)m= 499.84             | 550.77    | 599.95     | 653.64          | 691.7     | 68         | 30.72        | 649.3     | 608            | .04            | 562.52    | 513.73    | 483.04      | 478.05   |          | (84)   |
| 7. Mean inter             | nal temp  | erature    | (heating        | season    | )          |              |           |                |                |           |           |             |          |          |        |
| Temperature               | during h  | eating p   | eriods ir       | the livi  | ng a       | area f       | rom Tal   | ole 9,         | Th1            | I (°C)    |           |             |          | 21       | (85)   |
| Utilisation fac           | tor for g | ains for I | living are      | ea, h1,m  | ı (se      | ee Tal       | ble 9a)   |                |                | ` '       |           |             |          |          |        |
| Jan                       | Feb       | Mar        | Apr             | May       | Ė          | Jun          | Jul       | Aı             | ug             | Sep       | Oct       | Nov         | Dec      |          |        |
| (86)m= 1                  | 1         | 0.99       | 0.96            | 0.87      | 0          | ).68         | 0.51      | 0.5            | <del>-  </del> | 0.83      | 0.97      | 1           | 1        |          | (86)   |
| Mean interna              | l temner  | ature in   | living ar       | 22 T1 (fo | الد        | w ster       | ns 3 to 7 | 7 in T         | ahle           | , Qc)     |           |             |          | _        |        |
| (87)m= 20.04              | 20.16     | 20.36      | 20.64           | 20.87     |            | 0.98         | 21        | 20.9           | $\overline{}$  | 20.93     | 20.65     | 20.3        | 20.02    | 1        | (87)   |
| ` '                       |           |            |                 |           |            |              |           | <u> </u>       |                |           |           | 1           |          |          | ( )    |
| Temperature               |           |            |                 |           | _          | <del> </del> |           |                |                | <u> </u>  | 00.45     | 1 00 44     | 00.44    | 1        | (00)   |
| (88)m= 20.12              | 20.13     | 20.13      | 20.14           | 20.15     |            | 0.16         | 20.16     | 20.            | 16             | 20.15     | 20.15     | 20.14       | 20.14    |          | (88)   |
| Utilisation fac           | tor for g | ains for I | rest of d       | welling,  | h2,        | m (se        | e Table   | 9a)            |                |           |           |             |          | 7        |        |
| (89)m= 1                  | 0.99      | 0.99       | 0.95            | 0.83      | (          | 0.6          | 0.41      | 0.4            | 16             | 0.76      | 0.96      | 0.99        | 1        |          | (89)   |
| Mean interna              | l temper  | ature in   | the rest        | of dwelli | ing        | T2 (fc       | ollow ste | ps 3           | to 7           | in Tabl   | e 9c)     |             |          |          |        |
| (90)m= 18.83              | 19.01     | 19.31      | 19.72           | 20.01     | 20         | 0.14         | 20.16     | 20.            | 16             | 20.1      | 19.73     | 19.23       | 18.82    |          | (90)   |
|                           |           |            |                 |           |            | _            |           |                |                | f         | LA = Livi | ng area ÷ ( | 4) =     | 0.4      | (91)   |
| Mean interna              | l temper  | ature (fo  | r the wh        | ole dwe   | llind      | ו) = fl      | A x T1    | + (1           | _ fl .         | A) x T2   |           |             |          |          |        |
| (92)m= 19.31              | 19.47     | 19.73      | 20.08           | 20.35     | _          | 0.48         | 20.49     | 20.4           |                | 20.43     | 20.1      | 19.65       | 19.3     |          | (92)   |
| Apply adjustn             | nent to t | he mean    | ı<br>ı internal |           | ı<br>atu   | re fro       | m Table   | 4e.            | whe            | re appro  | boriate   |             | <u> </u> |          |        |
| (93)m= 19.31              | 19.47     | 19.73      | 20.08           | 20.35     | _          | 0.48         | 20.49     | 20.4           | $\overline{}$  | 20.43     | 20.1      | 19.65       | 19.3     |          | (93)   |
| 8. Space hea              | ting requ | uirement   |                 |           |            |              |           | <u> </u>       |                |           |           |             |          |          |        |
| Set Ti to the r           | mean int  | ernal ter  | mperatui        | e obtair  | ned        | at ste       | p 11 of   | Tabl           | e 9b           | , so tha  | t Ti,m=   | (76)m an    | d re-cal | culate   |        |
| the utilisation           |           |            |                 |           |            |              | ·         |                |                |           |           |             |          | <b>-</b> |        |
| Jan                       | Feb       | Mar        | Apr             | May       | L.         | Jun          | Jul       | Αι             | ug             | Sep       | Oct       | Nov         | Dec      |          |        |
| Utilisation fac           | tor for g | ains, hm   | ):<br>•         |           |            |              |           |                |                |           |           |             | 1        | 7        |        |
| (94)m= 1                  | 0.99      | 0.98       | 0.95            | 0.84      | 0          | ).63         | 0.45      | 0.5            | 5              | 0.78      | 0.96      | 0.99        | 1        |          | (94)   |
| Useful gains,             |           | <u> </u>   | <u> </u>        |           | _          | -            |           |                |                |           |           | 1           |          | ٦        |        |
| (95)m= 498.02             | 546.93    | 589.75     | 618.53          | 581.08    | <u> </u>   | 32.09        | 292.88    | 305            | .81            | 440.99    | 493.56    | 479.27      | 476.69   |          | (95)   |
| Monthly avera             |           |            | i e             |           | _          |              |           |                | ,              | -         |           | 1           | ı        | 7        | (a.c.) |
| (96)m= 4.3                | 4.9       | 6.5        | 8.9             | 11.7      | <u> </u>   | 4.6          | 16.6      | 16.            |                | 14.1      | 10.6      | 7.1         | 4.2      |          | (96)   |
| Heat loss rate            |           |            |                 |           | _          |              | -, ,      | <del>- `</del> | <del>́ т</del> | <u> </u>  |           | T 0=1 ==    |          | 7        | (07)   |
| (97)m= 1185.72            | 1146.54   | 1037.73    | 862.84          | 665.42    | L 44       | 14.14        | 294.19    | 308            | .23            | 481.64    | 730.17    | 971.86      | 1176.6   | _        | (97)   |

| (98)m= 511.65 402.94 333.29 175.9 62.75 0 0                                                                                         | 0         | 0              | 176.04       | 354.66 520.73                    | ]                        |         |
|----------------------------------------------------------------------------------------------------|-----------|----------------|--------------|----------------------------------|--------------------------|---------|
|                                                                                                    | Tota      | l per year     | (kWh/year    | r) = Sum(98) <sub>15,912</sub> = | 2537.97                  | (98)    |
| Space heating requirement in kWh/m²/year                                                                                            |           |                |              |                                  | 30.54                    | (99)    |
| b. Energy requirements – Community heating scheme                                                                                   |           |                |              |                                  |                          |         |
| This part is used for space heating, space cooling or water heati<br>Fraction of space heat from secondary/supplementary heating (7 |           |                |              | unity scheme.                    | 0                        | (301    |
| Fraction of space heat from community system 1 – (301) =                                                                            | 1 4510 1  | ., •           | 0110         |                                  | 1                        | (302    |
| The community scheme may obtain heat from several sources. The procedure a                                                          | llows for | CHP and        | up to four ( | other heat sources; t            |                          | `       |
| ncludes boilers, heat pumps, geothermal and waste heat from power stations. S                                                       |           |                | •            | ,                                |                          | <b></b> |
| Fraction of heat from Community heat pump                                                                                           |           |                |              |                                  | 1                        | (303    |
| Fraction of total space heat from Community heat pump                                                                               |           |                |              | 02) x (303a) =                   | 1                        | (304    |
| Factor for control and charging method (Table 4c(3)) for commu                                                                      | •         | iting sys      | tem          |                                  | 1                        | (305    |
| Distribution loss factor (Table 12c) for community heating systen                                                                   | n         |                |              |                                  | 1.05                     | (306    |
| Space heating  Annual space heating requirement                                                                                     |           |                |              |                                  | kWh/yea<br>2537.97       | ar      |
| Space heat from Community heat pump                                                                                                 |           | (98) v (3      | 142) v (304  | 5) x (306) =                     | 2664.87                  | (307    |
| Efficiency of secondary/supplementary heating system in % (from                                                                     | n Tahle   |                |              |                                  | 0                        | (30)    |
| Space heating requirement from secondary/supplementary system                                                                       |           |                | 01) x 100 ÷  | ,                                | 0                        | (30)    |
| space heating requirement from secondary/supplementary system                                                                       | 5111      | (30) X (3      | 51) X 100 -  | - (500) =                        |                          | (50.    |
| Nater heating  Annual water heating requirement                                                                                     |           |                |              |                                  | 2130.19                  |         |
| f DHW from community scheme:<br>Vater heat from Community heat pump                                                                 |           | (64) x (3      | 03a) x (305  | 5) x (306) =                     | 2236.7                   | (310    |
| Electricity used for heat distribution                                                                                              | 0.01      | × [(307a)      | (307e) +     | · (310a)(310e)] =                | 49.02                    | (313    |
| Cooling System Energy Efficiency Ratio                                                                                              |           |                |              |                                  | 0                        | (314    |
| Space cooling (if there is a fixed cooling system, if not enter 0)                                                                  |           | = (107) ÷      | - (314) =    |                                  | 0                        | (31     |
| Electricity for pumps and fans within dwelling (Table 4f): nechanical ventilation - balanced, extract or positive input from a      | outside   |                |              |                                  | 230.66                   | (330    |
| varm air heating system fans                                                                                                    |           |                |              |                                  | 0                        | (330    |
| oump for solar water heating                                                                                                    |           |                |              |                                  | 0                        | (330    |
| orotal electricity for the above, kWh/year                                                                                          |           | =(330a)        | + (330b) +   | (330g) =                         | 230.66                   | (33     |
| Energy for lighting (calculated in Appendix L)                                                                                      |           |                |              |                                  | 359.26                   | (33     |
| otal delivered energy for all uses (307) + (309) + (310) + (312)                                                                    | + (315)   | + (331)        | + (332).     | (237b) =                         | 5491.5                   | (33     |
| 2b. CO2 Emissions – Community heating scheme                                                                                        |           |                |              |                                  |                          |         |
|                                                                                                    |           | ergy<br>h/year |              | mission factor<br>g CO2/kWh      | Emissions<br>kg CO2/year |         |

If there is CHP using two fuels repeat (363) to (366) for the second fuel

Efficiency of heat source 1 (%)

383

(367a)

| CO2 associated with heat source 1            | [(307b                  | o)+(310b)] x 100 ÷ (367b) x | 0.52 | = | 664.21 | (367) |
|----------------------------------------------|-------------------------|-----------------------------|------|---|--------|-------|
| Electrical energy for heat distribution      |                         | [(313) x                    | 0.52 | = | 25.44  | (372) |
| Total CO2 associated with community s        | ystems                  | (363)(366) + (368)(372)     |      | = | 689.65 | (373) |
| CO2 associated with space heating (see       | condary)                | (309) x                     | 0    | = | 0      | (374) |
| CO2 associated with water from immers        | sion heater or instanta | neous heater (312) x        | 0.52 | = | 0      | (375) |
| Total CO2 associated with space and w        | ater heating            | (373) + (374) + (375) =     |      |   | 689.65 | (376) |
| CO2 associated with electricity for pump     | os and fans within dwe  | elling (331)) x             | 0.52 | = | 119.71 | (378) |
| CO2 associated with electricity for lighting | ng                      | (332))) x                   | 0.52 | = | 186.46 | (379) |
| Total CO2, kg/year                           | sum of (376)(382) =     |                             |      |   | 995.82 | (383) |
| <b>Dwelling CO2 Emission Rate</b>            | (383) ÷ (4) =           |                             |      |   | 11.98  | (384) |
| El rating (section 14)                       |                         |                             |      |   | 89.58  | (385) |

|                                                             |                                                                  | User D     | etails:          |             |                                                |                 |           |                        |              |
|-------------------------------------------------------------|------------------------------------------------------------------|------------|------------------|-------------|------------------------------------------------|-----------------|-----------|------------------------|--------------|
| Assessor Name:<br>Software Name:                            | Ben Talbutt<br>Stroma FSAP 2012                                  |            | Stroma<br>Softwa | are Ve      |                                                |                 |           | 036639<br>on: 1.0.5.17 |              |
| A 1.1                                                       | Р                                                                | roperty .  | Address:         | : D1-02     |                                                |                 |           |                        |              |
| Address: 1. Overall dwelling dimer                          | acione:                                                          |            |                  |             |                                                |                 |           |                        |              |
| 1. Overall dwelling diffier                                 | 1510115.                                                         | ۸ro        | a(m²)            |             | Av. Hei                                        | aht(m)          |           | Volume(m³              | ١            |
| Ground floor                                                |                                                                  |            | <u> </u>         | (1a) x      |                                                | 9114(111)<br>82 | (2a) =    | 117.73                 | )<br>(3a)    |
| First floor                                                 |                                                                  |            |                  | (1b) x      | 3.                                             |                 | ](2b) =   | 130.22                 | (3b)         |
|                                                             | a)+(1b)+(1c)+(1d)+(1e)+(1r                                       |            |                  | (4)         | <u> </u>                                       |                 | ]```'     | 100.22                 |              |
| Dwelling volume                                             | ,,,,,,,,,,,,,,,,,,,,,,,,,,,,,,,,,,,,,,,                          | '/         | 55.09            |             | )+(3c)+(3d)                                    | +(3e)+          | .(3n) =   | 0.47.00                | 7(5)         |
|                                                             |                                                                  |            |                  | (00)1(00    | ,,,,(00),(00)                                  | (00)            | .(011) –  | 247.96                 | (5)          |
| 2. Ventilation rate:                                        | main secondar                                                    | v          | other            |             | total                                          |                 |           | m³ per hou             | r            |
| Niverban of alchements                                      | heating heating                                                  | ·<br>- –   |                  | -<br>-      |                                                |                 | 40 =      |                        | _            |
| Number of chimneys                                          |                                                                  | ]          | 0                | ] = [       | 0                                              |                 |           | 0                      | (6a)         |
| Number of open flues                                        | 0 + 0                                                            | +          | 0                | ] = [       | 0                                              |                 | 20 =      | 0                      | (6b)         |
| Number of intermittent far                                  | ns                                                               |            |                  |             | 3                                              | X               | 10 =      | 30                     | (7a)         |
| Number of passive vents                                     |                                                                  |            |                  |             | 0                                              | X               | 10 =      | 0                      | (7b)         |
| Number of flueless gas fir                                  | es                                                               |            |                  |             | 0                                              | X               | 40 =      | 0                      | (7c)         |
|                                                             |                                                                  |            |                  |             |                                                |                 | Δir ch    | nanges per ho          | ur           |
| Infiltration due to chimney                                 | vs, flues and fans = (6a)+(6b)+(7                                | 'a)+(7h)+( | 70) -            | Г           |                                                | _               |           | r                      | _            |
| •                                                           | een carried out or is intended, proceed                          |            |                  | continue fi | 30<br>rom (9) to (                             |                 | ÷ (5) =   | 0.12                   | (8)          |
| Number of storeys in th                                     |                                                                  | ( //       |                  |             | ( ) (                                          | ,               |           | 0                      | (9)          |
| Additional infiltration                                     |                                                                  |            |                  |             |                                                | [(9)            | -1]x0.1 = | 0                      | (10)         |
|                                                             | 25 for steel or timber frame or                                  |            |                  | •           | ruction                                        |                 |           | 0                      | (11)         |
| if both types of wall are pro<br>deducting areas of opening | esent, use the value corresponding to<br>gs): if equal user 0.35 | the great  | er wall are      | a (after    |                                                |                 |           |                        |              |
| =                                                           | oor, enter 0.2 (unsealed) or 0.                                  | .1 (seale  | ed), else        | enter 0     |                                                |                 |           | 0                      | (12)         |
| If no draught lobby, ent                                    | er 0.05, else enter 0                                            |            |                  |             |                                                |                 |           | 0                      | (13)         |
| Percentage of windows                                       | and doors draught stripped                                       |            |                  |             |                                                |                 |           | 0                      | (14)         |
| Window infiltration                                         |                                                                  |            | 0.25 - [0.2      |             | _                                              |                 |           | 0                      | (15)         |
| Infiltration rate                                           |                                                                  |            | . , . ,          |             | 12) + (13) +                                   | , ,             |           | 0                      | (16)         |
| •                                                           | q50, expressed in cubic metre                                    | •          |                  | •           | etre of e                                      | nvelope         | area      | 5                      | (17)         |
| ·                                                           | ty value, then $(18) = [(17) \div 20] + (8)$                     |            |                  |             | . , .                                          |                 |           | 0.37                   | (18)         |
| Number of sides sheltered                                   | s if a pressurisation test has been don                          | e or a deg | gree air pei     | rmeability  | is being us                                    | ea              |           |                        | 7(40)        |
| Shelter factor                                              | u                                                                |            | (20) = 1 -       | [0.075 x (  | 19)] =                                         |                 |           | 0.85                   | (19)<br>(20) |
| Infiltration rate incorporati                               | ng shelter factor                                                |            | (21) = (18)      |             |                                                |                 |           | 0.32                   | (21)         |
| Infiltration rate modified for                              | •                                                                |            |                  | -           |                                                |                 |           | U.02                   | <b>」</b> ` ′ |
|                                                             | Mar Apr May Jun                                                  | Jul        | Aug              | Sep         | Oct                                            | Nov             | Dec       | ]                      |              |
| Monthly average wind spe                                    |                                                                  |            |                  |             | <u>.                                      </u> |                 | 1         | ı                      |              |

4.9

4.4

4.3

3.8

3.8

3.7

4.3

4.5

4.7

5

| Wind Factor (2                                                                                                    | 22a)m =                                                                                            | (22)m ÷                                               | 4                                                                                                    |                      |                                                                                                    |                   |                                                                                                    |                                                                                                    |                                                                                                    |          |                    |   |                                                                       |
|----------------------------------------------------------------------------------------------------|----------------------------------------------------------------------------------------------------|-------------------------------------------------------|----------------------------------------------------------------------------------------------------|----------------------|----------------------------------------------------------------------------------------------------|-------------------|----------------------------------------------------------------------------------------------------|----------------------------------------------------------------------------------------------------|----------------------------------------------------------------------------------------------------|----------|--------------------|---|-----------------------------------------------------------------------|
| (22a)m= 1.27                                                                                                    | 1.25                                                                                               | 1.23                                                  | 1.1                                                                                                    | 1.08                 | 0.95                                                                                                | 0.95              | 0.92                                                                                                    | 1                                                                                                    | 1.08                                                                                                    | 1.12     | 1.18               |   |                                                                       |
| Adjusted infiltr                                                                                                    | ation rat                                                                                          | e (allowi                                             | na for st                                                                                                    | nelter an            | d wind s                                                                                            | speed) =          | : (21a) x                                                                                                    | (22a)m                                                                                                    |                                                                                                    |          |                    |   |                                                                       |
| 0.4                                                                                                    | 0.39                                                                                               | 0.39                                                  | 0.35                                                                                                    | 0.34                 | 0.3                                                                                                 | 0.3               | 0.29                                                                                                    | 0.32                                                                                                    | 0.34                                                                                                    | 0.35     | 0.37               |   |                                                                       |
| Calculate effective of the control of the control o |                                                                                                    | •                                                     | rate for t                                                                                                    | he appli             | cable ca                                                                                            | se                |                                                                                                    |                                                                                                    |                                                                                                    |          |                    | , | (22-)                                                                 |
| If exhaust air h                                                                                                    |                                                                                                    |                                                       | endix N. (2                                                                                                    | 23b) = (23a          | a) × Fmv (e                                                                                         | eguation (I       | N5)) . othe                                                                                                    | rwise (23b                                                                                                    | ) = (23a)                                                                                                    |          |                    | 0 | (23a)<br>(23b)                                                        |
| If balanced with                                                                                                    |                                                                                                    |                                                       |                                                                                                    |                      |                                                                                                    |                   |                                                                                                    |                                                                                                    | , (===,                                                                                                    |          |                    | 0 | (23c)                                                                 |
| a) If balance                                                                                                    | ed mech                                                                                            | anical ve                                             | entilation                                                                                                    | with hea             | at recove                                                                                           | ery (MVI          | HR) (24a                                                                                                    | a)m = (2:                                                                                                    | 2b)m + (                                                                                                    | 23b) × [ | 1 – (23c)          |   | (===)                                                                 |
| (24a)m= 0                                                                                                    | 0                                                                                                  | 0                                                     | 0                                                                                                    | 0                    | 0                                                                                                   | 0                 | 0                                                                                                    | 0                                                                                                    | 0                                                                                                    | 0        | 0                  | ] | (24a)                                                                 |
| b) If balance                                                                                                    | ed mech                                                                                            | anical ve                                             | entilation                                                                                                    | without              | heat red                                                                                            | covery (I         | MV) (24b                                                                                                    | o)m = (2                                                                                                    | 2b)m + (                                                                                                    | 23b)     |                    |   |                                                                       |
| (24b)m= 0                                                                                                    | 0                                                                                                  | 0                                                     | 0                                                                                                    | 0                    | 0                                                                                                   | 0                 | 0                                                                                                    | 0                                                                                                    | 0                                                                                                    | 0        | 0                  |   | (24b)                                                                 |
| c) If whole h<br>if (22b)r                                                                                                    |                                                                                                    | tract ven                                             |                                                                                                    |                      |                                                                                                    |                   |                                                                                                    |                                                                                                    | .5 × (23t                                                                                                    | o)       |                    |   |                                                                       |
| (24c)m= 0                                                                                                    | 0                                                                                                  | 0                                                     | 0                                                                                                    | 0                    | 0                                                                                                   | 0                 | 0                                                                                                    | 0                                                                                                    | 0                                                                                                    | 0        | 0                  | ] | (24c)                                                                 |
| d) If natural                                                                                                    | ventilatio                                                                                         | on or wh                                              | ole hous                                                                                                    | se positiv           | e input                                                                                             | ventilatio        | on from                                                                                                    | loft                                                                                                    | 1                                                                                                    | 1        | 1                  | 1 |                                                                       |
| <u> </u>                                                                                                    |                                                                                                    | en (24d)                                              | <u>`</u>                                                                                                    | <del></del>          |                                                                                                    | <del></del>       | <del>- `</del>                                                                                                    | <del>-                                    </del>                                                                                                    | <del>-</del>                                                                                                   |          |                    | 1 |                                                                       |
| (24d)m= 0.58                                                                                                    | 0.58                                                                                               | 0.57                                                  | 0.56                                                                                                    | 0.56                 | 0.54                                                                                                | 0.54              | 0.54                                                                                                    | 0.55                                                                                                    | 0.56                                                                                                    | 0.56     | 0.57               |   | (24d)                                                                 |
| Effective air                                                                                                    | change<br><sub>0.58</sub>                                                                          | rate - er<br>0.57                                     | nter (24a<br>0.56                                                                                                    | or (24b)<br>0.56     | o) or (24)<br>0.54                                                                                  | c) or (24<br>0.54 | ld) in box                                                                                                    | x (25)<br>0.55                                                                                                    | 0.56                                                                                                    | 0.56     | 0.57               | 1 | (25)                                                                  |
|                                                                                                    | <u> </u>                                                                                           | l                                                     |                                                                                                    | l                    | 0.54                                                                                                | 0.54              | 0.54                                                                                                    | 0.55                                                                                                    | 0.56                                                                                                    | 0.56     | 0.57               |   | (23)                                                                  |
| 2 Hoot loose                                                                                                    | مطالم مرم                                                                                          |                                                       |                                                                                                    |                      |                                                                                                    |                   |                                                                                                    |                                                                                                    |                                                                                                    |          |                    |   |                                                                       |
|                                                                                                    |                                                                                                    |                                                       | paramet                                                                                                    |                      |                                                                                                    |                   |                                                                                                    |                                                                                                    |                                                                                                    |          |                    |   |                                                                       |
| ELEMENT                                                                                                    | Gros<br>area                                                                                       | SS                                                    | oaramet<br>Openin<br>m                                                                                                    | ıgs                  | Net Ar<br>A ,r                                                                                      |                   | U-val<br>W/m2                                                                                                    |                                                                                                    | A X U<br>(W/                                                                                                   |          | k-value<br>kJ/m²-l |   | A X k<br>kJ/K                                                         |
|                                                                                                    | Gros                                                                                               | SS                                                    | Openin                                                                                                    | ıgs                  |                                                                                                    | m²                |                                                                                                    |                                                                                                    |                                                                                                    |          |                    |   |                                                                       |
| ELEMENT                                                                                                    | Gros<br>area                                                                                       | SS                                                    | Openin                                                                                                    | ıgs                  | A ,r                                                                                                | m² x              | W/m2                                                                                                    | 2K =                                                                                                    | (W/                                                                                                    |          |                    |   | kJ/K                                                                  |
| <b>ELEMENT</b> Doors                                                                                                    | Gros<br>area                                                                                       | SS                                                    | Openin                                                                                                    | ıgs                  | A ,r                                                                                                | m² x x1           | W/m2                                                                                                    | 2K =   =   0.04] =                                                                                                    | (W/<br>2.52                                                                                                    |          |                    |   | kJ/K<br>(26)                                                          |
| ELEMENT  Doors  Windows Type                                                                                                    | Gros<br>area<br>e 1                                                                                | SS                                                    | Openin                                                                                                    | ıgs                  | A ,r<br>2.52<br>0.72                                                                                | m² x x1 x1        | W/m2<br>1<br>/[1/( 1.4 )+                                                                                                    | 2K =  <br>- 0.04] =  <br>- 0.04] =                                                                                                    | 2.52<br>0.95                                                                                                   |          |                    |   | kJ/K<br>(26)<br>(27)                                                  |
| ELEMENT  Doors  Windows Type  Windows Type                                                                                                    | Gros<br>area<br>e 1<br>e 2<br>e 3                                                                  | SS                                                    | Openin                                                                                                    | ıgs                  | A ,r<br>2.52<br>0.72                                                                                | m <sup>2</sup>    | W/m2<br>1<br>/[1/( 1.4 )+<br>/[1/( 1.4 )+                                                                                       | 2K = 0.04] = 0.04] = 0.04] =                                                                                                    | 2.52<br>0.95<br>2.13                                                                                           |          |                    |   | kJ/K (26) (27) (27)                                                   |
| Doors Windows Type Windows Type Windows Type                                                                                                    | Gros<br>area<br>e 1<br>e 2<br>e 3<br>e 4                                                           | SS                                                    | Openin                                                                                                    | ıgs                  | A ,r 2.52 0.72 1.61 2.01                                                                            | m <sup>2</sup>    | W/m2 1 /[1/( 1.4 )+ /[1/( 1.4 )+ /[1/( 1.4 )+                                                                                   | eK =   0.04] =   0.04] =   0.04] =   0.04] =   0.04] =   0.04] =   0.04] =   0.04] =   0.04] =   0.04] =   0.04] =   0.04] =   0.04] =   0.04] =   0.04] =   0.04] =   0.04] =   0.04] =   0.04] =   0.04] =   0.04] =   0.04] =   0.04] =   0.04] =   0.04] =   0.04] =   0.04] =   0.04] =   0.04] =   0.04] =   0.04] =   0.04] =   0.04] =   0.04] =   0.04] =   0.04] =   0.04] =   0.04] =   0.04] =   0.04] =   0.04] =   0.04] =   0.04] =   0.04] =   0.04] =   0.04] =   0.04] =   0.04] =   0.04] =   0.04] =   0.04] =   0.04] =   0.04] =   0.04] =   0.04] =   0.04] =   0.04] =   0.04] =   0.04] =   0.04] =   0.04] =   0.04] =   0.04] =   0.04] =   0.04] =   0.04] =   0.04] =   0.04] =   0.04] =   0.04] =   0.04] =   0.04] =   0.04] =   0.04] =   0.04] =   0.04] =   0.04] =   0.04] =   0.04] =   0.04] =   0.04] =   0.04] =   0.04] =   0.04] =   0.04] =   0.04] =   0.04] =   0.04] =   0.04] =   0.04] =   0.04] =   0.04] =   0.04] =   0.04] =   0.04] =   0.04] =   0.04] =   0.04] =   0.04] =   0.04] =   0.04] =   0.04] =   0.04] =   0.04] =   0.04] =   0.04] =   0.04] =   0.04] =   0.04] =   0.04] =   0.04] =   0.04] =   0.04] =   0.04] =   0.04] =   0.04] =   0.04] =   0.04] =   0.04] =   0.04] =   0.04] =   0.04] =   0.04] =   0.04] =   0.04] =   0.04] =   0.04] =   0.04] =   0.04] =   0.04] =   0.04] =   0.04] =   0.04] =   0.04] =   0.04] =   0.04] =   0.04] =   0.04] =   0.04] =   0.04] =   0.04] =   0.04] =   0.04] =   0.04] =   0.04] =   0.04] =   0.04] =   0.04] =   0.04] =   0.04] =   0.04] =   0.04] =   0.04] =   0.04] =   0.04] =   0.04] =   0.04] =   0.04] =   0.04] =   0.04] =   0.04] =   0.04] =   0.04] =   0.04] =   0.04] =   0.04] =   0.04] =   0.04] =   0.04] =   0.04] =   0.04] =   0.04] =   0.04] =   0.04] =   0.04] =   0.04] =   0.04] =   0.04] =   0.04] =   0.04] =   0.04] =   0.04] =   0.04] =   0.04] =   0.04] =   0.04] =   0.04] =   0.04] =   0.04] =   0.04] =   0.04] =   0.04] =   0.04] =   0.04] =   0.04] =   0.04] =   0.04] =   0.04] =   0.04] =   0.04] =   0.04] =   0.04] =   0.04] =   0.04] =   | (W//<br>2.52<br>0.95<br>2.13<br>2.66                                                                           |          |                    |   | kJ/K (26) (27) (27) (27)                                              |
| Doors Windows Type Windows Type Windows Type Windows Type Windows Type                                                                                                    | Gros<br>area<br>e 1<br>e 2<br>e 3<br>e 4                                                           | SS                                                    | Openin                                                                                                    | ıgs                  | A ,r 2.52 0.72 1.61 2.01 0.91                                                                       | m <sup>2</sup>    | W/m2  1 /[1/( 1.4 )+ /[1/( 1.4 )+ /[1/( 1.4 )+                                                                                  | EK =   0.04] =   0.04] =   0.04] =   0.04] =   0.04] =   0.04] =   0.04] =   0.04] =   0.04] =   0.04] =   0.04] =   0.04] =   0.04] =   0.04] =   0.04] =   0.04] =   0.04] =   0.04] =   0.04] =   0.04] =   0.04] =   0.04] =   0.04] =   0.04] =   0.04] =   0.04] =   0.04] =   0.04] =   0.04] =   0.04] =   0.04] =   0.04] =   0.04] =   0.04] =   0.04] =   0.04] =   0.04] =   0.04] =   0.04] =   0.04] =   0.04] =   0.04] =   0.04] =   0.04] =   0.04] =   0.04] =   0.04] =   0.04] =   0.04] =   0.04] =   0.04] =   0.04] =   0.04] =   0.04] =   0.04] =   0.04] =   0.04] =   0.04] =   0.04] =   0.04] =   0.04] =   0.04] =   0.04] =   0.04] =   0.04] =   0.04] =   0.04] =   0.04] =   0.04] =   0.04] =   0.04] =   0.04] =   0.04] =   0.04] =   0.04] =   0.04] =   0.04] =   0.04] =   0.04] =   0.04] =   0.04] =   0.04] =   0.04] =   0.04] =   0.04] =   0.04] =   0.04] =   0.04] =   0.04] =   0.04] =   0.04] =   0.04] =   0.04] =   0.04] =   0.04] =   0.04] =   0.04] =   0.04] =   0.04] =   0.04] =   0.04] =   0.04] =   0.04] =   0.04] =   0.04] =   0.04] =   0.04] =   0.04] =   0.04] =   0.04] =   0.04] =   0.04] =   0.04] =   0.04] =   0.04] =   0.04] =   0.04] =   0.04] =   0.04] =   0.04] =   0.04] =   0.04] =   0.04] =   0.04] =   0.04] =   0.04] =   0.04] =   0.04] =   0.04] =   0.04] =   0.04] =   0.04] =   0.04] =   0.04] =   0.04] =   0.04] =   0.04] =   0.04] =   0.04] =   0.04] =   0.04] =   0.04] =   0.04] =   0.04] =   0.04] =   0.04] =   0.04] =   0.04] =   0.04] =   0.04] =   0.04] =   0.04] =   0.04] =   0.04] =   0.04] =   0.04] =   0.04] =   0.04] =   0.04] =   0.04] =   0.04] =   0.04] =   0.04] =   0.04] =   0.04] =   0.04] =   0.04] =   0.04] =   0.04] =   0.04] =   0.04] =   0.04] =   0.04] =   0.04] =   0.04] =   0.04] =   0.04] =   0.04] =   0.04] =   0.04] =   0.04] =   0.04] =   0.04] =   0.04] =   0.04] =   0.04] =   0.04] =   0.04] =   0.04] =   0.04] =   0.04] =   0.04] =   0.04] =   0.04] =   0.04] =   0.04] =   0.04] =   0.04] =   0.04] =   0.04] =   0.04] =   0.04] =   0.04] =   0.04] =   | (W//<br>2.52<br>0.95<br>2.13<br>2.66<br>1.21                                                                   |          |                    |   | kJ/K (26) (27) (27) (27) (27)                                         |
| Doors Windows Type Windows Type Windows Type Windows Type Windows Type Windows Type                                                                                                    | Gros<br>area<br>e 1<br>e 2<br>e 3<br>e 4<br>e 5<br>e 6                                             | SS                                                    | Openin                                                                                                    | ıgs                  | A ,r 2.52 0.72 1.61 2.01 0.91 5.95                                                                  | m <sup>2</sup>    | W/m2  1 /[1/( 1.4 )+ /[1/( 1.4 )+ /[1/( 1.4 )+ /[1/( 1.4 )+ /[1/( 1.4 )+                                                        | EK = 0.04] = 0.04] = 0 | (W//<br>2.52<br>0.95<br>2.13<br>2.66<br>1.21<br>7.89                                                           |          |                    |   | kJ/K (26) (27) (27) (27) (27) (27)                                    |
| Doors Windows Type Windows Type Windows Type Windows Type Windows Type Windows Type Windows Type                                                                                                    | Gros<br>area<br>e 1<br>e 2<br>e 3<br>e 4<br>e 5<br>e 6                                             | SS                                                    | Openin                                                                                                    | ıgs                  | A ,r 2.52 0.72 1.61 2.01 0.91 5.95                                                                  | m <sup>2</sup>    | W/m2  1 /[1/( 1.4 )+ /[1/( 1.4 )+ /[1/( 1.4 )+ /[1/( 1.4 )+ /[1/( 1.4 )+ /[1/( 1.4 )+                                           | EK = 0.04] = 0.04] = 0 | (W/<br>2.52<br>0.95<br>2.13<br>2.66<br>1.21<br>7.89<br>2.64                                                    | K)       |                    |   | kJ/K (26) (27) (27) (27) (27) (27) (27)                               |
| ELEMENT  Doors  Windows Type Windows Type Windows Type Windows Type Windows Type Windows Type Windows Type Windows Type Windows Type                                                                                                    | Gros<br>area<br>e 1<br>e 2<br>e 3<br>e 4<br>e 5<br>e 6                                             | ss<br>(m²)                                            | Openin                                                                                                    | gs<br>1 <sup>2</sup> | A ,r 2.52 0.72 1.61 2.01 0.91 5.95 1.99                                                             | m <sup>2</sup>    | W/m2  1 /[1/( 1.4 )+ /[1/( 1.4 )+ /[1/( 1.4 )+ /[1/( 1.4 )+ /[1/( 1.4 )+ /[1/( 1.4 )+ /[1/( 1.4 )+                              | 2K = 0.04] = 0.04] = 0 | (W/<br>2.52<br>0.95<br>2.13<br>2.66<br>1.21<br>7.89<br>2.64<br>1.19                                            | K)       |                    |   | kJ/K (26) (27) (27) (27) (27) (27) (27) (27)                          |
| ELEMENT  Doors  Windows Type Windows Type Windows Type Windows Type Windows Type Windows Type Windows Type Windows Type Floor                                                                                                    | Gros area 4 4 5 5 6 6 7                                                                            | ss (m²)                                               | Openin<br>m                                                                                                    | gs<br>1 <sup>2</sup> | A ,r  2.52  0.72  1.61  2.01  0.91  5.95  1.99  0.9  41.75                                          | m <sup>2</sup>    | W/m2  1 /[1/( 1.4 )+ /[1/( 1.4 )+ /[1/( 1.4 )+ /[1/( 1.4 )+ /[1/( 1.4 )+ /[1/( 1.4 )+ /[1/( 1.4 )+                              | 2K = 0.04] = 0.04] = 0 | (W//<br>2.52<br>0.95<br>2.13<br>2.66<br>1.21<br>7.89<br>2.64<br>1.19<br>5.4275                                 | K)       |                    |   | kJ/K (26) (27) (27) (27) (27) (27) (27) (27) (27                      |
| ELEMENT  Doors  Windows Type Windows Type Windows Type Windows Type Windows Type Windows Type Windows Type Windows Type Windows Type Windows Type Windows Type Windows Type Windows Type Windows Type Windows Type Windows Type Windows Type Windows Type Windows Type                                                                                                    | Gros area  1 2 3 4 4 5 5 6 6 7 49.3                                                                | SS (m²)                                               | Openin                                                                                                    | gs<br>1 <sup>2</sup> | A ,r 2.52 0.72 1.61 2.01 0.91 5.95 1.99 41.75                                                       | m <sup>2</sup>    | W/m2  1 /[1/( 1.4 )+ /[1/( 1.4 )+ /[1/( 1.4 )+ /[1/( 1.4 )+ /[1/( 1.4 )+ /[1/( 1.4 )+ /[1/( 1.4 )+ 0.13  0.18                   | 2K = 0.04] = 0.04] = 0 | (W//<br>2.52<br>0.95<br>2.13<br>2.66<br>1.21<br>7.89<br>2.64<br>1.19<br>5.4275                                 | K)       |                    |   | kJ/K (26) (27) (27) (27) (27) (27) (27) (27) (27                      |
| ELEMENT  Doors  Windows Type Windows Type Windows Type Windows Type Windows Type Windows Type Windows Type Windows Type Windows Type Windows Type Windows Type Windows Type Windows Type Windows Type Windows Type Windows Type Windows Type Windows Type Windows Type Windows Type Windows Type Windows Type Windows Type                                                                                                    | Gros area  1 2 2 3 4 4 5 5 6 6 7 49.3                                                              | 37<br>56<br>8                                         | Openin m                                                                                                    | gs<br>1 <sup>2</sup> | A ,r  2.52  0.72  1.61  2.01  0.91  5.95  1.99  41.75  32.76                                        | m <sup>2</sup>    | W/m2  1 /[1/( 1.4 )+ /[1/( 1.4 )+ /[1/( 1.4 )+ /[1/( 1.4 )+ /[1/( 1.4 )+ /[1/( 1.4 )+ /[1/( 1.4 )+ /[1/( 1.4 )+ 0.13  0.18      | 2K = 0.04] = 0.04] = 0 | (W//<br>2.52<br>0.95<br>2.13<br>2.66<br>1.21<br>7.89<br>2.64<br>1.19<br>5.4275<br>5.9                          | K)       |                    |   | kJ/K (26) (27) (27) (27) (27) (27) (27) (27) (28) (29)                |
| ELEMENT  Doors  Windows Type Windows Type                                                                                                    | Gros area  1 1 2 2 3 3 4 4 5 5 6 6 7 49.3  56.5  2.9  8.0                                          | 37<br>56<br>8<br>3                                    | 16.6<br>0                                                                                                    | gs<br>1 <sup>2</sup> | A ,r  2.52  0.72  1.61  2.01  0.91  5.95  1.99  41.75  56.56  2.98                                  | m <sup>2</sup>    | W/m2  1 /[1/( 1.4 )+ /[1/( 1.4 )+ /[1/( 1.4 )+ /[1/( 1.4 )+ /[1/( 1.4 )+ /[1/( 1.4 )+ /[1/( 1.4 )+ 0.13  0.18  0.18             | 2K = 0.04] = 0.04] = 0 | (W//<br>2.52<br>0.95<br>2.13<br>2.66<br>1.21<br>7.89<br>2.64<br>1.19<br>5.4275<br>5.9<br>10.18                 | K)       |                    |   | kJ/K (26) (27) (27) (27) (27) (27) (27) (27) (28) (29) (29)           |
| ELEMENT  Doors  Windows Type Windows Type Windows Type Windows Type Windows Type Windows Type Windows Type Windows Type Windows Type Walls Type1 Walls Type2 Walls Type3 Roof Total area of e                                                                                                    | Gros area  1 1 2 2 3 3 4 4 5 5 6 6 6 7 56.5 2.9 8.00 8lements                                      | 87<br>66<br>8<br>3<br>3, m <sup>2</sup>               | 16.6<br>0                                                                                                    | ngs<br>n²            | A ,r  2.52  0.72  1.61  2.01  0.91  5.95  1.99  41.75  56.56  2.98  8.03  158.6                     | m <sup>2</sup>    | W/m2  1 /[1/( 1.4 )+ /[1/( 1.4 )+ /[1/( 1.4 )+ /[1/( 1.4 )+ /[1/( 1.4 )+ /[1/( 1.4 )+ /[1/( 1.4 )+ 0.13  0.18  0.18  0.18  0.13 | 2K = 0.04] = 0.04] = 0 | (W//<br>2.52<br>0.95<br>2.13<br>2.66<br>1.21<br>7.89<br>2.64<br>1.19<br>5.4275<br>5.9<br>10.18<br>0.54<br>1.04 | K)       | kJ/m²-l            |   | kJ/K (26) (27) (27) (27) (27) (27) (27) (27) (28) (29) (29) (30)      |
| ELEMENT  Doors  Windows Type Windows Type Windows Type Windows Type Windows Type Windows Type Windows Type Windows Type Windows Type Windows Type Windows Type Windows Type Windows Type Windows Type Windows Type Floor Walls Type1 Walls Type2 Walls Type3 Roof Total area of e                                                                                                    | Gros area  9 1 9 2 9 3 9 4 9 5 9 6 9 7  49.3  2.9  8.0:  8.0:  8.0:  8.0:  8.0:  8.0:  1 roof wind | 37<br>56<br>8<br>3<br>3, m <sup>2</sup><br>ows, use e | Openin m  16.6  0  0  overfective with the state of the state of the s | igs<br>1<br>1<br>    | A ,r  2.52  0.72  1.61  2.01  0.91  5.95  1.99  41.75  56.56  2.98  8.03  158.6  56.48  alue calcul | m <sup>2</sup>    | W/m2  1 /[1/( 1.4 )+ /[1/( 1.4 )+ /[1/( 1.4 )+ /[1/( 1.4 )+ /[1/( 1.4 )+ /[1/( 1.4 )+ /[1/( 1.4 )+ 0.13  0.18  0.18  0.18  0.13 | 2K = 0.04] = 0.04] = 0 | (W//<br>2.52<br>0.95<br>2.13<br>2.66<br>1.21<br>7.89<br>2.64<br>1.19<br>5.4275<br>5.9<br>10.18<br>0.54<br>1.04 | K)       | kJ/m²-l            |   | kJ/K (26) (27) (27) (27) (27) (27) (27) (27) (28) (29) (29) (30) (31) |

| Heat capa                                                                                                    | city Cm = S                                                                                                    | (Axk)                                                                                                    |                                                                                                    |                                                                                                    |                                                                                                    |                                                                                                    |                                                                                                | ((28)                                                                      | .(30) + (32                                                   | 2) + (32a)                                                                                      | (32e) =                                      | 0       | (34)                                                 |
|----------------------------------------------------------------------------------------------------|----------------------------------------------------------------------------------------------------|----------------------------------------------------------------------------------------------------|----------------------------------------------------------------------------------------------------|----------------------------------------------------------------------------------------------------|----------------------------------------------------------------------------------------------------|----------------------------------------------------------------------------------------------------|------------------------------------------------------------------------------------------------|----------------------------------------------------------------------------|---------------------------------------------------------------|-------------------------------------------------------------------------------------------------|----------------------------------------------|---------|------------------------------------------------------|
| •                                                                                                    | nass parame                                                                                                    | ,                                                                                                    | P = Cm -                                                                                                    | : TFA) ir                                                                                                    | n kJ/m²K                                                                                                    |                                                                                                    |                                                                                                | ., ,                                                                       | tive Value:                                                   | , , ,                                                                                           | ,                                            | 250     | (35)                                                 |
|                                                                                                    | ssessments wi                                                                                                    | `                                                                                                    |                                                                                                    | ,                                                                                                    |                                                                                                    |                                                                                                    | ecisely the                                                                                    |                                                                            |                                                               |                                                                                                 | able 1f                                      | 230     | (00)                                                 |
| can be used                                                                                                    | instead of a de                                                                                                    | etailed calcu                                                                                                    | ulation.                                                                                                    |                                                                                                    |                                                                                                    |                                                                                                    | -                                                                                              |                                                                            |                                                               |                                                                                                 |                                              |         |                                                      |
| Thermal b                                                                                                    | ridges : S (L                                                                                                    | x Y) cal                                                                                                    | culated i                                                                                                    | using Ap                                                                                                    | pendix I                                                                                                    | K                                                                                                    |                                                                                                |                                                                            |                                                               |                                                                                                 |                                              | 9.12    | (36)                                                 |
|                                                                                                    | nermal bridging                                                                                                    | are not kn                                                                                                    | own (36) =                                                                                                    | = 0.05 x (3                                                                                                    | 1)                                                                                                    |                                                                                                    |                                                                                                | (00)                                                                       | (0.0)                                                         |                                                                                                 |                                              |         | <b>–</b>                                             |
|                                                                                                    | otal fabric heat loss (33) + (36) =  entilation heat loss calculated monthly (38)m = $0.33 \times (25)$ m × (5)                                                                                                    |                                                                                                    |                                                                                                    |                                                                                                    |                                                                                                    |                                                                                                    |                                                                                                |                                                                            |                                                               |                                                                                                 | 53.4                                         | (37)    |                                                      |
|                                                                                                    |                                                                                                    |                                                                                                    | <del></del>                                                                                                    | ĺ                                                                                                    |                                                                                                    | l                                                                                                    |                                                                                                | · · ·                                                                      | ,                                                             |                                                                                                 |                                              | 1       |                                                      |
| <u> </u>                                                                                                    | an Feb                                                                                                    | Mar                                                                                                    | Apr                                                                                                    | May                                                                                                    | Jun                                                                                                    | Jul                                                                                                    | Aug                                                                                            | Sep                                                                        | Oct                                                           | Nov                                                                                             | Dec                                          |         | (20)                                                 |
| ` ′                                                                                                    | .53 47.27                                                                                                    | 47.02                                                                                                    | 45.84                                                                                                    | 45.61                                                                                                    | 44.58                                                                                                    | 44.58                                                                                                    | 44.39                                                                                          | 44.98                                                                      | 45.61                                                         | 46.06                                                                                           | 46.53                                        |         | (38)                                                 |
| Heat trans                                                                                                    | fer coefficie                                                                                                    | nt, W/K                                                                                                    |                                                                                                    |                                                                                                    |                                                                                                    | ,                                                                                                    |                                                                                                | (39)m                                                                      | = (37) + (3                                                   | 38)m                                                                                            |                                              | •       |                                                      |
| (39)m= 100                                                                                                    | 0.93 100.67                                                                                                    | 100.42                                                                                                    | 99.24                                                                                                    | 99.02                                                                                                    | 97.99                                                                                                    | 97.99                                                                                                    | 97.8                                                                                           | 98.38                                                                      | 99.02                                                         | 99.47                                                                                           | 99.93                                        |         | _                                                    |
| Heat loss                                                                                                    | parameter (                                                                                                    | HLP), W/                                                                                                    | /m²K                                                                                                    |                                                                                                    |                                                                                                    |                                                                                                    |                                                                                                |                                                                            | Average =<br>= (39)m ÷                                        | Sum(39) <sub>1.</sub> (4)                                                                       | 12 /12=                                      | 99.24   | (39)                                                 |
| (40)m= 1.                                                                                                    | 21 1.21                                                                                                    | 1.21                                                                                                    | 1.19                                                                                                    | 1.19                                                                                                    | 1.18                                                                                                    | 1.18                                                                                                    | 1.18                                                                                           | 1.18                                                                       | 1.19                                                          | 1.2                                                                                             | 1.2                                          |         |                                                      |
| Niverbox                                                                                                    |                                                                                                    | nth /Tab                                                                                                    | la 4a\                                                                                                    |                                                                                                    |                                                                                                    |                                                                                                    |                                                                                                | ,                                                                          | Average =                                                     | Sum(40) <sub>1</sub> .                                                                          | 12 /12=                                      | 1.19    | (40)                                                 |
|                                                                                                    | f days in mo<br>an Feb                                                                                                    | Mar                                                                                                    | Apr                                                                                                    | May                                                                                                    | Jun                                                                                                    | Jul                                                                                                    | Aug                                                                                            | Sep                                                                        | Oct                                                           | Nov                                                                                             | Dec                                          |         |                                                      |
|                                                                                                    | 31 28                                                                                                    | 31                                                                                                    | 30                                                                                                    | 31                                                                                                    | 30                                                                                                    | 31                                                                                                    | 31                                                                                             | 30                                                                         | 31                                                            | 30                                                                                              | 31                                           |         | (41)                                                 |
| (**/***                                                                                                    |                                                                                                    |                                                                                                    |                                                                                                    |                                                                                                    |                                                                                                    |                                                                                                    |                                                                                                |                                                                            |                                                               |                                                                                                 |                                              |         | , ,                                                  |
| 1 \\/atox                                                                                                    | h a a ti a a a a a                                                                                                    | <b>"</b> " " " " " " " " " " " " " " " " " " "                                                                                                    |                                                                                                    |                                                                                                    |                                                                                                    |                                                                                                    |                                                                                                |                                                                            |                                                               |                                                                                                 | Id Mile by                                   | 204     |                                                      |
| 4. Water                                                                                                    | heating ene                                                                                                    | rgy requi                                                                                                    | irement.                                                                                                    |                                                                                                    |                                                                                                    |                                                                                                    |                                                                                                |                                                                            |                                                               |                                                                                                 | kWh/y                                        | al.     |                                                      |
| Assumed                                                                                                    | occupancy                                                                                                    | N I                                                                                                    |                                                                                                    |                                                                                                    |                                                                                                    |                                                                                                    |                                                                                                |                                                                            |                                                               |                                                                                                 |                                              | i       |                                                      |
| if TFA >                                                                                                    | 13.9, N = 1                                                                                                    |                                                                                                    | [1 - exp                                                                                                    | (-0.0003                                                                                                    | 349 x (TF                                                                                                    | FA -13.9                                                                                                    | )2)] + 0.0                                                                                     | 0013 x (                                                                   | ΓFA -13.                                                      |                                                                                                 | 52                                           |         | (42)                                                 |
| if TFA ><br>if TFA £                                                                                                    | 13.9, N = 1<br>13.9, N = 1                                                                                                    | + 1.76 x                                                                                                    |                                                                                                    |                                                                                                    |                                                                                                    |                                                                                                    |                                                                                                |                                                                            | ΓFA -13.                                                      | 9)                                                                                              |                                              |         | , ,                                                  |
| if TFA ><br>if TFA £<br>Annual av<br>Reduce the a                                                                                                    | 13.9, N = 1<br>13.9, N = 1<br>erage hot w<br>annual average                                                                                                    | + 1.76 x<br>ater usaç<br>hot water                                                                                                    | ge in litre<br>usage by                                                                                                    | es per da<br>5% if the o                                                                                                    | ay Vd,av<br>Iwelling is                                                                                                    | erage =<br>designed t                                                                                                    | (25 x N)                                                                                       | + 36                                                                       |                                                               | 9)                                                                                              | .02                                          |         | (42)                                                 |
| if TFA > if TFA £ Annual av Reduce the a not more tha                                                                                                    | 13.9, N = 1<br>13.9, N = 1<br>erage hot w<br>annual average<br>t 125 litres per                                                                                                    | + 1.76 x<br>ater usage<br>that water<br>person per                                                                                                    | ge in litre<br>usage by<br>day (all w                                                                                                    | es per da<br>5% if the d<br>vater use, I                                                                                                    | ay Vd,av<br>Iwelling is<br>thot and co                                                                                                  | erage =<br>designed t<br>ld)                                                                                                    | (25 x N)<br>to achieve                                                                         | + 36<br>a water us                                                         | e target o                                                    | 9) 94                                                                                           | .02                                          |         | , ,                                                  |
| if TFA \$\int TFA \$\mathbb{L}\$ Annual av Reduce the a not more tha                                                                                                    | 13.9, N = 1<br>13.9, N = 1<br>erage hot w<br>annual average<br>t 125 litres per                                                                                                    | + 1.76 x ater usage hot water person per                                                                                                    | ge in litre<br>usage by<br>day (all w                                                                                                    | es per da<br>5% if the d<br>vater use, I                                                                                                    | ay Vd,av<br>welling is<br>not and co                                                                                                    | erage =<br>designed t<br>ld)                                                                                                    | (25 x N)<br>to achieve                                                                         | + 36                                                                       |                                                               | 9)                                                                                              |                                              |         | , ,                                                  |
| if TFA > if TFA £ Annual av Reduce the a not more tha  Hot water us                                                                                                    | 13.9, N = 1 13.9, N = 1 erage hot wannual average t 125 litres per an Feb age in litres pe                                                                                                    | + 1.76 x ater usage hot water person per Mar r day for ea                                                                                                    | ge in litre<br>usage by<br>day (all w<br>Apr<br>ach month                                                                                        | es per da<br>5% if the d<br>vater use, I<br>May<br>Vd,m = fa                                                                                           | ay Vd,av<br>Iwelling is<br>that and co<br>Jun<br>ctor from T                                                                            | erage = designed id)  Jul Table 1c x                                                                                                    | (25 x N)<br>to achieve<br>Aug<br>(43)                                                          | + 36<br>a water us<br>Sep                                                  | e target of                                                   | 9)<br>94<br>Nov                                                                                 | .02<br>Dec                                   |         | , ,                                                  |
| if TFA > if TFA £ Annual av Reduce the a not more tha  Hot water us                                                                                                    | 13.9, N = 1<br>13.9, N = 1<br>erage hot w<br>annual average<br>t 125 litres per                                                                                                    | + 1.76 x ater usage hot water person per                                                                                                    | ge in litre<br>usage by<br>day (all w                                                                                                    | es per da<br>5% if the d<br>vater use, I                                                                                                    | ay Vd,av<br>welling is<br>not and co                                                                                                    | erage =<br>designed t<br>ld)                                                                                                    | (25 x N)<br>to achieve                                                                         | + 36<br>a water us<br>Sep                                                  | Oct                                                           | 9)<br>94<br>Nov<br>99.66                                                                        | .02<br>Dec<br>103.43                         | 1129 29 | (43)                                                 |
| if TFA sif TFA £ Annual av Reduce the anot more than Hot water us  (44)m= 10:                                                                                                    | 13.9, N = 1 13.9, N = 1 erage hot wannual average t 125 litres per an Feb age in litres pe                                                                                                    | + 1.76 x ater usage hot water person per Mar r day for ear                                                                                                    | ge in litre usage by day (all w Apr ach month 92.14                                                                                              | es per da<br>5% if the d<br>vater use, I<br>May<br>Vd,m = fa<br>88.38                                                                                  | ay Vd,av<br>Iwelling is<br>not and co<br>Jun<br>ctor from 1                                                                             | erage = designed to ld)  Jul Table 1c x  84.62                                                                                                    | (25 x N) to achieve Aug (43) 88.38                                                             | + 36<br>a water us<br>Sep                                                  | Oct  95.9  Fotal = Sur                                        | 9) 94 Nov 99.66 m(44)112 =                                                                      | .02<br>Dec<br>103.43                         | 1128.28 | , ,                                                  |
| if TFA > if TFA £ Annual av Reduce the a not more tha  Hot water us  (44)m= 10:  Energy conte                                                                                                    | 13.9, N = 1 13.9, N = 1 erage hot wannual average t 125 litres per an Feb age in litres pe                                                                                                    | + 1.76 x ater usage hot water person per Mar r day for ear                                                                                                    | ge in litre usage by day (all w Apr ach month 92.14                                                                                              | es per da<br>5% if the d<br>vater use, I<br>May<br>Vd,m = fa<br>88.38                                                                                  | ay Vd,av<br>Iwelling is<br>not and co<br>Jun<br>ctor from 1                                                                             | erage = designed to ld)  Jul Table 1c x  84.62                                                                                                    | (25 x N) to achieve Aug (43) 88.38                                                             | + 36<br>a water us<br>Sep                                                  | Oct  95.9  Fotal = Sur                                        | 9) 94 Nov 99.66 m(44)112 =                                                                      | .02<br>Dec<br>103.43                         | 1128.28 | (43)                                                 |
| if TFA > if TFA £ Annual av Reduce the a not more tha  Hot water us  (44)m= 103  Energy conte (45)m= 153                                                                                                    | 13.9, N = 1 13.9, N = 1 erage hot wannual average t 125 litres per an Feb age in litres pe 3.43 99.66 ent of hot water 3.38 134.14                                                                                                    | ater usage hot water person per Mar r day for ear 95.9                                                                                                    | ge in litre usage by day (all w Apr ach month 92.14  culated me 120.68                                                                           | es per da $5\%$ if the orater use, I  May $Vd,m = fa$ $88.38$ $onthly = 4$ .                                                                           | ay Vd,av<br>lwelling is<br>not and co<br>Jun<br>ctor from 7<br>84.62<br>190 x Vd,r                                                      | erage = designed to ld)  Jul Table 1c x  84.62  m x nm x E  92.6                                                                                                    | (25 x N) to achieve Aug (43) 88.38 07m / 3600 106.25                                           | + 36 a water us  Sep  92.14 0 kWh/mon  107.52                              | Oct  95.9  Fotal = Sur th (see Ta                             | 9)  Nov  99.66  m(44) <sub>112</sub> = ables 1b, 1                                              | .02  Dec  103.43  c, 1d)  148.54             | 1128.28 | (43)                                                 |
| if TFA > if TFA £ Annual av Reduce the a not more tha  Hot water us  (44)m= 10:  Energy conte  (45)m= 15:                                                                                                    | 13.9, N = 1 13.9, N = 1 erage hot wannual average t 125 litres per an Feb age in litres per 3.43 99.66 ent of hot water 3.38 134.14 ous water heat                                                                                                    | ater usage hot water person per Mar r day for ear 95.9  sused - call 138.43                                                                                          | Apr Apr ach month 92.14  culated mo 120.68                                                                                                    | es per da 5% if the of water use, I  May Vd,m = far  88.38  onthly = 4.                                                                                | ay Vd,av<br>lwelling is<br>not and co<br>Jun<br>ctor from 7<br>84.62<br>190 x Vd,r<br>99.92                                             | erage = designed to ld)  Jul Table 1c x  84.62  m x nm x E  92.6  enter 0 in                                                                                                    | (25 x N) to achieve Aug (43) 88.38 0Tm / 3600 106.25 boxes (46)                                | + 36 a water us  Sep  92.14  0 kWh/mon  107.52                             | Oct  95.9  Fotal = Sur th (see Ta  125.31                     | 9) 94 Nov 99.66 m(44) <sub>112</sub> = ables 1b, 1 136.78 m(45) <sub>112</sub> =                | .02  Dec  103.43  c, 1d)  148.54             |         | (43)                                                 |
| if TFA > if TFA £ Annual av Reduce the a not more that  Hot water us  (44)m= 10:  Energy conte  (45)m= 15:  If instantance  (46)m= 23:                                                                                  | 13.9, N = 1 13.9, N = 1 13.9, N = 1 erage hot wannual average t 125 litres per an Feb age in litres per 3.43 99.66 ent of hot water 3.38 134.14 bus water heat                                                                                                    | ater usage hot water person per Mar r day for ear 95.9                                                                                                    | ge in litre usage by day (all w Apr ach month 92.14  culated me 120.68                                                                           | es per da $5\%$ if the orater use, I  May $Vd,m = fa$ $88.38$ $onthly = 4$ .                                                                           | ay Vd,av<br>lwelling is<br>not and co<br>Jun<br>ctor from 7<br>84.62<br>190 x Vd,r                                                      | erage = designed to ld)  Jul Table 1c x  84.62  m x nm x E  92.6                                                                                                    | (25 x N) to achieve Aug (43) 88.38 07m / 3600 106.25                                           | + 36 a water us  Sep  92.14 0 kWh/mon  107.52                              | Oct  95.9  Fotal = Sur th (see Ta                             | 9) 94 Nov 99.66 m(44) <sub>112</sub> = ables 1b, 1 136.78                                       | .02  Dec  103.43  c, 1d)  148.54             |         | (43)                                                 |
| if TFA > if TFA £ Annual av Reduce the a not more tha  Hot water us  (44)m= 10:  Energy conte (45)m= 15:  If instantanee (46)m= 23 Water stor                                                                           | 13.9, N = 1 13.9, N = 1 erage hot wannual average t 125 litres per an Feb age in litres pe 3.43 99.66 ent of hot water 3.38 134.14 bus water heat 5.01 20.12 rage loss:                                                                                                    | ater usage hot water person per Mar r day for ea 95.9  138.43  138.43                                                                                                | ge in litre usage by day (all w Apr ach month 92.14  culated mo 120.68  for use (no                                                              | es per da 5% if the a rater use, I May Vd,m = fa 88.38                                                                                                 | ay Vd,av<br>lwelling is<br>not and co<br>Jun<br>ctor from 1<br>84.62<br>190 x Vd,r<br>99.92<br>r storage),                              | erage = designed to ld)  Jul Table 1c x  84.62  m x nm x E  92.6  enter 0 in  13.89                                                                                                    | (25 x N)<br>to achieve<br>Aug<br>(43)<br>88.38<br>0Tm / 3600<br>106.25<br>boxes (46,           | + 36 a water us  Sep  92.14  0 kWh/mon  107.52  0 to (61)  16.13           | Oct  95.9  Fotal = Sunth (see Tail 125.31  Fotal = Sunth 18.8 | 9) 94 Nov 99.66 m(44) <sub>112</sub> = ables 1b, 1 136.78 m(45) <sub>112</sub> = 20.52          | .02  Dec  103.43  c, 1d)  148.54  22.28      |         | (43)<br>(44)<br>(45)<br>(46)                         |
| if TFA > if TFA £ Annual av Reduce the a not more tha  Hot water us  (44)m= 10:  Energy conte (45)m= 15:  If instantance (46)m= 23 Water stor Storage vo                                                                | 13.9, N = 1 13.9, N = 1 13.9, N = 1 erage hot wannual average t 125 litres per an Feb age in litres per 3.43 99.66 ent of hot water 3.38 134.14 bus water heat 5.01 20.12 rage loss: blume (litres                                                                                                    | ater usage hot water person per Mar r day for ear 95.9  138.43  138.43  ing at point 20.76                                                                           | ge in litre usage by day (all w  Apr ach month 92.14  culated me 120.68  for use (no                                                             | es per da 5% if the of vater use, I  May  Vd,m = far  88.38  onthly = 4.  115.8  o hot water  17.37  olar or W                                         | ay Vd,av<br>welling is<br>not and co<br>Jun<br>ctor from 7<br>84.62<br>190 x Vd,r<br>99.92<br>storage),                                 | erage = designed to ld)  Jul Table 1c x  84.62  m x nm x E  92.6  enter 0 in  13.89  storage                                                                                                    | (25 x N) to achieve  Aug (43)  88.38  07m / 3600  106.25  boxes (46)  15.94  within sa         | + 36 a water us  Sep  92.14  0 kWh/mon  107.52  0 to (61)  16.13           | Oct  95.9  Fotal = Sunth (see Tail 125.31  Fotal = Sunth 18.8 | 9) 94 Nov 99.66 m(44) <sub>112</sub> = ables 1b, 1 136.78 m(45) <sub>112</sub> = 20.52          | .02  Dec  103.43  c, 1d)  148.54             |         | (43)                                                 |
| if TFA > if TFA £ Annual av Reduce the a not more tha  Hot water us  (44)m= 10:  Energy conte  (45)m= 15:  If instantanee  (46)m= 23  Water stor  Storage vo If commun Otherwise                                        | 13.9, N = 1 13.9, N = 1 13.9, N = 1 erage hot wannual average t 125 litres per an Feb age in litres per 3.43 99.66 ent of hot water 3.38 134.14 ous water heat age loss: blume (litres if no stored                                                                                                    | ater usage hot water person per Mar r day for ear 95.9  138.43  138.43  109.76                                                                                       | ge in litre usage by day (all w Apr ach month 92.14  culated mo 120.68  for use (no 18.1  ng any so ank in dw                                    | es per da 5% if the of rater use, I  May  Vd,m = fat  88.38  onthly = 4.  115.8  o hot water  17.37  colar or Water  velling, e                        | ay Vd,av<br>Iwelling is<br>not and co<br>Jun<br>ctor from 1<br>84.62<br>190 x Vd,r<br>99.92<br>r storage),<br>14.99                     | erage = designed to ld)  Jul Table 1c x  84.62  m x nm x E  92.6  enter 0 in  13.89  storage ) litres in                                                                                                    | (25 x N) to achieve  Aug (43) 88.38  07m / 3600 106.25  boxes (46) 15.94  within sa (47)       | + 36 a water us  Sep  92.14  0 kWh/mon  107.52  0 to (61)  16.13  ame vess | Oct  95.9  Fotal = Sur  125.31  Fotal = Sur  18.8             | 9) 94 Nov 99.66 m(44) <sub>112</sub> = ables 1b, 1 136.78 m(45) <sub>112</sub> = 20.52          | .02  Dec  103.43  c, 1d)  148.54  22.28      |         | (43)<br>(44)<br>(45)<br>(46)                         |
| if TFA > if TFA £ Annual av Reduce the a not more that    Hot water us    (44)m= 10:  Energy conte    (45)m= 15:  If instantanee    (46)m= 23  Water stor    Storage vo    If commun    Otherwise   Water stor          | 13.9, N = 1 13.9, N = 1 13.9,  | ater usage hot water person per Mar r day for ear 95.9  138.43  138.43  ing at point 20.76  ) including and no tall hot water                                        | ge in litre usage by day (all w Apr ach month 92.14  culated me 120.68  18.1  ag any so ank in dw er (this in                                    | es per da 5% if the of water use, I  May Vd,m = fact 88.38  onthly = 4.  115.8  o hot water 17.37  olar or W welling, e                                | ay Vd,av<br>welling is<br>not and co<br>Jun<br>ctor from 7<br>84.62<br>190 x Vd,r<br>99.92<br>r storage),<br>14.99<br>/WHRS<br>nter 110 | erage = designed to ld)  Jul Table 1c x  84.62  m x nm x E  92.6  enter 0 in  13.89  storage 0 litres in neous co                                                                                                    | (25 x N) to achieve  Aug (43) 88.38  07m / 3600 106.25  boxes (46) 15.94  within sa (47)       | + 36 a water us  Sep  92.14  0 kWh/mon  107.52  0 to (61)  16.13  ame vess | Oct  95.9  Fotal = Sur  125.31  Fotal = Sur  18.8             | 9) 94 Nov 99.66 m(44) <sub>112</sub> = sbles 1b, 1 136.78 m(45) <sub>112</sub> = 20.52          | .02  Dec  103.43  c, 1d)  148.54  22.28      |         | (43)<br>(44)<br>(45)<br>(46)<br>(47)                 |
| if TFA > if TFA £ Annual av Reduce the a not more tha  Hot water us  (44)m= 10:  Energy conte  (45)m= 15:  If instantanee  (46)m= 23  Water stor  Storage vo  If commun  Otherwise Water stor a) If manual              | 13.9, N = 1 13.9, N = 1 13.9, N = 1 erage hot wannual average t 125 litres per an Feb age in litres per 3.43 99.66 ent of hot water 3.38 134.14 cus water heat cus water heat cus water he | ater usage hot water person per Mar r day for ear 95.9  sused - call 138.43  ing at point 20.76  ) including and no tall hot water eclared left.                     | Apr Apr Ach month 92.14  culated mo 120.68  for use (no 18.1)  and any so ank in dw er (this in                                                  | es per da 5% if the of water use, I  May Vd,m = fact 88.38  onthly = 4.  115.8  o hot water 17.37  olar or W welling, e                                | ay Vd,av<br>welling is<br>not and co<br>Jun<br>ctor from 7<br>84.62<br>190 x Vd,r<br>99.92<br>r storage),<br>14.99<br>/WHRS<br>nter 110 | erage = designed to ld)  Jul Table 1c x  84.62  m x nm x E  92.6  enter 0 in  13.89  storage 0 litres in neous co                                                                                                    | (25 x N) to achieve  Aug (43) 88.38  07m / 3600 106.25  boxes (46) 15.94  within sa (47)       | + 36 a water us  Sep  92.14  0 kWh/mon  107.52  0 to (61)  16.13  ame vess | Oct  95.9  Fotal = Sur  125.31  Fotal = Sur  18.8             | 9) 94 Nov 99.66 m(44) <sub>112</sub> = 136.78 m(45) <sub>112</sub> = 20.52                      | .02  Dec  103.43  c, 1d)  148.54  22.28  150 |         | (43)<br>(44)<br>(45)<br>(46)<br>(47)                 |
| if TFA > if TFA £ Annual av Reduce the a not more tha  Hot water us  (44)m= 10:  Energy conte (45)m= 15:  If instantanee (46)m= 23 Water stor Storage vo If commun Otherwise Water stor a) If manu Temperate            | 13.9, N = 1 13.9, N = 1 13.9, N = 1 erage hot we annual average to 125 litres per an Feb age in litres per 3.43 99.66 ent of hot water heat ous water heat of 120.12 age loss: blume (litres between the store of 120.12 age loss: blume (litres between the store of 120.12 age loss: | ater usage hot water person per Mar r day for ear 95.9  Tused - call 138.43  ing at point 20.76  ) including and no tall hot water eclared lear man talle om Table   | ge in litre usage by day (all w Apr ach month 92.14  culated mo 120.68  for use (no 18.1  ag any so ank in dw er (this in oss facto 2b           | es per da 5% if the of water use, I  May Vd,m = fat 88.38  onthly = 4.  115.8  o hot water 17.37  colar or W welling, e ncludes i                      | ay Vd,av<br>welling is<br>not and co<br>Jun<br>ctor from 7<br>84.62<br>190 x Vd,r<br>99.92<br>r storage),<br>14.99<br>/WHRS<br>nter 110 | erage = designed to ld)  Jul Table 1c x  84.62  m x nm x E  92.6  enter 0 in  13.89  storage 0 litres in neous con/day):                                                                                                    | (25 x N) to achieve Aug (43) 88.38 0Tm / 3600 106.25 boxes (46) 15.94 within sa (47) ombi boil | + 36 a water us  Sep  92.14 107.52 16.13 ame vess ers) ente                | Oct  95.9  Fotal = Sur  125.31  Fotal = Sur  18.8             | 9) 94 Nov 99.66 m(44) <sub>112</sub> = ables 1b, 1 136.78 m(45) <sub>112</sub> = 20.52 47) 1 0. | .02  Dec  103.43  c, 1d)  148.54  22.28  150 |         | (43)<br>(44)<br>(45)<br>(46)<br>(47)<br>(48)<br>(49) |
| if TFA > if TFA £ Annual av Reduce the a not more tha  Hot water us  (44)m= 10:  Energy conte (45)m= 15:  If instantanee (46)m= 23 Water stor Storage vo If commun Otherwise Water stor a) If manu Temperatu Energy los | 13.9, N = 1 13.9, N = 1 13.9, N = 1 erage hot wannual average t 125 litres per an Feb age in litres per 3.43 99.66 ent of hot water 3.38 134.14 cus water heat cus water heat cus water he | ater usage hot water person per Mar r day for ear 95.9  Tused - call 138.43  ing at point 20.76  ) including and no tall hot water eclared lear man taller r storage | ge in litre usage by day (all w Apr ach month 92.14  culated mo 120.68  for use (no 18.1  ng any so ank in dw er (this in oss facto 2b c, kWh/ye | es per da 5% if the of water use, I  May Vd,m = far  88.38  onthly = 4.  115.8  o hot water  17.37  colar or Water velling, encludes in or is knownear | ay Vd,av<br>Iwelling is<br>not and co<br>Jun<br>84.62<br>190 x Vd,r<br>99.92<br>r storage),<br>14.99<br>IWHRS<br>nter 110<br>nstantar   | erage = designed to designed to designed t | (25 x N) to achieve  Aug (43) 88.38  07m / 3600 106.25  boxes (46) 15.94  within sa (47)       | + 36 a water us  Sep  92.14 107.52 16.13 ame vess ers) ente                | Oct  95.9  Fotal = Sur  125.31  Fotal = Sur  18.8             | 9) 94 Nov 99.66 m(44) <sub>112</sub> = ables 1b, 1 136.78 m(45) <sub>112</sub> = 20.52 47) 1 0. | .02  Dec  103.43  c, 1d)  148.54  22.28  150 |         | (43)<br>(44)<br>(45)<br>(46)<br>(47)                 |

| Hot water storage loss factor from                                                                                                    | ,                                                                                                    | n/litre/da                                                                  | y)                                                                                                    |                                                                                                    |                                                                              |                                                               |                                                                            | 0                                                                |               | (51)                                         |
|----------------------------------------------------------------------------------------------------|----------------------------------------------------------------------------------------------------|-----------------------------------------------------------------------------|----------------------------------------------------------------------------------------------------|----------------------------------------------------------------------------------------------------|------------------------------------------------------------------------------|---------------------------------------------------------------|----------------------------------------------------------------------------|------------------------------------------------------------------|---------------|----------------------------------------------|
| If community heating see section                                                                                                    | 4.3                                                                                                    |                                                                             |                                                                                                    |                                                                                                    |                                                                              |                                                               |                                                                            |                                                                  | l             | (==)                                         |
| Volume factor from Table 2a  Temperature factor from Table 2b                                                                                                    |                                                                                                    |                                                                             |                                                                                                    |                                                                                                    |                                                                              |                                                               |                                                                            | 0                                                                |               | (52)<br>(53)                                 |
| ·                                                                                                    |                                                                                                    |                                                                             |                                                                                                    | (47) (54)                                                                                                    | (50) (1                                                                      | <b>-</b> 0\                                                   |                                                                            | 0                                                                |               | ` '                                          |
| Energy lost from water storage, kl<br>Enter (50) or (54) in (55)                                                                                                    | /vn/year                                                                                                    |                                                                             |                                                                                                    | (47) x (51)                                                                                                    | X (52) X (                                                                   | 03) =                                                         |                                                                            | 0                                                                |               | (54)                                         |
| . , , , , ,                                                                                                    | aaab manth                                                                                                    |                                                                             |                                                                                                    | ((56)m = (                                                                                                    | EE) (44).                                                                    | ~                                                             | 0.                                                                         | 75                                                               |               | (55)                                         |
| Water storage loss calculated for e                                                                                                    |                                                                                                    |                                                                             |                                                                                                    | ```                                                                                                    | , , ,                                                                        |                                                               |                                                                            | 1                                                                | ı             | (==)                                         |
| (56)m= 23.33 21.07 23.33 22<br>If cylinder contains dedicated solar storage                                                                                                    | 2.58 23.33                                                                                                    | 22.58                                                                       | 23.33                                                                                                    | 23.33                                                                                                    | 22.58                                                                        | 23.33                                                         | 22.58                                                                      | 23.33                                                            | :             | (56)                                         |
|                                                                                                    | 2.58 23.33                                                                                                    | 22.58                                                                       | 23.33                                                                                                    | 23.33                                                                                                    | 22.58                                                                        | 23.33                                                         | 22.58                                                                      | 23.33                                                            | IX П<br>      | (57)                                         |
|                                                                                                    |                                                                                                    | 22.36                                                                       | 23.33                                                                                                    | 23.33                                                                                                    | 22.56                                                                        | 23.33                                                         | ļ                                                                          |                                                                  |               | ` '                                          |
| Primary circuit loss (annual) from                                                                                                    |                                                                                                    | -0) (                                                                       |                                                                                                    | - (44)                                                                                                    |                                                                              |                                                               |                                                                            | 0                                                                |               | (58)                                         |
| Primary circuit loss calculated for                                                                                                    | ,                                                                                                    | ,                                                                           |                                                                                                    | , ,                                                                                                    |                                                                              | r tharma                                                      | otot)                                                                      |                                                                  |               |                                              |
| (modified by factor from Table F<br>(59)m= 23.26 21.01 23.26 22                                                                                                    | 2.51 23.26                                                                                                    | 22.51                                                                       | 23.26                                                                                                    | 23.26                                                                                                    | 22.51                                                                        | 23.26                                                         | 22.51                                                                      | 23.26                                                            |               | (59)                                         |
|                                                                                                    |                                                                                                    |                                                                             |                                                                                                    |                                                                                                    | 22.31                                                                        | 23.20                                                         | 22.31                                                                      | 23.20                                                            |               | (55)                                         |
| Combi loss calculated for each mo                                                                                                    | onth (61)m = (                                                                                                    | 60) ÷ 36                                                                    | 65 × (41)                                                                                                    | m                                                                                                    |                                                                              |                                                               | ,                                                                          |                                                                  | •             |                                              |
| (61)m= 0 0 0                                                                                                    | 0 0                                                                                                    | 0                                                                           | 0                                                                                                    | 0                                                                                                    | 0                                                                            | 0                                                             | 0                                                                          | 0                                                                |               | (61)                                         |
| Total heat required for water heati                                                                                                    | ing calculated                                                                                                    | for each                                                                    | n month                                                                                                    | (62)m =                                                                                                    | 0.85 × (                                                                     | 45)m +                                                        | (46)m +                                                                    | (57)m +                                                          | (59)m + (61)m |                                              |
| (62)m= 199.97 176.23 185.02 16                                                                                                    | 55.77 162.39                                                                                                    | 145.02                                                                      | 139.19                                                                                                    | 152.85                                                                                                    | 152.62                                                                       | 171.9                                                         | 181.88                                                                     | 195.13                                                           |               | (62)                                         |
| Solar DHW input calculated using Appendi                                                                                                    | ix G or Appendix I                                                                                                    | H (negativ                                                                  | ve quantity                                                                                                    | ) (enter '0                                                                                                    | if no sola                                                                   | r contribut                                                   | ion to wate                                                                | er heating)                                                      |               |                                              |
| (add additional lines if FGHRS and                                                                                                    | d/or WWHRS                                                                                                    | applies,                                                                    | see Ap                                                                                                    | pendix (                                                                                                    | 3)                                                                           |                                                               |                                                                            |                                                                  |               |                                              |
| (63)m= 0 0 0                                                                                                    | 0 0                                                                                                    | 0                                                                           | 0                                                                                                    | 0                                                                                                    | 0                                                                            | 0                                                             | 0                                                                          | 0                                                                |               | (63)                                         |
| Output from water heater                                                                                                    |                                                                                                    |                                                                             |                                                                                                    |                                                                                                    |                                                                              |                                                               |                                                                            |                                                                  |               |                                              |
| (64)m= 199.97 176.23 185.02 16                                                                                                    | 55.77 162.39                                                                                                    | 145.02                                                                      | 139.19                                                                                                    | 152.85                                                                                                    | 152.62                                                                       | 171.9                                                         | 181.88                                                                     | 195.13                                                           |               |                                              |
|                                                                                                    |                                                                                                    |                                                                             |                                                                                                    | 102.00                                                                                                    | 102.02                                                                       | 171.5                                                         | 101.00                                                                     | 195.15                                                           |               | _                                            |
|                                                                                                    |                                                                                                    |                                                                             |                                                                                                    |                                                                                                    |                                                                              |                                                               | r (annual) <sub>1</sub>                                                    | l .                                                              | 2027.97       | (64)                                         |
| Heat gains from water heating, kW                                                                                                    | Vh/month 0.25                                                                                                    |                                                                             |                                                                                                    | Outp                                                                                                    | out from wa                                                                  | ater heate                                                    | I<br>r (annual)₁                                                           | 12                                                               |               | (64)                                         |
|                                                                                                    | Wh/month 0.25                                                                                                    |                                                                             |                                                                                                    | Outp                                                                                                    | out from wa                                                                  | ater heate                                                    | I<br>r (annual)₁                                                           | 12                                                               |               | (64)<br>(65)                                 |
|                                                                                                    | 76.2 75.78                                                                                                    | 5 ´ [0.85<br>69.3                                                           | × (45)m                                                                                                    | Outp<br>+ (61)m<br>72.61                                                                                               | out from wa<br>a] + 0.8 x<br>71.82                                           | ater heate<br>( [(46)m<br>78.94                               | r (annual)₁<br>+ (57)m<br>81.55                                            | + (59)m<br>86.66                                                 | ]             | Ι` ΄                                         |
| (65)m= 88.27 78.27 83.3 7<br>include (57)m in calculation of (6                                                                                                    | 76.2 75.78 65)m only if cy                                                                                                    | 5 ´ [0.85<br>69.3                                                           | × (45)m                                                                                                    | Outp<br>+ (61)m<br>72.61                                                                                               | out from wa<br>a] + 0.8 x<br>71.82                                           | ater heate<br>( [(46)m<br>78.94                               | r (annual)₁<br>+ (57)m<br>81.55                                            | + (59)m<br>86.66                                                 | ]             | Ι` ΄                                         |
| (65)m= 88.27 78.27 83.3 7 include (57)m in calculation of (65). Internal gains (see Table 5 and                                                                                                    | 76.2 75.78 65)m only if cy                                                                                                    | 5 ´ [0.85<br>69.3                                                           | × (45)m                                                                                                    | Outp<br>+ (61)m<br>72.61                                                                                               | out from wa<br>a] + 0.8 x<br>71.82                                           | ater heate<br>( [(46)m<br>78.94                               | r (annual)₁<br>+ (57)m<br>81.55                                            | + (59)m<br>86.66                                                 | ]             | Ι` ΄                                         |
| (65)m= 88.27 78.27 83.3 7 include (57)m in calculation of (65). Internal gains (see Table 5 and Metabolic gains (Table 5), Watts                                                                                                    | 76.2 75.78 65)m only if cy                                                                                                    | 6 ^ [0.85<br>69.3<br>/linder is                                             | × (45)m<br>68.06<br>s in the c                                                                                                    | Outp<br>+ (61)m<br>72.61<br>dwelling                                                                                   | 71.82<br>or hot w                                                            | (46)m<br>78.94<br>ater is fr                                  | + (57)m<br>81.55<br>om com                                                 | + (59)m<br>86.66<br>munity h                                     | ]             | Ι` ΄                                         |
| include (57)m in calculation of (65)m= 88.27 78.27 83.3 7 include (57)m in calculation of (65). Internal gains (see Table 5 and Metabolic gains (Table 5), Watts  Jan Feb Mar                                                                                                    | 76.2 75.78 65)m only if cy                                                                                                    | 5 ´ [0.85<br>69.3                                                           | × (45)m                                                                                                    | Outp<br>+ (61)m<br>72.61                                                                                               | out from wa<br>a] + 0.8 x<br>71.82                                           | ater heate<br>( [(46)m<br>78.94                               | r (annual)₁<br>+ (57)m<br>81.55                                            | + (59)m<br>86.66                                                 | ]             | Ι` ΄                                         |
| (65)m= 88.27 78.27 83.3 7 include (57)m in calculation of (65). Internal gains (see Table 5 and Metabolic gains (Table 5), Watts  Jan Feb Mar (66)m= 125.94 125.94 125.94 12                                                                                                    | 76.2 75.78 65)m only if cynd 5a):  Apr May 25.94 125.94                                                                                                    | 6 ' [0.85<br>69.3<br>/linder is<br>Jun<br>125.94                            | × (45)m<br>68.06<br>s in the c                                                                                                    | Outp<br>+ (61)m<br>72.61<br>dwelling<br>Aug<br>125.94                                                                  | out from wa<br>1] + 0.8 x<br>71.82<br>or hot w<br>Sep<br>125.94              | 78.94 ater is fr                                              | + (57)m<br>81.55<br>om com                                                 | + (59)m<br>86.66<br>munity h                                     | ]             | (65)                                         |
| include (57)m in calculation of (65)m= 88.27 78.27 83.3 7  include (57)m in calculation of (65)m (5. Internal gains (see Table 5 and Metabolic gains (Table 5), Watts  Jan Feb Mar (66)m= 125.94 125.94 125.9 | 76.2 75.78 65)m only if cynd 5a):  Apr May 25.94 125.94 ndix L, equation                                                                                                    | Jun<br>125.94<br>on L9 or                                                   | x (45)m<br>68.06<br>s in the c<br>Jul<br>125.94<br>r L9a), a                                                                                                    | Outp<br>+ (61)m<br>72.61<br>dwelling<br>Aug<br>125.94                                                                  | yut from wa<br>71.82<br>or hot w<br>Sep<br>125.94<br>Γable 5                 | 78.94 ater is fr Oct 125.94                                   | (annual),<br>+ (57)m<br>81.55<br>com com<br>Nov<br>125.94                  | + (59)m<br>86.66<br>munity h<br>Dec<br>125.94                    | ]             | (65)                                         |
| (65)m= 88.27 78.27 83.3 7 include (57)m in calculation of (65). Internal gains (see Table 5 and Metabolic gains (Table 5), Watts  Jan Feb Mar (66)m= 125.94 125.94  | 76.2 75.78 65)m only if cynd 5a):  Apr May 25.94 125.94 ndix L, equation 1.36 8.49                                                                                                    | Jun<br>125.94<br>0n L9 or                                                   | x (45)m<br>68.06<br>s in the c<br>Jul<br>125.94<br>L9a), a<br>7.74                                                                                                    | Outp<br>+ (61)m<br>72.61<br>dwelling<br>Aug<br>125.94<br>lso see                                                       | Sep<br>125.94<br>Table 5                                                     | oter heater<br>(46)m<br>78.94<br>atter is fr<br>Oct<br>125.94 | + (57)m<br>81.55<br>om com                                                 | + (59)m<br>86.66<br>munity h                                     | ]             | (65)                                         |
| (65)m=       88.27       78.27       83.3       7         include (57)m in calculation of (6         5. Internal gains (see Table 5 and Metabolic gains (Table 5), Watts         Jan       Feb       Mar       Mar         (66)m=       125.94       125.94       125.94       12         Lighting gains (calculated in Apple (67)m=       20.77       18.45       15       1         Appliances gains (calculated in Apple gains (calculated in Apple gains)       12       12       12       14                                                                                                    | 76.2 75.78 65)m only if cynd 5a):  Apr May 25.94 125.94 ndix L, equation 1.36 8.49 appendix L, equation 1.46 sequences 1.46 sequences 1.46 se | Jun<br>125.94<br>on L9 or<br>7.17                                           | x (45)m<br>68.06<br>s in the c<br>Jul<br>125.94<br>r L9a), a<br>7.74                                                                                                    | Outp<br>+ (61)m<br>72.61<br>dwelling<br>Aug<br>125.94<br>lso see<br>10.07                                              | Sep<br>125.94<br>Table 5<br>13.51<br>see Tal                                 | Oct 125.94                                                    | (annual),<br>+ (57)m<br>81.55<br>om com<br>Nov<br>125.94                   | + (59)m<br>86.66<br>munity h<br>Dec<br>125.94                    | ]             | (65)<br>(66)<br>(67)                         |
| (65)m=       88.27       78.27       83.3       7         include (57)m in calculation of (6         5. Internal gains (see Table 5 and Metabolic gains (Table 5), Watts         Jan       Feb       Mar       7         (66)m=       125.94       125.94       125.94       12         Lighting gains (calculated in Appe (67)m=       20.77       18.45       15       15         Appliances gains (calculated in Appliances gains (calculated in Applianc                                                                                                    | 76.2 75.78 65)m only if cynd 5a):  Apr May 25.94 125.94 1.36 8.49 pendix L, equation 1.36 193.78                                                                                                    | Jun<br>125.94<br>on L9 or<br>7.17<br>uation L'                              | y (45)m<br>68.06<br>s in the c<br>Jul<br>125.94<br>L9a), a<br>7.74<br>13 or L13                                                                                                    | Outp<br>+ (61)m<br>72.61<br>dwelling<br>Aug<br>125.94<br>lso see<br>10.07<br>3a), also                                 | Sep<br>125.94<br>Fable 5<br>13.51<br>see Tal                                 | Oct 125.94  17.16  ole 5  185.04                              | (annual),<br>+ (57)m<br>81.55<br>com com<br>Nov<br>125.94                  | + (59)m<br>86.66<br>munity h<br>Dec<br>125.94                    | ]             | (65)                                         |
| (65)m=       88.27       78.27       83.3       7         include (57)m in calculation of (6         5. Internal gains (see Table 5 and Metabolic gains (Table 5), Watts         Jan       Feb       Mar       Mar         (66)m=       125.94       125.94       125.94       12         Lighting gains (calculated in Appe (67)m=       20.77       18.45       15       15         Appliances gains (calculated in Application (68)m=       225.78       228.12       222.22       20         Cooking gains (calculated in Apple                                                                                                    | 76.2 75.78 65)m only if cynd 5a):  Apr May 25.94 125.94 ndix L, equation 1.36 8.49 ppendix L, equation 1.36 193.78 endix L, equation 1.36 193.78 pendix L, equation 1.36 193.78 pendix L,  | Jun<br>125.94<br>on L9 or<br>7.17<br>uation L'<br>178.87                    | x (45)m<br>68.06<br>s in the c<br>Jul<br>125.94<br>r L9a), a<br>7.74<br>13 or L1:<br>168.91<br>or L15a)                                                                                                    | Outp<br>+ (61)m<br>72.61<br>dwelling<br>Aug<br>125.94<br>lso see 10.07<br>3a), also<br>166.57                          | Sep<br>125.94<br>Fable 5<br>13.51<br>see Table                               | Oct 125.94  17.16  ole 5 185.04                               | (annual),<br>+ (57)m<br>81.55<br>om com<br>Nov<br>125.94<br>20.02          | + (59)m<br>86.66<br>munity h<br>Dec<br>125.94<br>21.35           | ]             | (65)<br>(66)<br>(67)<br>(68)                 |
| (65)m= 88.27 78.27 83.3 7 include (57)m in calculation of (65). Internal gains (see Table 5 and Metabolic gains (Table 5), Watts  Jan Feb Mar 7 (66)m= 125.94 125.94 125.94 12 Lighting gains (calculated in Appe (67)m= 20.77 18.45 15 15 Appliances gains (calculated in Appe (68)m= 225.78 228.12 222.22 20 Cooking gains (calculated in Appe (69)m= 35.59 35.59 35.59 35.59 35.59                                                                                                    | 76.2 75.78 65)m only if cynd 5a):  Apr May 25.94 125.94 1.36 8.49 pendix L, equation 1.36 193.78                                                                                                    | Jun<br>125.94<br>on L9 or<br>7.17<br>uation L'                              | y (45)m<br>68.06<br>s in the c<br>Jul<br>125.94<br>L9a), a<br>7.74<br>13 or L13                                                                                                    | Outp<br>+ (61)m<br>72.61<br>dwelling<br>Aug<br>125.94<br>lso see<br>10.07<br>3a), also                                 | Sep<br>125.94<br>Fable 5<br>13.51<br>see Tal                                 | Oct 125.94  17.16  ole 5  185.04                              | (annual),<br>+ (57)m<br>81.55<br>om com<br>Nov<br>125.94                   | + (59)m<br>86.66<br>munity h<br>Dec<br>125.94                    | ]             | (65)<br>(66)<br>(67)                         |
| (65)m=                                                                                                    | 76.2 75.78 65)m only if cynd 5a):  Apr May 25.94 125.94 ndix L, equation 1.36 8.49 pendix L, equation 1.36 193.78 endix L, equation 1.36 193.78 endix L, equ | Jun<br>125.94<br>on L9 or<br>7.17<br>uation L'<br>178.87<br>on L15          | x (45)m<br>68.06<br>s in the c<br>Jul<br>125.94<br>r L9a), a<br>7.74<br>13 or L1:<br>168.91<br>or L15a)<br>35.59                                                                                                    | Outp<br>+ (61)m<br>72.61<br>dwelling<br>Aug<br>125.94<br>lso see<br>10.07<br>3a), also<br>166.57<br>, also se<br>35.59 | Sep<br>125.94<br>Fable 5<br>13.51<br>see Tale<br>172.47<br>ee Table<br>35.59 | Oct 125.94  17.16  ole 5 185.04  5 35.59                      | (annual),<br>+ (57)m<br>81.55<br>om com<br>Nov<br>125.94<br>20.02          | + (59)m<br>86.66<br>munity h<br>Dec<br>125.94<br>21.35<br>215.82 | ]             | (65)<br>(66)<br>(67)<br>(68)<br>(69)         |
| (65)m=       88.27       78.27       83.3       7         include (57)m in calculation of (6         5. Internal gains (see Table 5 and Metabolic gains (Table 5), Watts         Jan       Feb       Mar       Mar         (66)m=       125.94       125.94       125.94       12         Lighting gains (calculated in Appe (67)m=       20.77       18.45       15       17         Appliances gains (calculated in Application (68)m=       225.78       228.12       222.22       20         Cooking gains (calculated in Apple (69)m=       35.59       35.59       35.59       35.59       35.59       35.79         Pumps and fans gains (Table 5a)       (70)m=       3       3       3       3                                                                                                    | 76.2 75.78 65)m only if cynd 5a):  Apr May 25.94 125.94 125.94 125.94 125.94 125.94 125.94 125.94 125.94 125.94 125.94 125.94 125.94 125.99 125.59 125.59 12 | Jun<br>125.94<br>on L9 or<br>7.17<br>uation L'<br>178.87<br>on L15          | x (45)m<br>68.06<br>s in the c<br>Jul<br>125.94<br>r L9a), a<br>7.74<br>13 or L1:<br>168.91<br>or L15a)                                                                                                    | Outp<br>+ (61)m<br>72.61<br>dwelling<br>Aug<br>125.94<br>lso see 10.07<br>3a), also<br>166.57                          | Sep<br>125.94<br>Fable 5<br>13.51<br>see Table                               | Oct 125.94  17.16  ole 5 185.04                               | (annual),<br>+ (57)m<br>81.55<br>om com<br>Nov<br>125.94<br>20.02          | + (59)m<br>86.66<br>munity h<br>Dec<br>125.94<br>21.35           | ]             | (65)<br>(66)<br>(67)<br>(68)                 |
| (65)m=       88.27       78.27       83.3       7         include (57)m in calculation of (6         5. Internal gains (see Table 5 and Metabolic gains (Table 5), Watts         Jan       Feb       Mar       Mar         (66)m=       125.94       125.94       125.94       12         Lighting gains (calculated in Appe (67)m=       20.77       18.45       15       15         Appliances gains (calculated in Appe (68)m=       225.78       228.12       222.22       20         Cooking gains (calculated in Appe (69)m=       35.59       35.59       35.59       35.59       35.59         Pumps and fans gains (Table 5a)       (70)m=       3       3       3         Losses e.g. evaporation (negative                                                                                                    | 76.2 75.78 65)m only if cynd 5a):  Apr May 25.94 125.94 125.94 125.94 125.94 125.94 125.94 125.94 125.94 125.94 125.94 125.99 125.59 125.59 12 | Jun<br>125.94<br>on L9 or<br>7.17<br>uation L7<br>178.87<br>on L15<br>35.59 | x (45)m<br>68.06<br>s in the constitution of the constitution of the con | Outp<br>+ (61)m<br>72.61<br>dwelling<br>125.94<br>lso see<br>10.07<br>3a), also<br>166.57<br>, also se<br>35.59        | Sep<br>125.94<br>Table 5<br>13.51<br>see Tal<br>172.47<br>ee Table<br>35.59  | Oct 125.94  17.16  ole 5 185.04 5 35.59                       | (annual),<br>+ (57)m<br>81.55<br>om com<br>Nov<br>125.94<br>20.02<br>200.9 | + (59)m<br>86.66<br>munity h<br>Dec<br>125.94<br>21.35<br>215.82 | ]             | (65)<br>(66)<br>(67)<br>(68)<br>(69)<br>(70) |
| (65)m=       88.27       78.27       83.3       7         include (57)m in calculation of (6         5. Internal gains (see Table 5 and Metabolic gains (Table 5), Watts         Jan       Feb       Mar       And Mar         (66)m=       125.94       125.94       125.94       125.94       125.94       125.94       125.94       125.94       125.94       125.94       125.94       125.94       125.94       125.94       125.94       125.94       125.94       125.94       125.94       125.94       125.94       125.94       125.94       125.94       125.94       125.94       125.94       125.94       125.94       125.94       125.94       125.94       125.94       125.94       125.94       125.94       125.94       125.94       125.94       125.94       125.94       125.94       125.94       125.94       125.94       125.94       125.94       125.94       125.94       125.94       125.94       125.94       125.94       125.94       125.94       125.94       125.94       125.94       125.94       125.94       125.94       125.94       125.94       125.94       125.94       125.94       125.94       125.94       125.94       125.94       125.94       125.94       125.94       <                                                                                                    | 76.2 75.78 65)m only if cynd 5a):  Apr May 25.94 125.94 125.94 125.94 125.94 125.94 125.94 125.94 125.94 125.94 125.94 125.99 125.59 125.59 12 | Jun<br>125.94<br>on L9 or<br>7.17<br>uation L'<br>178.87<br>on L15          | x (45)m<br>68.06<br>s in the c<br>Jul<br>125.94<br>r L9a), a<br>7.74<br>13 or L1:<br>168.91<br>or L15a)<br>35.59                                                                                                    | Outp<br>+ (61)m<br>72.61<br>dwelling<br>Aug<br>125.94<br>lso see<br>10.07<br>3a), also<br>166.57<br>, also se<br>35.59 | Sep<br>125.94<br>Fable 5<br>13.51<br>see Tale<br>172.47<br>ee Table<br>35.59 | Oct 125.94  17.16  ole 5 185.04  5 35.59                      | (annual),<br>+ (57)m<br>81.55<br>om com<br>Nov<br>125.94<br>20.02          | + (59)m<br>86.66<br>munity h<br>Dec<br>125.94<br>21.35<br>215.82 | ]             | (65)<br>(66)<br>(67)<br>(68)<br>(69)         |
| (65)m=       88.27       78.27       83.3       7         include (57)m in calculation of (6         5. Internal gains (see Table 5 and Metabolic gains (Table 5), Watts         Jan       Feb       Mar       Mar         (66)m=       125.94       125.94       125.94       12         Lighting gains (calculated in Appe (67)m=       20.77       18.45       15       15         Appliances gains (calculated in Appe (68)m=       225.78       228.12       222.22       20         Cooking gains (calculated in Appe (69)m=       35.59       35.59       35.59       35.59       35.59         Pumps and fans gains (Table 5a)       (70)m=       3       3       3         Losses e.g. evaporation (negative (71)m=       -100.76       -100.76       -100.76       -100.76       -100.76       -100.76         Water heating gains (Table 5)       -100.76       -100.76       -100.76       -100.76       -100.76                                                                                                    | 76.2 75.78 65)m only if cynd 5a):  Apr May 25.94 125.94 125.94 125.94 125.94 125.94 125.94 125.94 125.94 125.94 125.94 125.99 125.59 125.59 12 | Jun<br>125.94<br>on L9 or<br>7.17<br>uation L'<br>178.87<br>on L15<br>35.59 | x (45)m<br>68.06<br>s in the constitution of the constitution of the con | Outp<br>+ (61)m<br>72.61<br>dwelling<br>125.94<br>lso see<br>10.07<br>3a), also<br>166.57<br>, also se<br>35.59        | Sep<br>125.94<br>Table 5<br>13.51<br>see Tal<br>172.47<br>ee Table<br>35.59  | Oct 125.94  17.16  ole 5 185.04 5 35.59                       | (annual),<br>+ (57)m<br>81.55<br>om com<br>Nov<br>125.94<br>20.02<br>200.9 | + (59)m<br>86.66<br>munity h<br>Dec<br>125.94<br>21.35<br>215.82 | ]             | (65)<br>(66)<br>(67)<br>(68)<br>(69)<br>(70) |

| Total internal            | gains =              | i      |            |        |                   | (66)m + (67)m    | + (68 | 3)m + (69)m +    | (70)m +  | (71)m + (72)   | m        |              |      |
|---------------------------|----------------------|--------|------------|--------|-------------------|------------------|-------|------------------|----------|----------------|----------|--------------|------|
| (73)m= 428.98             | 426.83               | 412.97 | 390.62     | 367.91 | 346               | .07 331.92       | 33    | 8 349.52         | 372.08   | 397.98         | 417.43   |              | (73) |
| 6. Solar gains            | s:                   |        |            |        |                   |                  |       |                  |          |                |          |              |      |
| Solar gains are           |                      | _      |            |        | and a             |                  | tions | to convert to th | e applic |                | ion.     |              |      |
| Orientation: /            | Access F<br>Table 6d |        | Area<br>m² | l      |                   | Flux<br>Table 6a |       | g_<br>Table 6b   |          | FF<br>Table 6c |          | Gains<br>(W) |      |
| Southeast 0.9x            | 0.77                 | x      | 0.         | 72     | х                 | 36.79            | x     | 0.63             | x        | 0.7            | =        | 8.1          | (77) |
| Southeast 0.9x            | 0.77                 | X      | 1.0        | 61     | х                 | 36.79            | x     | 0.63             | x        | 0.7            | =        | 18.1         | (77) |
| Southeast <sub>0.9x</sub> | 0.77                 | X      | 2.0        | 01     | x                 | 36.79            | x     | 0.63             | x        | 0.7            | =        | 22.6         | (77) |
| Southeast <sub>0.9x</sub> | 0.77                 | х      | 0.9        | 91     | x $\overline{\ }$ | 36.79            | x     | 0.63             | x        | 0.7            | <u> </u> | 10.23        | (77) |
| Southeast 0.9x            | 0.77                 | X      | 0.         | 72     | x $\Box$          | 62.67            | x     | 0.63             | x        | 0.7            |          | 13.79        | (77) |
| Southeast <sub>0.9x</sub> | 0.77                 | X      | 1.0        | 61     | x                 | 62.67            | x     | 0.63             | x        | 0.7            | =        | 30.84        | (77) |
| Southeast <sub>0.9x</sub> | 0.77                 | X      | 2.0        | 01     | x                 | 62.67            | x     | 0.63             | x        | 0.7            | =        | 38.5         | (77) |
| Southeast 0.9x            | 0.77                 | X      | 0.9        | 91     | x                 | 62.67            | x     | 0.63             | x        | 0.7            | =        | 17.43        | (77) |
| Southeast 0.9x            | 0.77                 | X      | 0.         | 72     | X                 | 85.75            | x     | 0.63             | X        | 0.7            | =        | 18.87        | (77) |
| Southeast 0.9x            | 0.77                 | X      | 1.0        | 61     | x                 | 85.75            | x     | 0.63             | X        | 0.7            | =        | 42.19        | (77) |
| Southeast <sub>0.9x</sub> | 0.77                 | X      | 2.0        | 01     | x                 | 85.75            | x     | 0.63             | X        | 0.7            | =        | 52.68        | (77) |
| Southeast 0.9x            | 0.77                 | X      | 0.9        | 91     | x                 | 85.75            | X     | 0.63             | X        | 0.7            | =        | 23.85        | (77) |
| Southeast <sub>0.9x</sub> | 0.77                 | X      | 0.         | 72     | x                 | 106.25           | X     | 0.63             | X        | 0.7            | =        | 23.38        | (77) |
| Southeast <sub>0.9x</sub> | 0.77                 | X      | 1.0        | 61     | x                 | 106.25           | X     | 0.63             | X        | 0.7            | =        | 52.28        | (77) |
| Southeast <sub>0.9x</sub> | 0.77                 | Х      | 2.0        | 01     | x                 | 106.25           | X     | 0.63             | X        | 0.7            | =        | 65.27        | (77) |
| Southeast <sub>0.9x</sub> | 0.77                 | X      | 0.9        | 91     | x                 | 106.25           | X     | 0.63             | X        | 0.7            | =        | 29.55        | (77) |
| Southeast <sub>0.9x</sub> | 0.77                 | Х      | 0.         | 72     | x                 | 119.01           | X     | 0.63             | X        | 0.7            | =        | 26.19        | (77) |
| Southeast <sub>0.9x</sub> | 0.77                 | X      | 1.0        | 61     | X                 | 119.01           | X     | 0.63             | X        | 0.7            | =        | 58.56        | (77) |
| Southeast <sub>0.9x</sub> | 0.77                 | X      | 2.0        | 01     | X                 | 119.01           | X     | 0.63             | X        | 0.7            | =        | 73.11        | (77) |
| Southeast 0.9x            | 0.77                 | X      | 0.9        | 91     | x                 | 119.01           | X     | 0.63             | X        | 0.7            | =        | 33.1         | (77) |
| Southeast 0.9x            | 0.77                 | X      | 0.         | 72     | X                 | 118.15           | X     | 0.63             | X        | 0.7            | =        | 26           | (77) |
| Southeast 0.9x            | 0.77                 | X      | 1.0        | 61     | x _               | 118.15           | X     | 0.63             | X        | 0.7            | =        | 58.13        | (77) |
| Southeast 0.9x            | 0.77                 | X      | 2.0        | 01     | x L               | 118.15           | X     | 0.63             | X        | 0.7            | =        | 72.58        | (77) |
| Southeast 0.9x            | 0.77                 | X      | 0.9        | 91     | x                 | 118.15           | X     | 0.63             | X        | 0.7            | =        | 32.86        | (77) |
| Southeast 0.9x            | 0.77                 | X      | 0.         | 72     | X                 | 113.91           | X     | 0.63             | X        | 0.7            | =        | 25.06        | (77) |
| Southeast 0.9x            | 0.77                 | Х      | 1.0        | 61     | X                 | 113.91           | X     | 0.63             | X        | 0.7            | =        | 56.05        | (77) |
| Southeast 0.9x            | 0.77                 | X      | 2.0        | 01     | x L               | 113.91           | X     | 0.63             | X        | 0.7            | =        | 69.97        | (77) |
| Southeast 0.9x            | 0.77                 | X      | 0.9        | 91     | x L               | 113.91           | X     | 0.63             | X        | 0.7            | =        | 31.68        | (77) |
| Southeast 0.9x            | 0.77                 | X      | 0.         | 72     | x                 | 104.39           | X     | 0.63             | X        | 0.7            | =        | 22.97        | (77) |
| Southeast 0.9x            | 0.77                 | X      | 1.0        | 61     | x L               | 104.39           | X     | 0.63             | X        | 0.7            | =        | 51.36        | (77) |
| Southeast 0.9x            | 0.77                 | X      | 2.0        | 01     | x L               | 104.39           | X     | 0.63             | X        | 0.7            | =        | 64.13        | (77) |
| Southeast 0.9x            | 0.77                 | X      | 0.9        | 91     | x L               | 104.39           | X     | 0.63             | X        | 0.7            | =        | 29.03        | (77) |
| Southeast 0.9x            | 0.77                 | X      | 0.         | 72     | × L               | 92.85            | X     | 0.63             | ×        | 0.7            | =        | 20.43        | (77) |
| Southeast <sub>0.9x</sub> | 0.77                 | Х      | 1.0        | 61     | x                 | 92.85            | X     | 0.63             | X        | 0.7            | =        | 45.69        | (77) |

| Southeast 0.9x            | 0.77 | ٦ ,      | 0.04 | 1 .,   | 00.05 | 1 .,     | 0.00 | l " | 0.7 | 1 _      | 57.04  | 7(77)             |
|---------------------------|------|----------|------|--------|-------|----------|------|-----|-----|----------|--------|-------------------|
| Southeast 0.9x            | 0.77 | ] X<br>] | 2.01 | X<br>  | 92.85 | X<br>    | 0.63 | X   | 0.7 | ] =<br>] | 57.04  | (77)              |
| Southeast 0.9x            | 0.77 | ] X<br>] | 0.91 | X<br>1 | 92.85 | X<br>1   | 0.63 | X   | 0.7 | ] =<br>1 | 25.82  | (77)              |
| Southeast 0.9x            | 0.77 | ] X<br>] | 0.72 | X<br>  | 69.27 | ] X<br>] | 0.63 | X   | 0.7 | ] =<br>] | 15.24  | (77)              |
| Southeast 0.9x            | 0.77 | X        | 1.61 | X      | 69.27 | J X<br>I | 0.63 | X   | 0.7 | ] =<br>1 | 34.08  | (77)              |
| <u> </u>                  | 0.77 | X        | 2.01 | X      | 69.27 | X        | 0.63 | X   | 0.7 | ] =<br>1 | 42.55  | <del>  (77)</del> |
| Southeast 0.9x            | 0.77 | X        | 0.91 | X      | 69.27 | X<br>I   | 0.63 | X   | 0.7 | ] =<br>1 | 19.26  | (77)              |
| Southeast 0.9x            | 0.77 | X        | 0.72 | X      | 44.07 | X        | 0.63 | X   | 0.7 | ] =<br>1 | 9.7    | (77)              |
| Southeast 0.9x            | 0.77 | X        | 1.61 | X      | 44.07 | X        | 0.63 | X   | 0.7 | ] =<br>1 | 21.68  | (77)              |
| Southeast 0.9x            | 0.77 | X        | 2.01 | X      | 44.07 | X        | 0.63 | X   | 0.7 | ] =      | 27.07  | (77)              |
| Southeast 0.9x            | 0.77 | X        | 0.91 | X      | 44.07 | X        | 0.63 | X   | 0.7 | =        | 12.26  | <b>(77)</b>       |
| Southeast 0.9x            | 0.77 | X        | 0.72 | X      | 31.49 | X        | 0.63 | X   | 0.7 | =        | 6.93   | (77)              |
| Southeast 0.9x            | 0.77 | X        | 1.61 | X      | 31.49 | X        | 0.63 | X   | 0.7 | =        | 15.49  | (77)              |
| Southeast <sub>0.9x</sub> | 0.77 | X        | 2.01 | X      | 31.49 | X        | 0.63 | X   | 0.7 | =        | 19.34  | (77)              |
| Southeast <sub>0.9x</sub> | 0.77 | X        | 0.91 | X      | 31.49 | X        | 0.63 | X   | 0.7 | =        | 8.76   | (77)              |
| Northwest <sub>0.9x</sub> | 0.77 | X        | 5.95 | X      | 11.28 | X        | 0.63 | X   | 0.7 | =        | 20.52  | (81)              |
| Northwest <sub>0.9x</sub> | 0.77 | X        | 1.99 | X      | 11.28 | X        | 0.63 | X   | 0.7 | =        | 6.86   | (81)              |
| Northwest <sub>0.9x</sub> | 0.77 | X        | 0.9  | X      | 11.28 | X        | 0.63 | X   | 0.7 | =        | 3.1    | (81)              |
| Northwest <sub>0.9x</sub> | 0.77 | X        | 5.95 | X      | 22.97 | X        | 0.63 | X   | 0.7 | =        | 41.76  | (81)              |
| Northwest <sub>0.9x</sub> | 0.77 | X        | 1.99 | x      | 22.97 | x        | 0.63 | X   | 0.7 | =        | 13.97  | (81)              |
| Northwest <sub>0.9x</sub> | 0.77 | X        | 0.9  | X      | 22.97 | X        | 0.63 | X   | 0.7 | =        | 6.32   | (81)              |
| Northwest 0.9x            | 0.77 | X        | 5.95 | x      | 41.38 | x        | 0.63 | X   | 0.7 | =        | 75.24  | (81)              |
| Northwest <sub>0.9x</sub> | 0.77 | X        | 1.99 | x      | 41.38 | x        | 0.63 | x   | 0.7 | =        | 25.17  | (81)              |
| Northwest <sub>0.9x</sub> | 0.77 | X        | 0.9  | x      | 41.38 | x        | 0.63 | x   | 0.7 | =        | 11.38  | (81)              |
| Northwest <sub>0.9x</sub> | 0.77 | X        | 5.95 | x      | 67.96 | x        | 0.63 | x   | 0.7 | =        | 123.57 | (81)              |
| Northwest <sub>0.9x</sub> | 0.77 | X        | 1.99 | x      | 67.96 | x        | 0.63 | x   | 0.7 | =        | 41.33  | (81)              |
| Northwest <sub>0.9x</sub> | 0.77 | X        | 0.9  | x      | 67.96 | x        | 0.63 | X   | 0.7 | =        | 18.69  | (81)              |
| Northwest <sub>0.9x</sub> | 0.77 | X        | 5.95 | x      | 91.35 | x        | 0.63 | x   | 0.7 | =        | 166.1  | (81)              |
| Northwest 0.9x            | 0.77 | X        | 1.99 | x      | 91.35 | x        | 0.63 | x   | 0.7 | =        | 55.55  | (81)              |
| Northwest <sub>0.9x</sub> | 0.77 | X        | 0.9  | x      | 91.35 | x        | 0.63 | x   | 0.7 | =        | 25.12  | (81)              |
| Northwest 0.9x            | 0.77 | x        | 5.95 | x      | 97.38 | х        | 0.63 | x   | 0.7 | ] =      | 177.08 | (81)              |
| Northwest <sub>0.9x</sub> | 0.77 | x        | 1.99 | x      | 97.38 | x        | 0.63 | x   | 0.7 | =        | 59.23  | (81)              |
| Northwest <sub>0.9x</sub> | 0.77 | x        | 0.9  | x      | 97.38 | x        | 0.63 | x   | 0.7 | =        | 26.79  | (81)              |
| Northwest 0.9x            | 0.77 | x        | 5.95 | x      | 91.1  | x        | 0.63 | x   | 0.7 | ] =      | 165.66 | (81)              |
| Northwest <sub>0.9x</sub> | 0.77 | x        | 1.99 | x      | 91.1  | x        | 0.63 | x   | 0.7 | =        | 55.4   | (81)              |
| Northwest 0.9x            | 0.77 | x        | 0.9  | х      | 91.1  | x        | 0.63 | x   | 0.7 | j =      | 25.06  | (81)              |
| Northwest <sub>0.9x</sub> | 0.77 | X        | 5.95 | x      | 72.63 | x        | 0.63 | x   | 0.7 | j =      | 132.06 | (81)              |
| Northwest 0.9x            | 0.77 | X        | 1.99 | x      | 72.63 | x        | 0.63 | x   | 0.7 | j =      | 44.17  | (81)              |
| Northwest <sub>0.9x</sub> | 0.77 | x        | 0.9  | x      | 72.63 | x        | 0.63 | x   | 0.7 | j =      | 19.98  | (81)              |
| Northwest <sub>0.9x</sub> | 0.77 | X        | 5.95 | x      | 50.42 | x        | 0.63 | x   | 0.7 | =        | 91.68  | (81)              |
| Northwest <sub>0.9x</sub> | 0.77 | X        | 1.99 | x      | 50.42 | x        | 0.63 | x   | 0.7 | =        | 30.66  | (81)              |
| Northwest <sub>0.9x</sub> | 0.77 | X        | 0.9  | x      | 50.42 | X        | 0.63 | x   | 0.7 | =        | 13.87  | (81)              |
| L                         |      | _        |      |        |       |          |      | ı   |     |          |        |                   |

| _                               |              |            |            |             | _            |                          |           |             |               |          |            |              |          |         |       | _        |
|---------------------------------|--------------|------------|------------|-------------|--------------|--------------------------|-----------|-------------|---------------|----------|------------|--------------|----------|---------|-------|----------|
| Northwest 0.9x                  | 0.77         | ×          | 5.9        | 95          | x            | 28                       | 3.07      | X           |               | 0.63     | x          | 0.7          | =        | :       | 51.04 | (81)     |
| Northwest 0.9x                  | 0.77         | x          | 1.9        | 99          | x            | 28                       | 3.07      | x           |               | 0.63     | x          | 0.7          | =        | : 1     | 7.07  | (81)     |
| Northwest 0.9x                  | 0.77         | X          | 0.9        | 9           | x            | 28                       | 3.07      | x           |               | 0.63     | X          | 0.7          | =        |         | 7.72  | (81)     |
| Northwest 0.9x                  | 0.77         | X          | 5.9        | 95          | x            | 1                        | 4.2       | x           |               | 0.63     | x          | 0.7          |          | 2       | 25.82 | (81)     |
| Northwest 0.9x                  | 0.77         | X          | 1.9        | 99          | x            | 1                        | 4.2       | x           |               | 0.63     | x          | 0.7          | =        | -       | 8.63  | (81)     |
| Northwest 0.9x                  | 0.77         | X          | 0.9        | 9           | x            | 1                        | 4.2       | x           |               | 0.63     | x          | 0.7          | =        |         | 3.9   | (81)     |
| Northwest 0.9x                  | 0.77         | Х          | 5.9        | 95          | x            | 9                        | .21       | x           |               | 0.63     | x          | 0.7          | =        | 1       | 6.76  | (81)     |
| Northwest 0.9x                  | 0.77         | X          | 1.9        | 9           | x            | 9                        | .21       | x           |               | 0.63     | x          | 0.7          | =        |         | 5.6   | (81)     |
| Northwest 0.9x                  | 0.77         | X          | 0.9        | 9           | x            | 9                        | .21       | x           |               | 0.63     | х          | 0.7          | =        |         | 2.53  | (81)     |
|                                 |              |            |            |             |              |                          |           |             |               |          |            |              |          |         |       |          |
| Solar gains in                  | watts, ca    | alculated  | for eac    | h month     |              |                          |           | (83)m       | = Su          | m(74)m . | (82)m      |              | ,        | _       |       |          |
| (83)m= 89.52                    | 162.61       | 249.38     | 354.07     | 437.73      |              | 2.66                     | 428.88    | 363         | 3.7           | 285.2    | 186.96     | 109.06       | 75.41    |         |       | (83)     |
| Total gains – ir                | nternal a    |            | (84)m =    | = (73)m ·   | + (8:        | 3)m ,                    | watts     |             |               |          |            | ,            | 1        | _       |       |          |
| (84)m= 518.49                   | 589.43       | 662.34     | 744.69     | 805.64      | 798          | 8.73                     | 760.8     | 701         | .7            | 634.72   | 559.04     | 507.04       | 492.84   | 1       |       | (84)     |
| 7. Mean inter                   | nal temp     | erature    | (heating   | season      | )            |                          |           |             |               |          |            |              |          |         |       |          |
| Temperature                     | during h     | eating p   | eriods ir  | n the livi  | ng a         | rea f                    | rom Tab   | ole 9,      | Th1           | (°C)     |            |              |          |         | 21    | (85)     |
| Utilisation fac                 | tor for g    | ains for I | iving are  | ea, h1,m    | (se          | e Tal                    | ole 9a)   |             |               |          |            |              |          |         |       | _        |
| Jan                             | Feb          | Mar        | Apr        | May         | J            | lun                      | Jul       | Αι          | ug            | Sep      | Oct        | Nov          | Dec      | ;       |       |          |
| (86)m= 1                        | 1            | 0.99       | 0.96       | 0.88        | 0.           | .72                      | 0.55      | 0.6         | 1             | 0.86     | 0.98       | 1            | 1        |         |       | (86)     |
| Mean interna                    | l temper     | ature in   | living are | ea T1 (fo   | ollov        | v ster                   | os 3 to 7 | in T        | able          | 9c)      |            |              |          |         |       |          |
| (87)m= 19.69                    | 19.84        | 20.1       | 20.46      | 20.76       |              | ).94                     | 20.99     | 20.9        | $\overline{}$ | 20.85    | 20.46      | 20.02        | 19.67    | 7       |       | (87)     |
| Temperature                     | during h     | eating n   | eriods ir  | rest of     | dwe          | lling                    | from Ta   | ماما        | Th            | 2 (°C)   |            |              |          |         |       |          |
| (88)m= 19.91                    | 19.91        | 19.91      | 19.92      | 19.93       | _            | 0.94                     | 19.94     | 19.9        | _             | 19.93    | 19.93      | 19.92        | 19.92    |         |       | (88)     |
| ` '                             |              |            |            |             | <u> </u>     |                          |           | ٥-١         |               |          |            |              | <u> </u> |         |       |          |
| Utilisation fac                 | 0.99         | 0.98       | 0.95       | 0.83        | _            | n (se<br>. <sub>62</sub> | 0.43      | 9a)<br>0.4  | a T           | 0.79     | 0.96       | 0.99         | 1        | 7       |       | (89)     |
|                                 |              |            |            | l           | <u> </u>     |                          |           | <u> </u>    |               |          |            | 0.99         |          |         |       | (00)     |
| Mean interna                    | <del> </del> |            |            | i —         | <del>-</del> | <del>`</del>             |           | <del></del> | _             |          |            |              |          | _       |       | <i>1</i> |
| (90)m= 18.18                    | 18.4         | 18.77      | 19.28      | 19.69       | 19           | 9.9                      | 19.93     | 19.9        | 93            | 19.81    | 19.29      | 18.66        | 18.15    |         |       | (90)     |
|                                 |              |            |            |             |              |                          |           |             |               | ī        | LA = LIVII | ng area ÷ (4 | 4) =     |         | 0.4   | (91)     |
| Mean interna                    | temper       | ature (fo  | r the wh   | ole dwe     | lling        | ) = fL                   | .A × T1   | + (1 -      | – fL/         | A) × T2  |            | _            |          | _       |       |          |
| (92)m= 18.78                    | 18.97        | 19.3       | 19.75      | 20.12       | 20           | ).31                     | 20.35     | 20.3        | 35            | 20.22    | 19.76      | 19.2         | 18.75    |         |       | (92)     |
| Apply adjustn                   |              |            |            | <del></del> | _            |                          |           | r           | $\overline{}$ |          |            | ,            |          | _       |       |          |
| (93)m= 18.78                    | 18.97        | 19.3       | 19.75      | 20.12       | 20           | ).31                     | 20.35     | 20.3        | 35            | 20.22    | 19.76      | 19.2         | 18.75    |         |       | (93)     |
| 8. Space hea                    |              |            |            |             |              |                          |           |             |               |          |            |              |          |         |       |          |
| Set Ti to the rethe utilisation |              |            |            |             | ned a        | at ste                   | p 11 of   | Table       | e 9b          | , so tha | t Ti,m=(   | (76)m an     | d re-ca  | lculate |       |          |
| Jan                             | Feb          | Mar        | Apr        | May         |              | lun                      | Jul       | Αι          | ıa T          | Sep      | Oct        | Nov          | Dec      | $\Box$  |       |          |
| Utilisation fac                 |              |            |            | iviay       |              | iuii                     | Jui       |             | ug            | Оер      | Oct        | 1 1404       | Dec      | <u></u> |       |          |
| (94)m= 1                        | 0.99         | 0.98       | 0.94       | 0.84        | 0.           | .66                      | 0.48      | 0.5         | 4             | 0.81     | 0.96       | 0.99         | 1        | 7       |       | (94)     |
| Useful gains,                   |              |            |            | L<br>4)m    |              |                          |           | <u> </u>    |               |          |            | <u> </u>     |          |         |       |          |
| (95)m= 516.2                    | 584.38       | 649.03     | 701.74     | 679.91      | 526          | 6.63                     | 362.3     | 376.        | .65           | 513.12   | 537.61     | 502.65       | 491.13   | 3       |       | (95)     |
| Monthly avera                   | age exte     | rnal tem   | perature   | from Ta     | able         | 8                        |           |             |               | !        | I          | 1            |          | _       |       |          |
| (96)m= 4.3                      | 4.9          | 6.5        | 8.9        | 11.7        | 14           | 4.6                      | 16.6      | 16.         | 4             | 14.1     | 10.6       | 7.1          | 4.2      |         |       | (96)     |
| Heat loss rate                  | for mea      | an intern  | al tempe   | erature,    | Lm           | , W =                    | [(39)m    | x [(93      | 3)m–          | · (96)m  | ]          |              |          | _       |       |          |
| (97)m= 1461.59                  | 1416.72      | 1285.72    | 1076.82    | 833.64      | 55           | 9.7                      | 367.65    | 386.        | .03           | 602.48   | 906.79     | 1203.28      | 1454.5   | 2       |       | (97)     |
|                                 |              |            |            |             |              |                          |           |             |               |          |            |              |          |         |       |          |

| Space heating                                                                                      | g require  | ement fo  | r each m  | nonth, k\ | Nh/mon   | th = 0.02 | 24 x [(97)  | )m – (95     | )m] x (4              | 1)m                          |                        |          |            |
|----------------------------------------------------------------------------------------------------|------------|-----------|-----------|-----------|----------|-----------|-------------|--------------|-----------------------|------------------------------|------------------------|----------|------------|
| (98)m= 703.37                                                                                      | 559.33     | 473.7     | 270.05    | 114.38    | 0        | 0         | 0           | 0            | 274.67                | 504.46                       | 716.77                 |          | _          |
|                                                                                                    |            |           |           |           |          |           | Tota        | l per year   | (kWh/year             | r) = Sum(9                   | 8) <sub>15,912</sub> = | 3616.72  | (98)       |
| Space heating                                                                                      | ig require | ement in  | kWh/m²    | /year     |          |           |             |              |                       |                              | [                      | 43.53    | (99)       |
| 9a. Energy red                                                                                     | quiremer   | nts – Ind | ividual h | eating sy | ystems i | ncluding  | micro-C     | HP)          |                       |                              |                        |          |            |
| Space heating                                                                                      | _          |           |           | , .       |          |           |             |              |                       |                              | г                      |          | 7,         |
| Fraction of sp                                                                                     |            |           | •         |           | mentary  | -         | (000) 4     | (204)        |                       |                              | ļ                      | 0        | (201)      |
| Fraction of sp                                                                                     |            |           | -         | . ,       |          |           | (202) = 1 - | ,            | (202)] _              |                              | ļ                      | 1        | (202)      |
| Fraction of total heating from main system 1 (204) = (202) × [1 – (203)] =                         |            |           |           |           |          |           |             |              |                       |                              | 1                      | (204)    |            |
| Efficiency of main space heating system 1  Efficiency of secondary/supplementary heating system, % |            |           |           |           |          |           |             |              |                       |                              | ļ                      | 93.5     | (206)      |
| -                                                                                                  |            |           |           |           |          |           |             |              |                       |                              |                        | 0        | (208)      |
| Jan<br>Space bootin                                                                                | Feb        | Mar       | Apr       | May       | Jun      | Jul       | Aug         | Sep          | Oct                   | Nov                          | Dec                    | kWh/ye   | ar         |
| Space heatin                                                                                       | 559.33     | 473.7     | 270.05    | 114.38    | 0        | 0         | 0           | 0            | 274.67                | 504.46                       | 716.77                 |          |            |
| (211)m = {[(98                                                                                     |            |           |           |           |          |           |             |              |                       |                              |                        |          | (211)      |
| 752.27                                                                                             | 598.21     | 506.63    | 288.83    | 122.33    | 0        | 0         | 0           | 0            | 293.76                | 539.53                       | 766.6                  |          | (=11)      |
|                                                                                                    |            |           | ļ         |           |          |           | Tota        | l (kWh/yea   | ar) =Sum(2            | 211) <sub>15,1012</sub>      | =                      | 3868.15  | (211)      |
| Space heating                                                                                      | g fuel (s  | econdar   | y), kWh/  | month     |          |           |             |              |                       |                              |                        |          | _          |
| $= \{[(98)m \times (20)]$                                                                          | ľ          |           |           |           | <b>I</b> |           |             |              | г                     |                              |                        |          |            |
| (215)m= 0                                                                                          | 0          | 0         | 0         | 0         | 0        | 0         | 0<br>Tota   | 0            | 0                     | 0<br>215) <sub>15.1012</sub> | 0                      |          | 7(045)     |
| Water beating                                                                                      | _          |           |           |           |          |           | TOIA        | i (KVVII/yea | ai) =Suiii(2          | 213) <sub>15,1012</sub>      | _                      | 0        | (215)      |
| Water heating<br>Output from w                                                                     |            | ter (calc | ulated al | oove)     |          |           |             |              |                       |                              |                        |          |            |
| 199.97                                                                                             | 176.23     | 185.02    | 165.77    | 162.39    | 145.02   | 139.19    | 152.85      | 152.62       | 171.9                 | 181.88                       | 195.13                 |          |            |
| Efficiency of w                                                                                    | ater hea   | ter       |           |           |          |           |             |              |                       |                              |                        | 79.8     | (216)      |
| (217)m= 87.89                                                                                      | 87.68      | 87.22     | 86.11     | 83.9      | 79.8     | 79.8      | 79.8        | 79.8         | 86.06                 | 87.39                        | 87.98                  |          | (217)      |
| Fuel for water $(219)m = (64)$                                                                     | •          |           |           |           |          |           |             |              |                       |                              |                        |          |            |
| (219)m= $227.52$                                                                                   | 200.99     | 212.14    | 192.52    | 193.56    | 181.73   | 174.42    | 191.54      | 191.25       | 199.75                | 208.11                       | 221.8                  |          |            |
|                                                                                                    |            |           |           |           |          |           | Tota        | I = Sum(2    | 19a) <sub>112</sub> = |                              |                        | 2395.32  | (219)      |
| Annual totals                                                                                      |            |           |           |           |          |           |             |              | k\                    | Wh/year                      |                        | kWh/year |            |
| Space heating                                                                                      | fuel use   | ed, main  | system    | 1         |          |           |             |              |                       |                              | Ĺ                      | 3868.15  | ╛          |
| Water heating                                                                                      | fuel use   | d         |           |           |          |           |             |              |                       |                              |                        | 2395.32  |            |
| Electricity for p                                                                                  | oumps, fa  | ans and   | electric  | keep-ho   | t        |           |             |              |                       |                              |                        |          |            |
| central heatir                                                                                     | ng pump:   |           |           |           |          |           |             |              |                       |                              | 30                     |          | (2300      |
| boiler with a                                                                                      | fan-assis  | ted flue  |           |           |          |           |             |              |                       |                              | 45                     |          | (230e      |
| Total electricit                                                                                   | y for the  | above, I  | kWh/yea   | r         |          |           | sum         | of (230a).   | (230g) =              |                              | [                      | 75       | (231)      |
| Electricity for I                                                                                  | ighting    |           |           |           |          |           |             |              |                       |                              | Ī                      | 366.79   | ]<br>(232) |
| T                                                                                                  |            |           |           |           |          |           |             |              |                       |                              | L                      |          | <b>-</b>   |
| Total delivered                                                                                    | d enerav   | for all u | ses (211  | )(221)    | + (231)  | + (232).  | (237b)      | =            |                       |                              | l                      | 6705.26  | (338)      |

|                                                   | <b>Energy</b><br>kWh/year       | Emission factor<br>kg CO2/kWh | <b>Emissions</b><br>kg CO2/year |
|---------------------------------------------------|---------------------------------|-------------------------------|---------------------------------|
| Space heating (main system 1)                     | (211) x                         | 0.216 =                       | 835.52 (261)                    |
| Space heating (secondary)                         | (215) x                         | 0.519 =                       | 0 (263)                         |
| Water heating                                     | (219) x                         | 0.216                         | 517.39 (264)                    |
| Space and water heating                           | (261) + (262) + (263) + (264) = |                               | 1352.91 (265)                   |
| Electricity for pumps, fans and electric keep-hot | (231) x                         | 0.519 =                       | 38.93 (267)                     |
| Electricity for lighting                          | (232) x                         | 0.519 =                       | 190.36 (268)                    |
| Total CO2, kg/year                                | sum                             | of (265)(271) =               | 1582.2 (272)                    |
|                                                   |                                 |                               |                                 |
| TER =                                             |                                 |                               | 28 (273)                        |